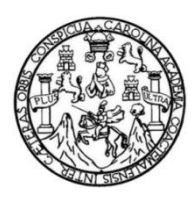

Universidad de San Carlos de Guatemala Facultad de Ingeniería Escuela de Ingeniería Civil

### **DISEÑO DEL SISTEMA DE AGUA POTABLE PARA LA COLONIA VILLA HERMOSA 1, SECTOR 10, ZONA 7 Y LOCALIZACIÓN PREDIAL Y USO DE SUELO DE LA ZONA 6, SAN MIGUEL PETAPA, GUATEMALA**

### **José Alejandro Barrios Ordoñez**

Asesorado por el Ing. Silvio José Rodríguez Serrano

Guatemala, junio de 2019

### UNIVERSIDAD DE SAN CARLOS DE GUATEMALA

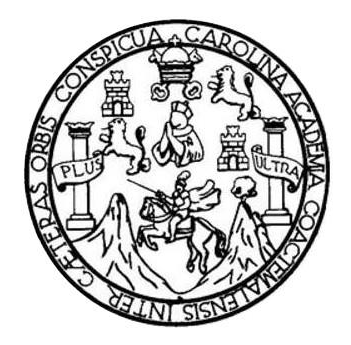

FACULTAD DE INGENIERÍA

### **DISEÑO DEL SISTEMA DE AGUA POTABLE PARA LA COLONIA VILLA HERMOSA 1, SECTOR 10, ZONA 7 Y LOCALIZACIÓN PREDIAL Y USO DE SUELO DE LA ZONA 6, SAN MIGUEL PETAPA, GUATEMALA**

TRABAJO DE GRADUACIÓN

## PRESENTADO A LA JUNTA DIRECTIVA DE LA FACULTAD DE INGENIERÍA POR

### **JOSÉ ALEJANDRO BARRIOS ORDOÑEZ**

ASESORADO POR EL ING. SILVIO JOSÉ RODRÍGUEZ SERRANO

AL CONFERÍRSELE EL TÍTULO DE

**INGENIERO CIVIL**

GUATEMALA, JUNIO DE 2019

# UNIVERSIDAD DE SAN CARLOS DE GUATEMALA FACULTAD DE INGENIERÍA

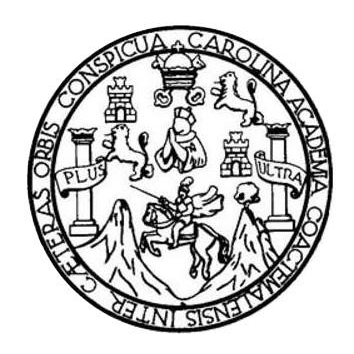

### **NÓMINA DE JUNTA DIRECTIVA**

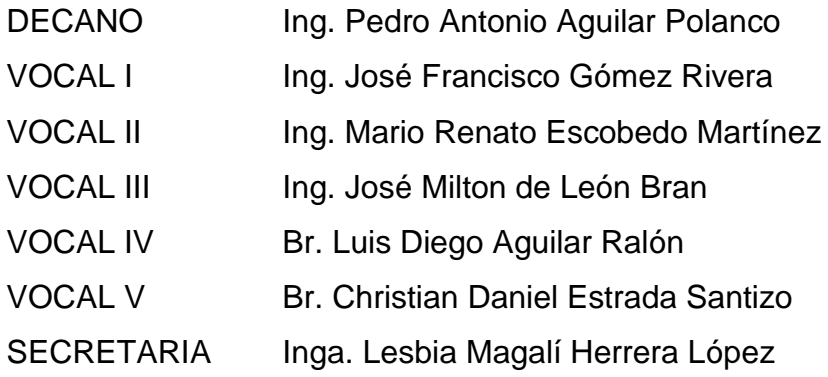

### **TRIBUNAL QUE PRACTICÓ EL EXAMEN GENERAL PRIVADO**

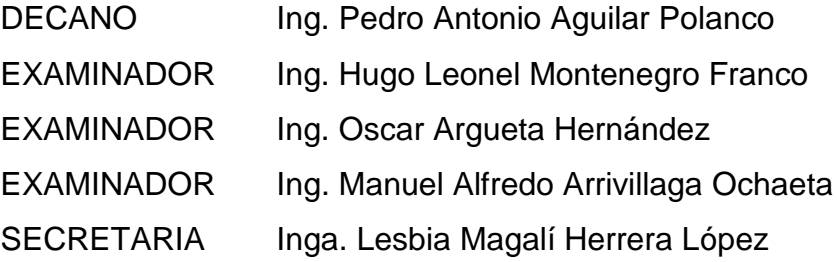

#### HONORABLE TRIBUNAL EXAMINADOR

En cumplimiento con los preceptos que establece la ley de la Universidad de San Carlos de Guatemala, presento a su consideración mi trabajo de graduación titulado:

#### DISEÑO DEL SISTEMA DE AGUA POTABLE PARA LA COLONIA VILLA HERMOSA 1, SECTOR 10, ZONA 7 Y LOCALIZACIÓN PREDIAL Y USO DE SUELO DE LA ZONA 6, SAN MIGUEL PETAPA, GUATEMALA

Tema que me fuera asignado por la Dirección de la Escuela de Ingeniería Civil, con fecha 22 de octubre de 2018.

José Alejandro Barrios Ordoñez

UNIVERSIDAD DE SAN CARLOS<br>DE GUATEMALA FACULTAD DE INGENIERÍA **UNIDAD DE EPS** 

> Guatemala, 12 de marzo de 2019 REF.EPS.DOC.251.03.2019

Ing. Oscar Argueta Hernández Director Unidad de EPS Facultad de Ingeniería Presente

Estimado Ingeniero Argueta Hernández.

Por este medio atentamente le informo que como Asesor-Supervisor de la Práctica del Ejercicio Profesional Supervisado (E.P.S.), del estudiante universitario José Alejandro Barrios<br>Ordóñez, Registro Académico 201220128 y CUI 2323 18891 0101 de la Carrera de Ingeniería Civil, procedí a revisar el informe final, cuyo título es: DISEÑO DEL SISTEMA DE AGUA POTABLE PARA LA COLONIA VILLA HERMOSA 1, SECTOR 10, ZONA 7 Y LOCALIZACIÓN PREDIAL Y USO DE SUELO DE LA ZONA 6, SAN MIGUEL PETAPA, GUATEMALA.

En tal virtud, LO DOY POR APROBADO, solicitándole darle el trámite respectivo.

Sin otro particular, me es grato suscribirme.

Atentamente, Id y Enseñad a Todos" jaad de San Carlos de Guan COORDINADOR (A) EPS osé Rodríguez Ing. Sprio ETTABLA INFRAESTRUCTURA Supervisor de PRS Unidad de Prácticas de Ingeniería y EPS  $A \ge$ Área de Ingóniería Civi cultad de Ingeniería

c.c. Archivo  $\rm SJRS/ra$ 

> Edificio de EPS, Facultad de Ingeniería, Ciudad Universitaria, zona 12. Teléfono directo: 2442-3509

**TRICENTENARIA** Universidad de San Carlos de Guatemala **FACULTAD DE INGENIERÍA** 

http;//civil.ingenieria.usac.edu.gt

ESCUELA DE INGENIERÍA CIVIL

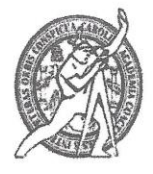

Guatemala, 18 de marzo de 2019

Ingeniero Hugo Leonel Montenegro Franco Director Escuela Ingeniería Civil Facultad de Ingeniería Universidad de San Carlos

Ingeniero Montenegro.

Le informo que he revisado el trabajo de graduación DISEÑO DEL SISTEMA DE AGUA POTABLE PARA LA COLONIA VILLA HERMOSA 1, SECTOR 10, ZONA 7 Y LOCALIZACIÓN PREDIAL Y USO DE SUELO DE LA ZONA 6, SAN MIGUEL PETAPA, GUATEMALA desarrollado por el estudiante de Ingeniería Civil José Alejandro Barrios Ordóñez, con CUI 2323188910101 Registro Académico No. 201220128, quien contó con la asesoría del Ing. Silvio José Rodríguez Serrano.

Considero este trabajo bien desarrollado y representa un aporte para la ingeniería nacional y habiendo cumplido con los objetivos del referido trabajo doy mi aprobación al mismo solicitando darle el trámite respectivo.

Atentamente,

ID Y ENSEÑAD A TODOS

FACULTAD DE INGENIERIA  $CUB$ DEPARTAMENTO DE **HIDRAULTCA** USAC

ing. civil, Luis Manuel Sandoval Mendoza<br>Jefe Del Departamento de Hidráulica Ing. civil, Luis I

/mrrm.

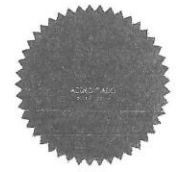

Más de 138 años de Trabajo y Mejora Contínua

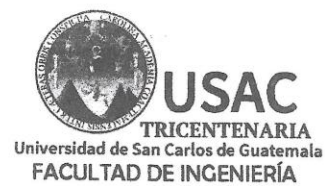

http;//civil.ingenieria.usac.edu.gt

ESCUELA DE INGENIERÍA CIVIL

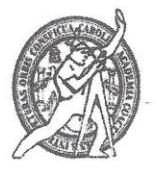

Guatemala. 08 de mayo de 2019

Ingeniero Hugo Leonel Montenegro Franco Director Escuela Ingeniería Civil Facultad de Ingeniería Universidad de San Carlos

Ingeniero Montenegro.

Le informo que he revisado el trabajo de graduación DISEÑO DEL SISTEMA DE AGUA POTABLE PARA LA COLONIA VILLA HERMOSA 1, SECTOR 10, ZONA 7 Y LOCALIZACIÓN PREDIAL Y USO DE SUELO DE LA ZONA 6, SAN MIGUEL PETAPA, GUATEMALA desarrollado por el estudiante de Ingeniería Civil José Alejandro Barrios Ordoñez, quien contó con la asesoría del Ing. Silvio José Rodríguez Serrano.

Considero este trabajo bien desarrollado y representa un aporte para la ingeniería nacional y habiendo cumplido con los objetivos del referido trabajo doy mi aprobación al mismo solicitando darle el trámite respectivo.

Atentamente,

ID Y ENSEÑAD A TODOS

Merkel

**FACULTAD DE INGENIERIA** DEPARTAMENTO Ing. civil, Guillermo Francisco Melini Salgue Cue Jefe Del Departamento de Planeamiento ANEAMIENTO SAC

/mrrm.

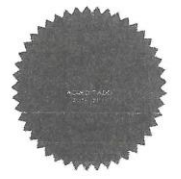

11

Más de 138 años de Trabajo y Mejora Contínua

UNIVERSIDAD DE SAN CARLOS<br>DE GUATEMALA **FACULTAD DE INGENIERÍA** 

**UNIDAD DE EPS** 

Guaternala, 09 de mayo de 2019 REF.EPS.D.181.05.2019

Ing. Hugo Leonel Montenegro Franco Director Escuela de Ingeniería Civil Facultad de Ingeniería Presente

Estimado Ingeniero Montenegro Franco:

Por este medio atentamente le envío el informe final correspondiente a la práctica del Ejercicio Profesional Supervisado, (E.P.S) titulado **DISENTO DEL SISTEMA DE AGUA** POTABLE PARA LA COLONIA VILLA HERMOSA 1, SECTOR 10, ZONA 7 Y LOCALIZACIÓN PREDIAL Y USO DE SUELO DE LA ZONA 6, SAN MIGUEL PETAPA, GUATEMALA, que fue desarrollado por el estudiante universitario José Alejandro Barrios Ordóñez, CUI 2323 18891 0101 y Registro Académico 201220128, quien fue debidamente asesorado y supervisado por el Ing. Silvio José Rodríguez Serrano.

Por lo que habiendo cumplido con los objetivos y requisitos de ley del referido trabajo y existiendo la aprobación por parte del Asesor-Supervisor, como Director apruebo su contenido solicitándole darle el trámite respectivo.

Sin otro particular, me es grato suscribirme.

Atentamente, "Id y Enseñad a Podos Ing. Oscar Argueta Hernandez Director Unidad de EPS

OAH/ra

 $\ddagger$ 

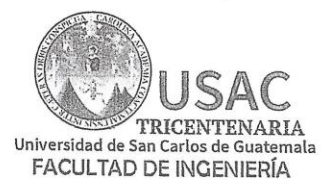

http;//civil.ingenieria.usac.edu.gt

ESCUELA DE INGENIERÍA CIVIL

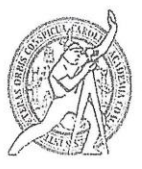

El director de la Escuela de Ingeniería Civil, después de conocer el dictamen del Asesor Ing. Silvio José Rodríguez Serrano y del Coordinador de E.P.S. Ing. Oscar Argueta Hernández, al trabajo de graduación del estudiante José Alejandro Barrios Ordóñez DISEÑO DEL SISTEMA DE AGUA POTABLE PARA LA COLONIA VILLA HERMOSA 1, SECTOR 10, ZONA 7 Y LOCALIZACIÓN PREDIAL Y USO DE SUELO DE LA ZONA 6, SAN MIGUEL PETAPA, GUATEMALA da por éste medio su aprobación a dicho trabajo.

Murban Ing. Hugo Leonel Montenegro Franco

Guatemala, junio 2019 /mrrm.

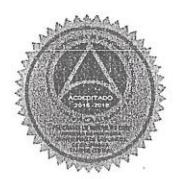

Más de 138 años de Trabajo y Mejora Contínua

Jniversidad de San Carlos De Guatemala

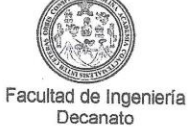

Ref. DTG.287-2019

TOLAR CARD

El Decano de la Facultad de Ingeniería de la Universidad de San Carlos de Guatemala, luego de conocer la aprobación por parte del Director de la Escuela de Ingeniería Civil del trabajo de graduación titulado:"DISEÑO DEL SISTEMA DE AGUA POTÁBLE PARA LA COLONIA VILLA HERMOSA 1, SECTOR 10, ZONA 7 Y LOCALIZACIÓN PREDIAL Y USO DE SUELO DE LA ZONA 6, SAN MIGUEL PETAPA, GUATEMALA" presentado por el estudiante: José Alejandro Barrios Ordoñez, después de haber culminado las revisiones previas bajo la responsabilidad de las instancias correspondientes, se autoriza la impresión del mismo.

**IMPRÍMASE.** 

 $2\sqrt{2}$ Ing Pedro Antonio Aguilar Polanco **Decano** 

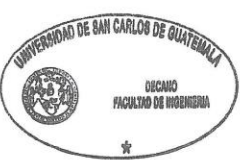

Guatemala, Junio de 2019

/echm

# **ACTO QUE DEDICO A:**

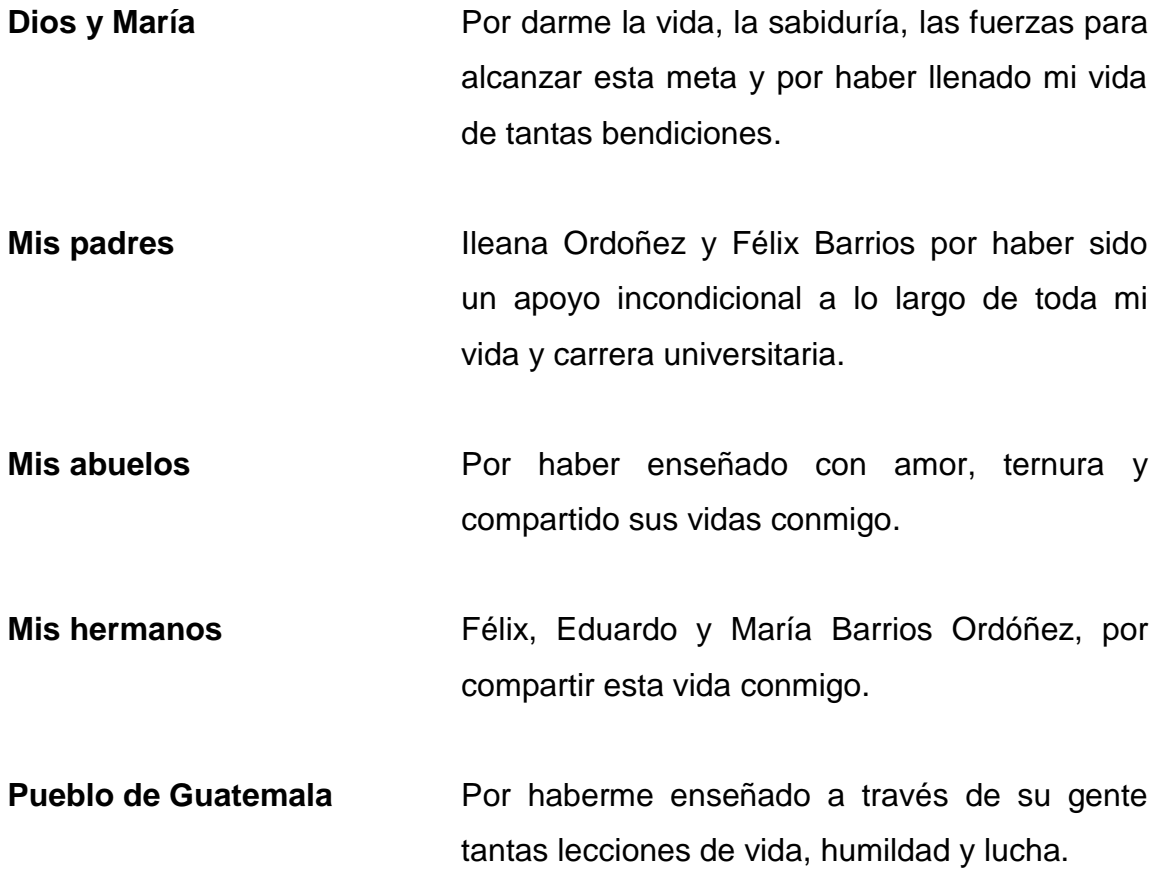

## **AGRADECIMIENTOS A:**

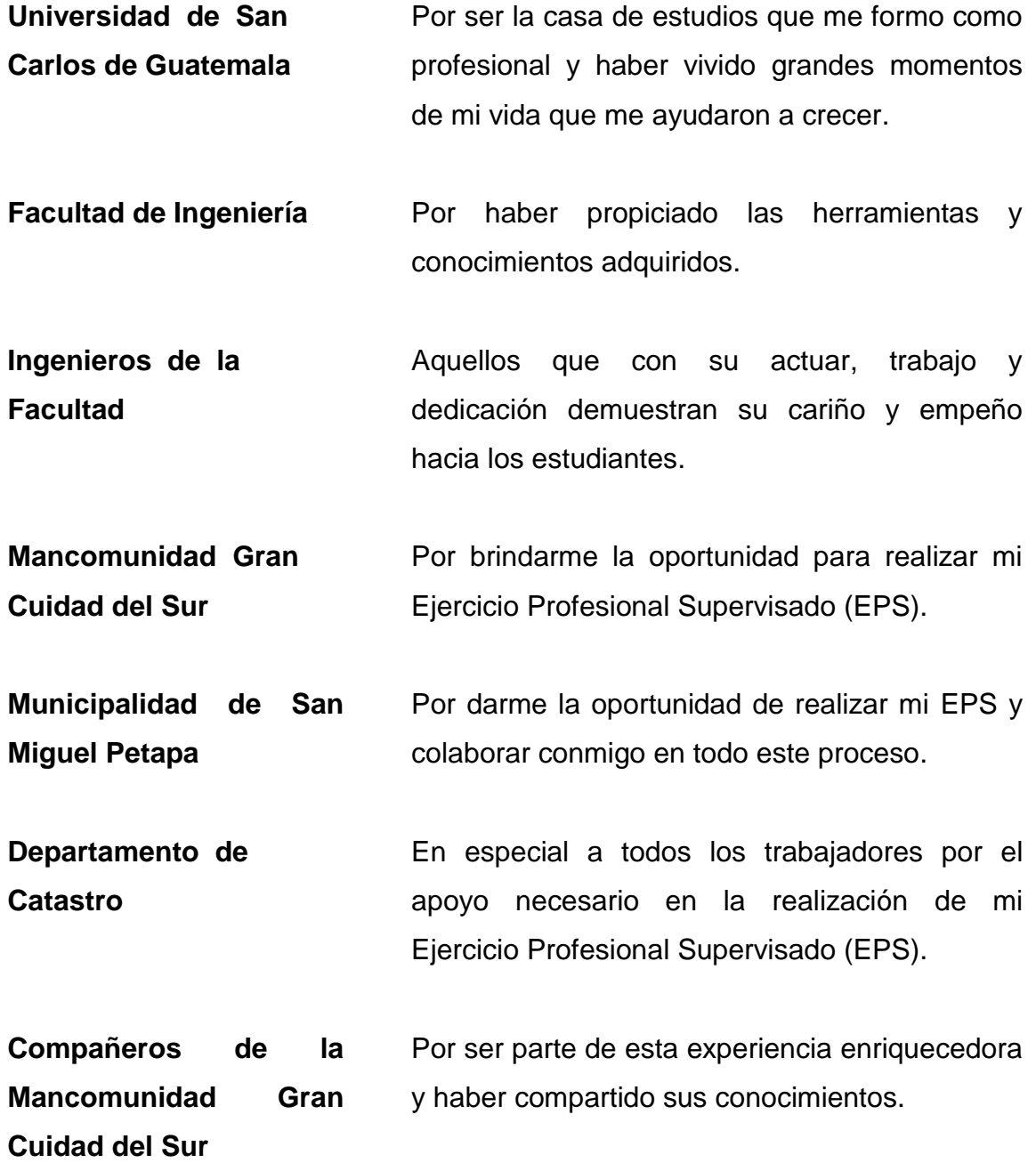

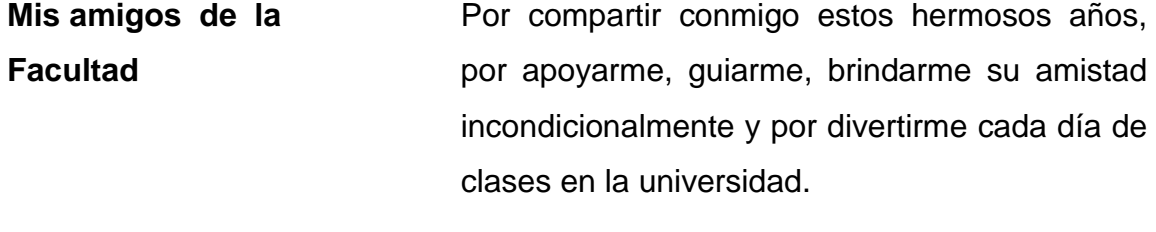

**Mi asesor** Ing. Silvio Rodríguez por instruirme, apoyarme y guiarme de la mejor manera posible durante la realización del EPS.

# ÍNDICE GENERAL

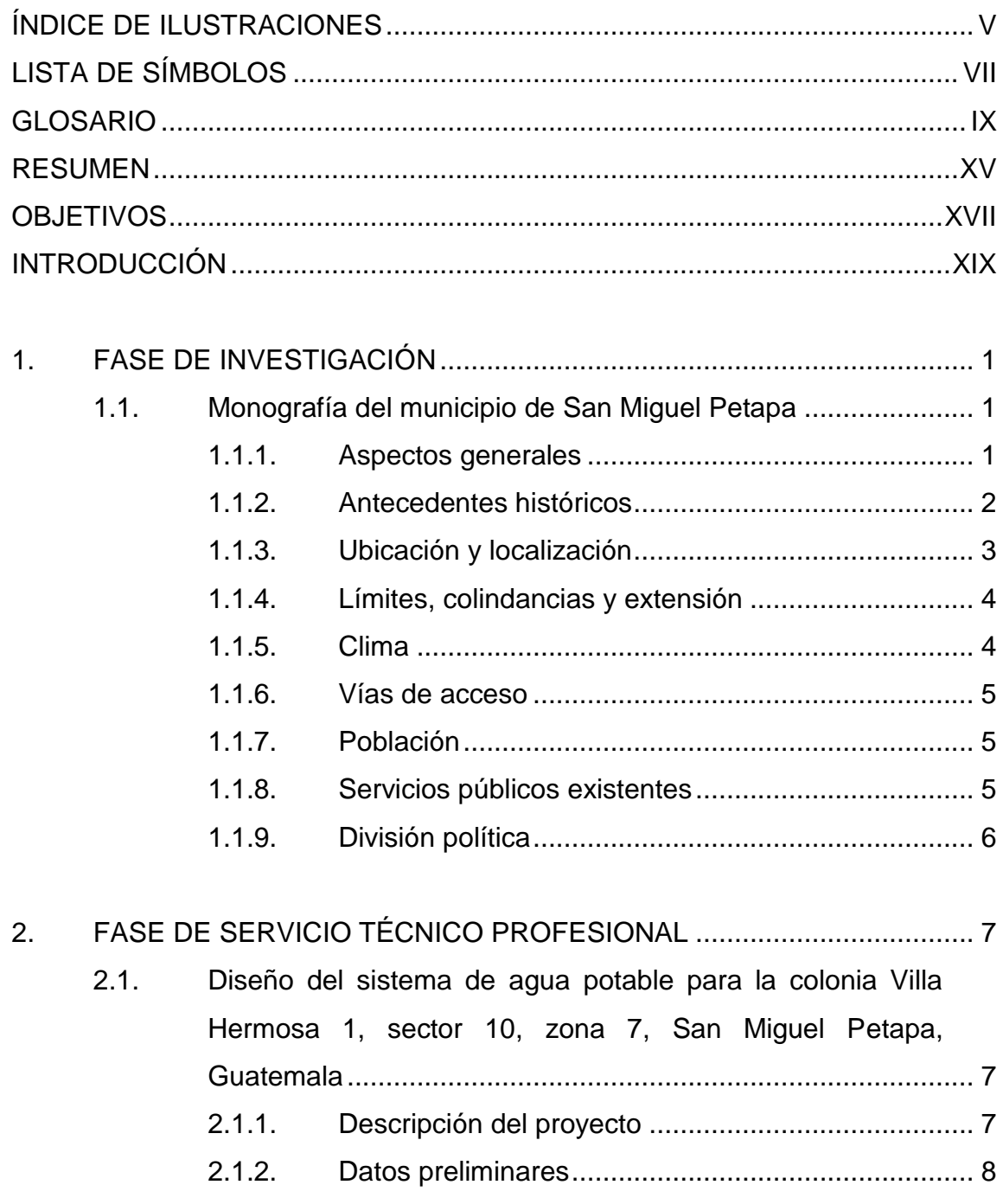

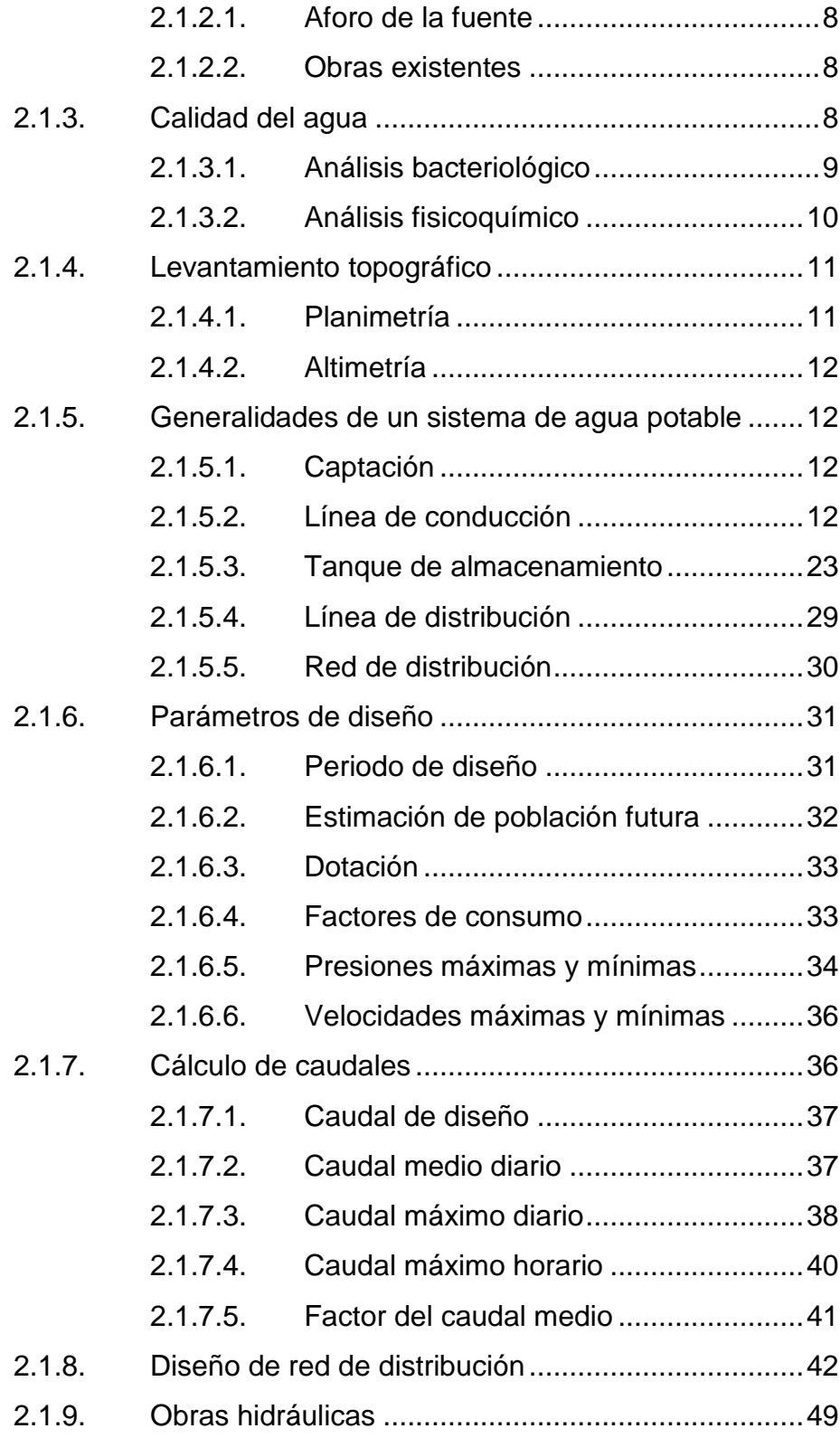

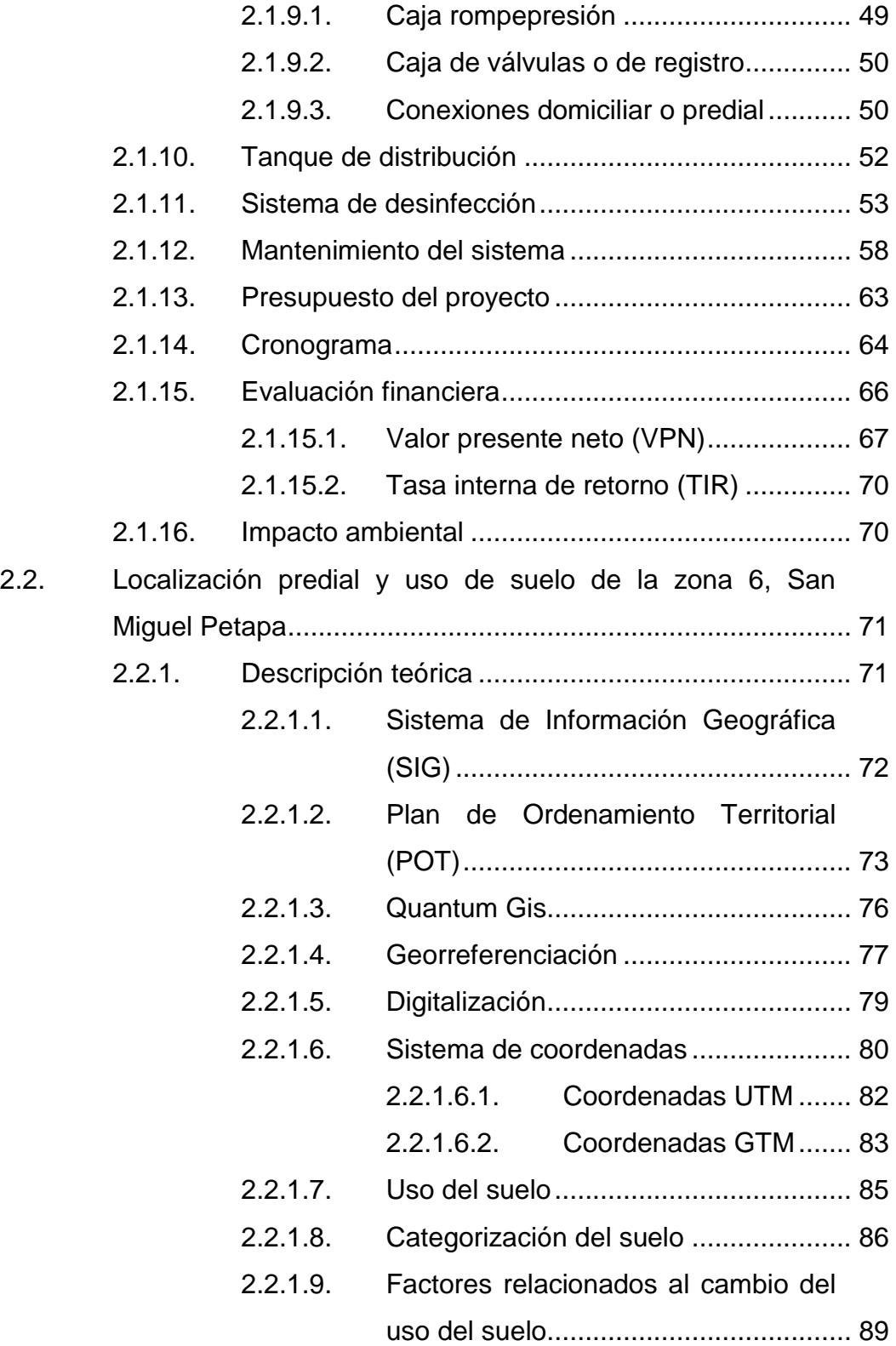

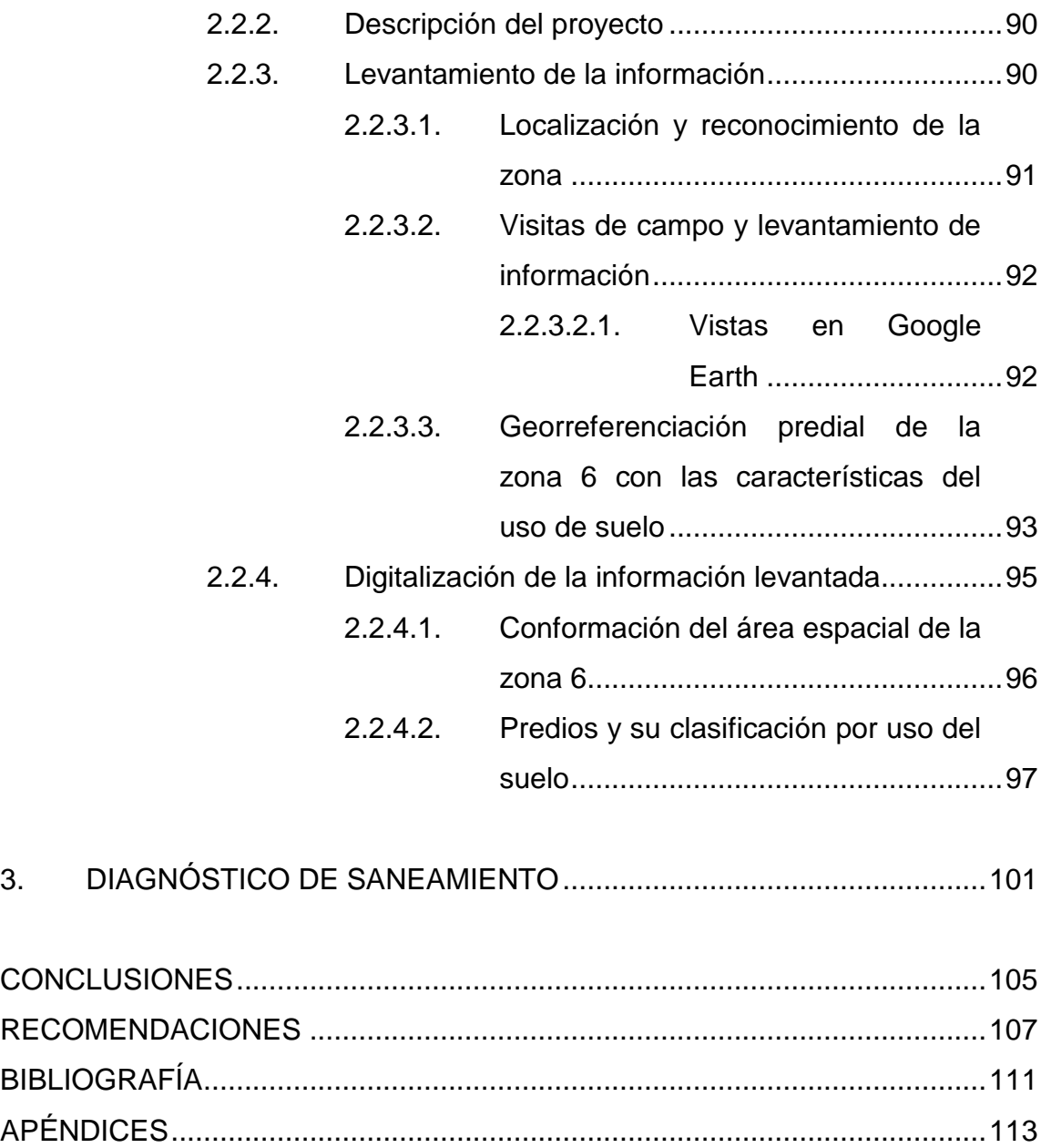

[ANEXOS..........................................................................................................153](#page-196-0)

# <span id="page-28-0"></span>**ÍNDICE DE ILUSTRACIONES**

### **FIGURAS**

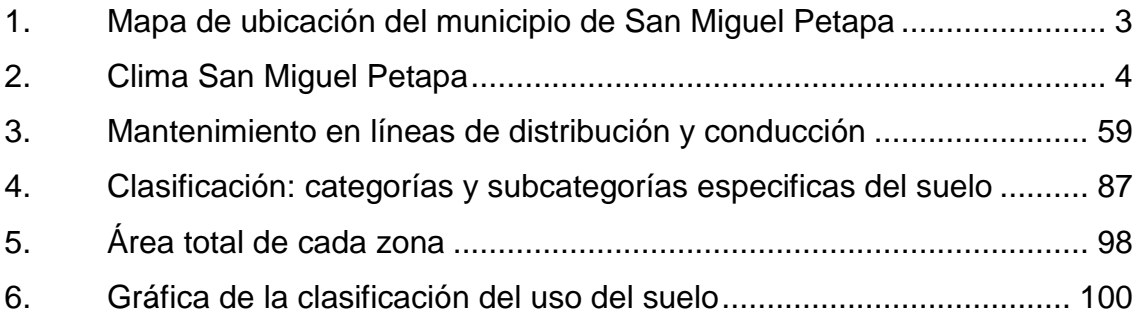

### **TABLAS**

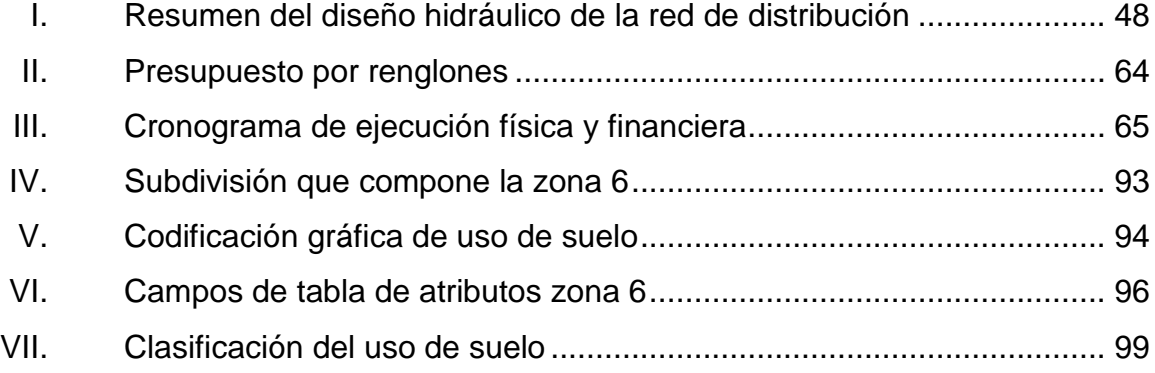

VI

# **LISTA DE SÍMBOLOS**

# <span id="page-30-0"></span>**Símbolo Significado**

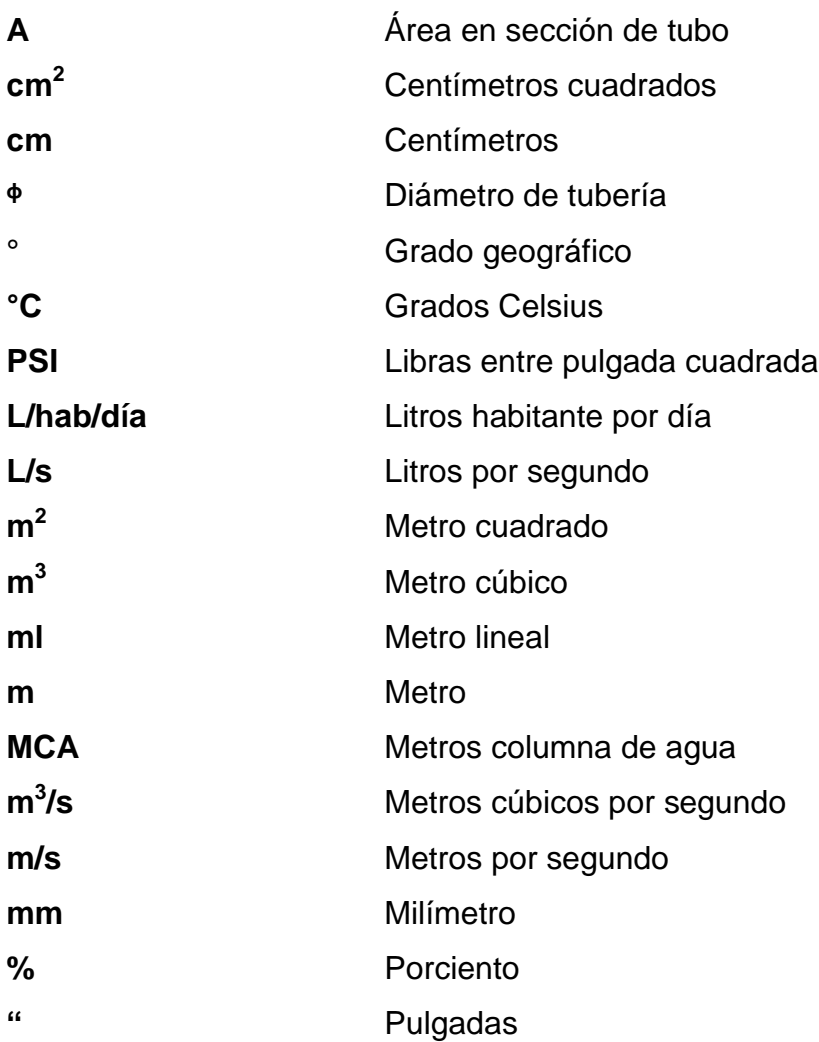

VIII

### **GLOSARIO**

- <span id="page-32-0"></span>**Accesorios** Elemento secundarios en los ramales de tuberías, tales como codos, niples, coplas, tees, válvulas, entre otros.
- **Aforo** Es la acción de medir un flujo de agua para determinar su caudal.
- **Agua potable** Agua apta para consumo humano, cumple con los requisitos propuestos en la Norma COGUANOR NGO 29001**.**
- **Bases de diseño** Bases técnicas adoptadas para el diseño del proyecto.
- **Caudal** Volumen de agua que pasa por unidad de tiempo.
- **COGUANOR** Comisión Guatemalteca de Normas.
- **Concreto ciclópeo** Material de construcción obtenido de una mezcla proporcionada de cemento, arena, piedra y agua, a diferencia del concreto reforzado, los áridos son mucho más gruesos.
- **Concreto reforzado** Combinación de concreto hidráulico y acero de refuerzo para brindar a la estructura de concreto una capacidad de soportar un momento flector.
- **Conexión domiciliar** La componen las tuberías y accesorios destinados a llevar el servicio de agua, de la red de distribución al interior de la vivienda.
- **Consumo** Volumen de agua que es utilizado, en función de factores inherentes a la localidad que se abastece y varia de lugar en lugar.
- **Coordenada** Par de magnitudes, lineales o angulares que sirven para determinar la posición de un punto en la superficie de la Tierra.
- **Cota de terreno** Altura de un punto de terreno haciendo referencia a un nivel determinado.
- **Cota piezométrica** Máxima presión dinámica en cualquier punto de la línea de distribución.

**Demanda** Cantidad de agua deseada por el usuario.

**Densidad de vivienda** Relación existente entre el número de viviendas por unidad de área.

**Desinfección** Eliminación de bacterias patógenas que existen en el agua mediante sustancias químicas, calor, luz, ultravioleta, entre otros. **Elipsoide** Define la forma achatada por los polos del planeta tierra en aspecto tridimensional. **EPS** Ejercicio Profesional Supervisado. **Escala** Relación que existe en la distancia entre dos puntos en un mapa y la distancia real de esos dos puntos en la superficie terrestre. **FDM** Factor de día máximo. **FHM** Factor de hora máximo. **Geodesia** Ciencia matemática que ayuda a determinar la forma y dimensiones de la tierra. **GPS** Sistema de Posicionamiento Global, sistema de posicionamiento que utiliza satélites para la ubicación de puntos ubicados en la superficie terrestre por medio de triangulaciones. **IGN Instituto Geográfico Nacional. INE** Instituto Nacional de Estadística.

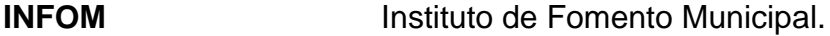

**INSIVUMEH** Instituto de Sismología, Vulcanología, Meteorología e Hidrología.

**Localización** Determinación del lugar en el cual se encuentra una persona, cosa o lugar, delimitación y ubicación de un lugar.

**Mapa** Representación gráfica de una porción de tierra de proyección ortogonal con escala constante y exacta.

- **MCA** Metros columna de agua es la **u**nidad de presión del sistema técnico de unidades y equivale a la presión ejercida por una columna de agua pura de un metro de altura.
- **Orto foto Producto fotográfico en el cual las distorsiones** producidas por el relieve del terreno y la inclinación se han eliminado utilizando instrumentos especiales, los cuales se pueden conectar a los restituidores convencionales.

Predio **Heredad, hacienda, tierra o posesión inmueble,** misma referencia a los términos lote y parcela.

**Presión** Fuerza ejercida sobre una superficie.
**Proyección** Es un proceso que permite representar la información de la tierra, la cual está en coordenadas esféricas a un plano con coordenadas cartesianas.

**PVC** Policloruro de Vinilo.

- **Salud** Es el estado de bienestar físico, mental y social.
- **Saneamiento** Conjunto de técnicas encaminadas a establecer mejorar o mantener las condiciones sanitarias de un poblado o edificación.
- **Sedimentación** Remoción de material suspendido por acción de la gravedad.
- **Software Conjunto** de programas, instrucciones y reglas informáticas que permiten ejecutar distintas tareas en una computadora.
- **Tasa de crecimiento** Razón a la cual la población crece con el transcurrir del tiempo.
- **Taxonomía** Clasificación por jerarquía de las ciencias.
- **Tratamiento** Es el conjunto de operaciones y procesos unitarios que se realizan sobre el agua con el fin de modificar sus características físicas, químicas o bacteriológicas, para obtener agua potable que

cumpla con las normas y criterios de calidad establecidos.

**UNEPAR** Unidad Ejecutora del Programa de Acuerdos Rurales.

## **RESUMEN**

El análisis y evaluación realizado sobre las problemáticas que presentan las zonas 6 y 7 en el municipio de San Miguel Petapa, determinó la planificación de dos proyectos importantes para el desarrollo de los vecinos, los cuales son: el diseño de un sistema de agua potable en la colonia Villa Hermosa 1, sector 10, zona 7, con una longitud de 3 756 metros y la localización predial y uso del suelo en la zona 6 que cuenta con más de 2 500 predios.

Para establecer de manera exacta la forma de trabajar y los diseños de ambos proyectos se establecieron mediante de diálogos y diagnósticos evaluados con el departamento de Catastro del municipio, personal de la Mancomunidad Gran Ciudad del Sur, asimismo, por medio de visitas de campo a las zonas con el fin de conocer todas las causas que afectarán los servicios básicos y los problemas que presentaron anteriormente. Posteriormente, se formuló y planteó una solución técnica al diseñar un sistema de agua potable y al definir el desarrollo de la localización de los predios por medio del uso de suelo, tomando en consideración los datos de campo recolectados y apegándose a los reglamentos, normas y guías nacionales.

Como resultado de lo anterior se logró de manera efectiva definir un plan de trabajo, el cual es el propósito principal de este trabajo. Dicho plan de trabajo está constituido por tres fases que fueron elaboradas mediante una metodología de objetivo, acciones y alcances, las tres fases de trabajo son: fase de investigación en la cual se realiza la monografía y demografía, fase de servicio técnico profesional se realiza el levantamiento topográfico, diseño de la red de agua potable; trazo de predios y digitalización de usos de suelo.

XV

XVI

## **OBJETIVOS**

## **General**

Diseñar la red de distribución de agua potable para el sector 10 de la colina villa hermosa 1 zona 7, San Miguel Petapa, crear una herramienta de consulta, práctica y objetiva que sirva para conocer los predios mediante el uso de suelo de la zona 6, San Miguel Petapa.

## **Específicos**

- 1. Realizar una investigación monográfica y demográfica para el municipio de San Miguel Petapa.
- 2. Contribuir al desarrollo y la mejora en la calidad de vida de los beneficiarios directos, en los lugares donde se realicen los proyectos.
- 3. Establecer una red de distribución para suministrar un servicio equitativo, satisfaciendo la demanda actual bajo los parámetros, códigos y normas necesarias para el correcto funcionamiento.
- 4. Actualizar la base de datos del uso del suelo de los predios y digitalizar la información recaudada de la zona 6 de San Miguel Petapa.
- 5. Presupuestar y planificar todo lo relacionado con el proyecto de red de distribución para el Municipio de San Miguel Petapa, proporcionando un costo total y un tiempo estimado de realización del mismo.

## **INTRODUCCIÓN**

Una adecuada distribución del agua potable es uno de los tantos factores que influyen directamente para que las poblaciones, comunidades y aldeas se desarrollen en un ambiente adecuado para su crecimiento, asimismo, para que disminuyan el riesgo de padecer enfermedades de origen hídrico.

El departamento de Guatemala cuenta con algunos municipios como San Miguel Petapa, el cual tiene la gran mayoría de sus zonas urbanas, los hogares tienen acceso a los servicios básicos, es decir, agua potable, luz y drenajes sanitarios. La red de distribución de agua potable presenta una deficiencia debido a que el periodo de diseño para el que fue diseñado ya llego a su fin, por lo que no funcionan correctamente ya que presentan daños en la tubería según reportes hechos por los vecinos a la municipalidad, por esto existe la necesidad de un rediseño, debido en gran parte al incremento en la población durante los últimos años en las diferentes zonas del municipio, las cuales se encuentran continuamente en un estado de prevención.

Por la posibilidad de que el servicio falle lo que ocasiona que los pobladores exijan a las autoridades municipales el adecuado mantenimiento a los servicios básicos.

En el tema del uso del suelo se debe a la falta de control en la ocupación del territorio municipal y al incremento de la población, en el casco urbano por lo que la municipalidad pretende utilizar sistemas de información geográfica, (SIG), con los cuales es posible el registro de diferentes conjuntos de información para una adecuada planificación, eficiencia y mantenimiento de los

XIX

servicios básicos municipales, por su parte los SIG ayudan a mejorar en gran parte la información geográfica y así contar con un adecuado planteamiento en ordenamiento territorial del municipio de San Miguel Petapa, dicho municipio pertenece a la Mancomunidad Gran Ciudad del Sur y del área metropolitana de Guatemala.

# **1. FASE DE INVESTIGACIÓN**

### **1.1. Monografía del municipio de San Miguel Petapa**

En la monografía del municipio de San Miguel Petapa se encuentran aspectos generales, antecedentes históricos, entre otros.

## **1.1.1. Aspectos generales**

El municipio de San Miguel Petapa forma parte de los diecisiete municipios del departamento de Guatemala, fué fundado el 21 de noviembre de 1831, es una municipalidad de primera categoría, el nombre está compuesto por una parte que refiere a las costumbres españolas de utilizar el nombre de un santo, la otra parte es la unión de dos palabras indígenas, las cuales son: *pet* que significa estera y *thap* que quiere decir agua, formando Petapa. En los idiomas además del español, se hablan poqomam y pocomchi.

Originalmente el municipio estaba compuesto por una población con descendencia indígena Poqomam, actualmente ya cuenta con una gran variedad con pobladores de diferentes origenes. El municipio celebra dos días sus fiestas locales, un día es en conmemoración a la Virgen del Rosario, y otro dedicado al Arcángel Miguel. Cuenta con un sitio arqueológico colonial el que se conoce como las Ruinas de la Iglesia Antigua que forman parte del recurso turístico que es en sí un potencial del municipio.

#### **1.1.2. Antecedentes históricos**

San Miguel Petapa cuenta con una larga tradición histórica, situado al sur del departamento de Guatemala, en los últimos años ha experimentado un desarrollo económico y social bastante acelerado, fundamentalmente por el incremento de la construcción de vivienda familiar, industria y comercio.

En este municipio la vida se desarrolla desde el periodo colonial 1524 hasta 1762, teniendo su primer asentamiento donde actualmente se ubica el municipio de villa canales, debido a la fuerte época de lluvia en 1762 fue destruida obligando buscar una nueva localización, es hasta el 1855 cuando el municipio logra ubicarse donde se encuentra hasta el día de hoy, el cual está conformado por diferentes aldeas y caseríos.

Existía una moderna vía férrea que atraviesa en una parte del municipio, la cual no se utiliza actualmente, dicha vía conecta al este de la cabecera, al noroeste de Villa Canales y del casco de la finca. En la época colonia, después de la conquista del territorio de los Petapas, ocurrieron una serie de acontecimientos, uno de ellos fue la repartición de las tierras y los habitantes para que los conquistadores contaran con su servicio, uno de los terrenos llamado el Cerro Temastepeck paso a formar parte de la hacienda la Majada, en dicho terreno se criaba todo tipo de animales domésticos, se continua con la práctica de cantería con la roca, por el gran avance de la construcción de nuevos pueblos, de igual manera se introdujo el cultivo de trigo y cebada de parte de los Ibéricos.

En la época independiente durante la época del Doctor Mariano Gálvez se decretó la asignación de las tierras de La Majada al municipio, para evitar su pérdida, durante un periodo de tiempo del siglo XX era un municipio con pocos

ingresos económicos, por lo que se recurrió a generar fondos de la Cerra, luego de lograr una estabilidad económica, diferentes autoridades iniciaron diferentes fases de reforestación para recuperar las distintas áreas, en 1995 la Municipalidad autorizo la explotación de roca basáltica para fabricar piedrín en Santa Inés, según registros de la municipalidad.

## **1.1.3. Ubicación y localización**

Rodeado en su totalidad por municipios del departamento de Guatemala, San Miguel Petapa se encuentra al sur del país, en la región I, a una distancia aproximada de 20 kilómetros de la cabecera departamental y se encuentra a una altura de 1 285 metros sobre el nivel del mar. Su localización en latitud 14 $\degree$  30' '6" sur y en la longitud 90 $\degree$  33' 37" oeste.

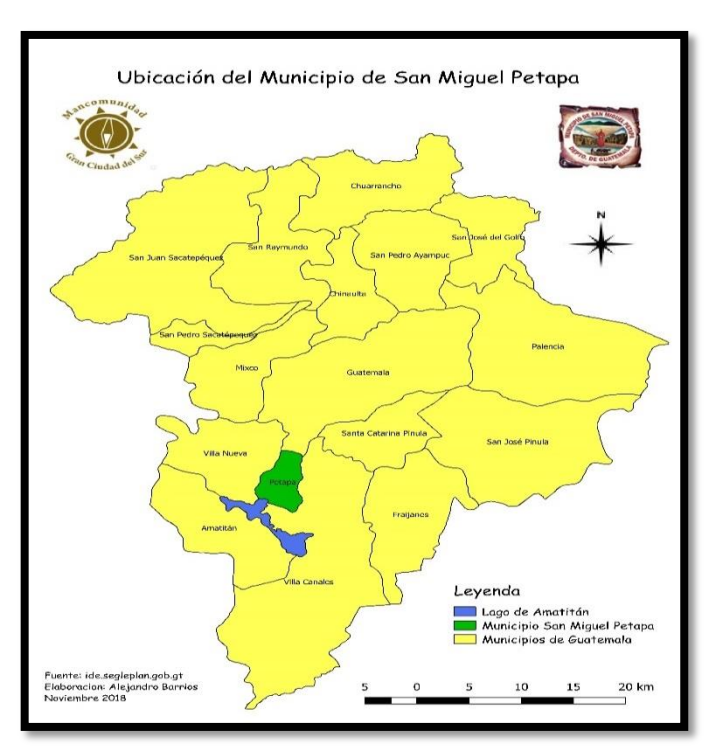

Figura 1. **Mapa de ubicación del municipio de San Miguel Petapa**

Fuente: elaboración propia, empleando QGIS 2.18.11.

## **1.1.4. Límites, colindancias y extensión**

San Miguel Petapa limita al norte con el municipio de Guatemala, al oeste con el municipio de Villa Nueva, Guatemala; al suroeste con el Lago de Amatitlán, Guatemala; al sur, este y sureste con el municipio de Villa Canales, Guatemala. Cuenta con una extensión territorial de 24,64 kilómetros cuadrados, según el plan de desarrollo del municipio de 2010.

### **1.1.5. Clima**

Durante gran parte del año se marcan dos estaciones, la primera es la seca o verano, lo que provoca que la mayoría del tiempo cuente con un clima templado, y la estación lluviosa o invierno, que generan a lo largo de los meses de mayo a octubre fuertes lluvias, asímismo presenta temperatura de 20 grados centígrados, humedad de 77,60 %, lluvia de 2 567 mm, viento de 10,92 km/hr, evaporación de 4,20 mm, nubosidad de 6 octas, radiación de 0,40 cal/med, todos estos factores son de un promedio anual.

| Parámetros climáticos promedio de San Miguel Petapa |      |      |      |      |      |      |      |      |      |      |      |      |       |
|-----------------------------------------------------|------|------|------|------|------|------|------|------|------|------|------|------|-------|
| <b>Mes</b>                                          | Ene. | Feb. | Mar. | Abr. | May. | Jun. | Jul. | Ago. | Sep. | Oct. | Nov. | Dic. | Anual |
| Temp. máx. media (°C)                               | 26.  | 27.0 | 28.4 | 28.6 | 28.3 | 26.6 | 26.8 | 26.8 | 26.1 | 26.1 | 25.6 | 25.7 | 26.8  |
| Temp. media (°C)                                    | 20.2 | 20.7 | 21.9 | 22.6 | 22.7 | 21.9 | 22.0 | 21.8 | 21.5 | 21.3 | 20.4 | 20.1 | 21.4  |
| Temp. min. media (°C)                               | 14.3 | 14.5 | 15.5 | 16.7 | 17.2 | 17.3 | 17.2 | 16.9 | 16.9 | 16.5 | 15.3 | 14.5 | 16.1  |
| Precipitación total (mm)                            |      | 2    | 3    | 24   | 120  | 248  | 214  | 182  | 229  | 126  | 16   | 4    | 1169  |

Figura 2. **Clima San Miguel Petapa**

Fuente: INSIVUMEH.

#### **1.1.6. Vías de acceso**

El municipio de San Miguel Petapa cuenta con tres importantes vías de accesos las cuales son las más utilizadas por sus habitantes, entre estas vías de acceso se pueden mencionar el primero que es atravesando por el municipio de Villa Nueva, transitando de la carretera interoceánica CA-9 al sur, el segundo acceso por la carretera interdepartamental RD GUA 1 que parte desde el Obelisco hasta llegar al municipio de Villa Canales, y luego de este hacia San Miguel Petapa ingresando por la zona 3 del municipio, el tercer acceso es desde la estación central la zona 8 del municipio de Guatemala, transitando toda la Avenida Petapa, hasta el parque de San Miguel Petapa, gracias a esto se le dio ese nombre a esta avenida.

## **1.1.7. Población**

La población de este municipio se encuentra en un crecimiento exponencial y de acuerdo al censo poblacional del INE en el 2002, tomando la tasa de crecimiento poblacional se proyecta que para el 2020 sumara una cantidad de habitantes de 169 054.

## **1.1.8. Servicios públicos existentes**

El municipio cuenta con los principales servicios básicos como lo son la energía eléctrica, agua potable, telefonía, buses urbanos y extraurbanos, escuelas, institutos, canchas polideportivas, estadio, estación de bomberos, mercados, centros de salud, cementerio, bancos, diferentes edificios municipales, Comisaria de la Policía Nacional Civil (PNC), Policía Municipal (PM), Policía Municipal de Tránsito (PMT), Sede del Ministerio Público, Centro de Justicia, Juzgado de familia y varias iglesias católicas y templos evangélicos.

## **1.1.9. División política**

San Miguel Petapa es el municipio con la extensión territorial más reducida del departamento de Guatemala, su área total es de 20,14 kilómetros cuadrados, se reconocen oficialmente un total de 69 lugares poblados, que se encuentran distribuidos de la siguiente manera: el 76,81 % del municipio está integrado por colonias (53 reconocidas oficialmente) y el porcentaje restante está compuesto por 1 pueblo, 1 aldea, 4 fincas, 2 asentamientos, 4 caseríos, 1 residencial, 2 condominios y 1 paraje.

# **2. FASE DE SERVICIO TÉCNICO PROFESIONAL**

# **2.1. Diseño del sistema de agua potable para la colonia Villa Hermosa 1, sector 10, zona 7, San Miguel Petapa, Guatemala**

A continuación se realiza la descripción del proyecto del sistema de agua potable.

## **2.1.1. Descripción del proyecto**

El proyecto consiste en el diseño de la red de distribución de agua potable para la colonia Villa Hermosa 1, sector 10, zona 7 del municipio de San Miguel Petapa, Guatemala, cuenta con una población actual de 2 460 según el registro de la municipalidad, la fuente es un pozo profundo, la red funcionará por medio de gravedad, ya que en el lugar donde se encuentra ubicado el tanque de distribución cuenta con la suficiente diferencia de nivel respeto a las viviendas a las cuales se les proporcionará el servicio, los componentes del proyecto son: 186 m<sup>3</sup> tanque de distribución, 3 758 metros de red de distribución, obras hidráulicas y 410 unidades de conexiones domiciliares.

Cabe mencionar que en la colonia ya existe tanto la línea de conducción como el tanque de almacenamiento, aunque la red de distribución de agua potable se encuentra a punto de ser obsoleta, por lo que ha comenzado de a poco a no cubrir la demanda de la mayoría de la población, el presente proyecto vendrá a remplazar de una mejor manera la red de distribución ya existente.

## **2.1.2. Datos preliminares**

Para realizar la descripción de los datos preliminares se tomaron muestras del aforo de la fuente.

### **2.1.2.1. Aforo de la fuente**

El aforo de una fuente tiene como principal objeto determinar el caudal que puede producir y es capaz de proporcionar, este se mide en litros/segundo, este se puede realizar de diferentes formas, obteniendo este dato se podría determinar si la fuente lograra satisfacer la demanda de la población, en este caso es un pozo. Debido a que el pozo recibe mantenimiento seguido, el último fue el 24 de octubre de 2018, por lo que el valor del aforo en este proyecto se obtuvo mediante datos que el departamento de servicios públicos de la municipalidad de San Miguel Petapa contaba, los cuales establecen que el valor de aforo del pozo es de 18,29 lts/seg.

## **2.1.2.2. Obras existentes**

Este proyecto de agua potable ya cuenta con diferentes obras, entre ellas un tanque de distribución que cuenta con la capacidad adecuada de 186 m<sup>3</sup>, además de esto cuenta con conexiones domiciliares, válvulas, llaves, línea de conducción, pozo y bomba.

## **2.1.3. Calidad del agua**

Para verificar si es agua apta para el consumo humano, se realizaron los exámenes que se describen a continuación.

## **2.1.3.1. Análisis bacteriológico**

El fin del examen bacteriológico es verificar la cantidad de coliformes totales y fecales que posee el agua de la fuente, los resultados de este análisis indican si el agua es potable o no, para no utilizar una fuente de contaminada y así establecer el método de desinfección adecuado, utilizando hipoclorito de calcio y así evitar problemas de salud en la comunidad. Para realizar este análisis es necesaria la toma de una muestra en un envase esterilizado con un volumen de 100 ml, para tomar la muestra debe de seguirse una serie de pasos, como la toma de la muestra de este proyecto se realizó de un grifo de pila debe de seguirse los siguientes pasos:

- Desinfectar el grifo con alcohol o con un mechero.
- Destapar el frasco de 100 ml y sujetar el frasco por los lados.
- Tomar la muestra llenando el frasco sin tocar el cuello ni la tapa, dejando un espacio de 1/3 libre.
- Tapar y colocar el tapón hermético, colocándolo en refrigeración por no más de 30 horas.
- Llenar la etiqueta y enviarla al laboratorio en la brevedad posible.

Este análisis fue realizado en el laboratorio unificado de química y microbiología sanitaria Dra. Alba Tabarini Molina, del Centro de Investigaciones de Ingeniería, según la Norma Nacional COGUANOR NTG 29001, el agua debe de cumplir con los requerimientos mínimos que indican que el agua es apta para consumo humano, copia del resultado de este examen se podrá encontrar en el anexo 2 del presente trabajo de graduación.

#### **2.1.3.2. Análisis fisicoquímico**

Este análisis esta dividió en dos partes, una es el análisis físico con el cual se logra determinar el aspecto, color, turbiedad, olor, sabor, pH, temperatura y conductividad eléctrica, estas son características que condicionan de manera importante la calidad del agua. El análisis químico que mide las sustancias químicas como las cantidades de minerales y materia orgánica que posee el agua la cual puede causas daños en la salud, tuberías y equipos, entre las sustancias químicas que se pueden encontrar destacan los aniones (magnesio, hierro, entre otros) cationes (cloruros, fluoruros, nitritos, sulfatos).

Para realizar este análisis es necesaria la toma de una muestra en un envase plástico de 1 galón como mínimo, para tomar la muestra debe de seguirse una serie de pasos, como la toma de la muestra de este proyecto se realizó de un grifo de pila debe de seguirse los siguientes pasos:

- Desinfectar el grifo con alcohol o con un mechero.
- Dejar abierto el grifo a su máxima presión un tiempo de mínimo 5 minutos.
- Destapar el envase, se puede tocar todos los lados del mismo.
- Lavar el envase tres veces antes de tomar la muestra.
- Tomar la muestra llenando por completo el galón.
- Tapar el envase, llenar la etiqueta y enviarla al laboratorio en un periodo máximo de 72 horas luego de tomada la muestra, manteniendo la temperatura ambiente.

Este examen fue realizado en el laboratorio unificado de química y microbiología sanitaria Dra. Alba Tabarini Molina del Centro de Investigaciones de Ingeniería, los resultados obtenidos indican que estas sustancias se encuentran en dentro de los límites permisibles aceptables por lo tanto el agua es apta para consumo humano, copia del resultado de este examen se podrá encontrar en anexo 1 del presente trabajo de graduación.

### **2.1.4. Levantamiento topográfico**

La finalidad de todo levantamiento topográfico es recolectar la información de campo necesaria para la elaboración de un diseño, ya que con este se logra determinar las coordenadas y elevaciones de los diferentes puntos que forman la red de distribución, deben de localizarse detalles importantes como lo son las estructuras ya existentes, pasos de ríos, quebradas y zanjones, los cuales se colocarán en los planos que se requieren, así como las plantas y elevaciones.

En el levantamiento se utilizó el siguiente equipo: estación total marca TOPCON con prisma constante de 30 mm, cinta métrica de 50 metros, dos plomadas. Existen dos métodos para realizar el levantamiento topográfico, los cuales son la planimetría y altimetría.

## **2.1.4.1. Planimetría**

Se le denomina así al levantamiento planimétrico trazando una poligonal abierta, la planimetría tiene como objeto determinar las distancias horizontales y las coordenadas vistas en planta de todos los componentes del sistema de agua potable, con lo que se genera ángulos y tangentes entre estaciones con los que se obtienen datos sobre las características topográficas del terreno, los datos obtenidos son coordenadas X-Y, estos los proporciona la estación total.

#### **2.1.4.2. Altimetría**

Se define como altimetría a la representación sobre el plano horizontal de la tercera dimensión sobre un terreno, el fin de la altimetría es determinar la diferencia de niveles existentes entre todos los puntos, es la parte del levantamiento topográfico que relaciona la medición de las alturas, dichas alturas son coordenadas Z, datos que se obtienen con ayuda de la estación total.

### **2.1.5. Generalidades de un sistema de agua potable**

A continuación se describen las generalidades de un sistema de agua potable.

#### **2.1.5.1. Captación**

La captación se define como la recolección y almacenamiento del agua que proviene de diferentes fuentes, para este proyecto la captación es a través de un pozo perforado el cual recolecta el agua y la amacena para abastecer al tanque.

## **2.1.5.2. Línea de conducción**

Una línea de conducción no es más que las obras que conducen el agua desde el punto donde se capta el agua hacia una planta de tratamiento o hacia un tanque de almacenamiento, también se define como el conjunto de tuberías que trabajan libres o presión forzada. Existen dos maneras de conducción, una es de régimen libre que se emplea por túneles o canales, el otro es el régimen forzado que es la conducción por gravedad o por bombeo, a continuación se

describen los criterios a seguir para ambos regímenes según Normas de UNEPAR.

 Régimen libre: debe considerarse un diámetro mínimo de 6" o uno equivalente a uno en secciones no circulares, las velocidades deben encontrarse dentro los límites de 0,6 y 3,00 m/s según la norma, el diseño de esta conducción por su facilidad se utiliza la fórmula de Manning.

A continuación, se describe la fórmula de Manning que se emplea en el diseño de régimen libre:

$$
V = \frac{1}{n} * R^{2/3} * S^{1/2} \left(\frac{m}{s}\right)
$$

Donde:

 $V =$  velocidad media (m/s)

 $R =$  radio hidráulico (m)

S = pendiente

- $N = rugosidad$  del canal
- Régimen forzado: el diámetro mínimo recomendado es de 1 ½" pero si el diseño lo permite y principalmente por cuestiones económicas se puede utilizar diámetros de ¾", si el agua que se utilizara contiene material erosivo o material en suspensión sedimentable las velocidades deben encontrarse en el rango de 0,4 m/s y 3 m/s, ahora si el agua no contiene ninguno de estos materiales el límite mínimo no se considera y el máximo estará definido por la presión del golpe de ariete pero por ningún motivo debe de superar los 5 m/s.

En la mayoría de los casos la tubería se encuentra enterada a diferentes profundidades para determinar la profundidad adecuada se debe de conocer el uso que tendrá el suelo en la superficie, las profundidades a considerar son las siguientes: para suelos sin un uso específico puede estar mínimo a 0,60 m sobre la corona del tubo, para suelos donde se empleará la agricultura debe encontrarse mínimo a 0,80 m sobre la corona de la tubería, para suelos que tendrán como uso caminos o calles urbanas en las que existirá el paso de vehículos, debe de colocarse mínimo a 1,20 m sobre la corona del tubo.

Si se tuvieran terrenos con inclinación las tuberías deben de ser protegidas con muros que libren los deslaves. Se puede considerar tubería área en los puntos más bajos y los cruces de corrientes, con el fin de utilizar tubería metálica. En las líneas de conducción de régimen forzado se emplean válvulas de aire, de compuerta y de limpieza estas se emplean tanto para conducciones por gravedad o por bombeo.

Las chimeneas, ventosas o las más conocidas válvulas de aire deben de instalarse en puntos más altos de sifones invertidos debido a que el aire que se disuelve en el agua o el que es atrapado en la tubería suele colocarse en estos puntos del perfil de la tubería, es decir, en puntos elevados que están seguidos a una depresión considerable en la altura del terreno, la cantidad de aire acumulada puede ser demasiada a tal punto que impide por completo la circulación del agua, también puede ocasionar la reducción de la sección de la tubería con ello la capacidad de conducción.

Estas válvulas posibilitan el ingreso como la salida del aire, el ingreso de aire en las tuberías se da en el momento que inicia bruscamente la salida

del agua como cuando ocurre una ruptura, de no contar con válvulas de aire en la línea de conducción se generan presiones negativas, produciendo el colapso de la tubería en el caso de acero y en PVC la rotura, el diámetro recomendado usado en estas válvulas es de ¾". Las válvulas de aire más utilizadas son las de doble propósitos debido a que aparte de expulsar el aire para que el agua se conduzca sin problemas, se debe inyectar aire para evitar que la tubería se contraiga.

Otra válvula utilizada es la de compuerta que se utiliza para cerrar o abrir el flujo de agua no debe utilizarse para regular el flujo, estas se pueden instalarse en cualquier punto de la línea de conducción debido a que su principal propósito es interrumpir el flujo de agua en el momento que sea necesario una reparación o para el mantenimiento de la tubería.

El cierre y la apertura de estas válvulas se realiza por medio de un disco que es activado por un vástago, este vástago puede subir al momento de abrir la válvula o permanecer en su posición y solamente levantar el disco. Estas válvulas se pueden encontrar de bronce, plástico o hierro fundido, son utilizadas para diámetros mayores de 6", las de bronce suelen ser más económicas que las de hierro fundido en diámetros de 4" o menores, las de plástico son más utilizadas en los sistemas de dosificación de la solución de hipoclorito de calcio.

También se encuentran las válvulas de limpieza las cuales se instalan en los puntos más bajos de sifones ya que en estos puntos se acumulan los sedimentos que son transportados por el agua en la tubería por lo que la principal función de la válvula es extraer la arena o sedimentos de la tubería.

Al utilizar una válvula de limpieza también se debe aplicar una de compuerta de mismo diámetro al de la tubería que se emplea, para tuberías con un diámetro menor a 2" los componentes de la válvula son del diámetro al que se esté conduciendo, ahora si la tubería cuenta con un diámetro mayor a 2" los accesorios para la válvula se utilizarán de 2", siempre debe tenerse en cuenta que nunca debe ser menor a 2"

El régimen forzado cuenta con dos tipos de líneas para conducir el agua, las cuales se describen a continuación:

o Líneas por gravedad: este tipo de líneas se diseñan con base en longitudes y diámetros con los que se adaptar pérdidas a las diferentes alturas, existen una gran variedad de pérdidas entre ellas esta: por fricción las cuales se producen por el roce del agua y la tubería, las perdidas por accesorios que son realmente menores, pero siempre se deben considerar, también la pérdida por la descarga y entrada del agua.

Se debe considerar la altura disponible H sea igual a la sumatoria de todas las pérdidas, con ayuda del levantamiento topográfico es posible determinar las longitudes y las alturas que deberá tener la tubería, teniendo en cuenta siempre que las distancias son horizontales, pero en realidad las tuberías se encuentran enterradas por lo que estas tienen la pendiente del terreno por lo que la longitud en realidad e%s mucho mayor y se debe de considerar un factor de seguridad del 5 al 10 %.

Para este tipo de líneas se debe tener en consideración que se combinan dos diámetros uno que es grande y otro menor con el fin de que las pérdidas se igualen a las alturas disponibles para lo cual se debe de establecer la longitud de la tubería para cada uno, asimismo, se deben de determinar los diámetros, seguido se calculan las pérdidas con los diámetros encontrados, para determinar las pérdidas es posible emplear la fórmula de Hazen & Williams de misma manera se puede determinar los diámetros.

Se debe encontrar la longitud que se necesita para cada diámetro, se deberá encontrar las pérdidas reales que deben de resultar idénticas a la diferencia de cotas, es importante tener en cuenta que los diámetros mayores van al principio de la línea.

Además, se debe de tener las siguientes consideraciones: la capacidad deberá ser suficiente para transportar el caudal máximo diario de diseño, es aconsejable que la selección del tipo de tubería, así como el diámetro sean las más económicas, deben colocarse los accesorios necesarios para el correcto funcionamiento en relación a las presiones y así asegurar su protección y mantenimiento, tener en cuenta que la tubería debe ser apta para soportar presiones hidrostáticas.

A continuación, se describen las ecuaciones necesarias para el diseño de este tipo de línea:

Fórmula de Hazen & Williams, con la cual se determinan las pérdidas:

$$
H_f = \frac{1743,811 * L * Q^{1,85}}{C^{1,85} * \emptyset^{4,87}} (m)
$$

## Donde:

- $H_f$  = Pérdidas de carga por ficción (m)
- $L =$  distancia horizontal de la tubería (m)
- $Q =$  caudal que conduce la tubería ( $I/s$ )
- C = coeficiente de rugosidad de la tubería
- $\phi$  = diámetro nominal de la tubería (pulgadas)

Despejada para determinar los diámetros queda de la siguiente manera:

$$
\varnothing=\left(\frac{1~743,811\ast L\ast Q^{1,85}}{C^{1,85}\ast H}\right)^{1/4,87}(pulgadas)
$$

Donde:

- $\phi$  = diámetro nominal de la tubería (pulgadas)
- $H_f =$  pérdidas de carga por ficción (m)
- $L =$  distancia horizontal de la tubería (m)
- $Q =$  caudal que conduce la tubería ( $I/s$ )
- C = coeficiente de rugosidad de la tubería

Fórmula para determinar las longitudes reales para el diámetro menor es:

$$
L_{inf} = \frac{L_{Total}(H_{Total} - H_{Sup})}{H_{inf} - H_{Sup}} \ (m)
$$

 $\overline{a}$ 

Donde:

 $L_{inf}$  $=$  distancia horizontal de tubería de diámetro inferido (m)  $L_{Total}$  $=$  distancia horizontal total de conducción  $(m)$  $=$  diferencia de altura total  $(m)$  $H_{Total}$  $H_{inf, Sup} =$  pérdidas por fricción por cada tubería (m)

Fórmula para determinar las longitudes reales para el diámetro mayor es:

$$
L_{Sup} = L_{Total} - L_{inf} (m)
$$

Donde:

 $=$  distancia horizontal tubería de diámetro superior  $(m)$  $L_{Sun}$ = distancia horizontal tubería de diámetro inferido (m)  $L_{inf}$  $L_{Total} = distance$  interval abortizative de conducción (m)

o Línea por bombeo: también se le conoce como línea de impulsión, para diseñar esta línea es necesario calcular el caudal de bombeo el cual es el que se impulsara, se debe de considerar la velocidad que debe tener el agua en la línea debido a que es necesario disminuir la sobrepresión que genera el golpe de ariete por lo que se recomienda que las velocidades se encuentren entre los límites de 0,6 m/s y 3 m/s.

Es importante para el diseño de esta línea conocer el diámetro más económico debido a que si se escoge una tubería con diámetro demasiado grande, la pérdida será pequeña por lo que el costo de energía sería bajo, aunque se tendría un costo de tubería muy elevado, por otra parte, si se escoge

un diámetro pequeño el costo de tubería sería más bajo y las pérdidas serán mayores, además que el costo de energía sería excesivamente elevado.

Por lo que se debe determinar el diámetro económico de la tubería este estará definido por el que presente menor costo en la tubería y de la energía, otra parte importante en esta línea es la bomba en la mayoría de casos se utilizan tres tipos de bombas, las cuales son: bomba de eje horizontal, bomba vertical de motor externo y bomba sumergible, la elección de la bomba dependerá de cual sea más económica y del criterio del diseñador.

Conociendo todos estos componentes del diseño de esta línea es posible determinar que se bebe tener en cuenta que la operación de todo el sistema de bombeo es más elevada económicamente que la de un sistema por gravedad y además, se le debe añadir el mantenimiento y operación del sistema.

A continuación, se describen las ecuaciones necesarias para el diseño de este tipo de línea:

Fórmula para determinar el caudal de bombeo:

$$
Q_B = \frac{Q_{dia \, max} * 24}{t_B} \left(\frac{l}{s}\right)
$$

Donde:

$$
Q_B
$$
 = *Caudal de bombeo*  $\left(\frac{l}{S}\right)$   
 $Q_{dia \, max} = Caudal \, dia \, maximo \left(\frac{l}{S}\right)$   
 $t_B$  = *Tiempo de bombeo* (horas)

Fórmula para determinar los diámetros que se pueden utilizar siguiendo los límites de velocidades:

$$
D = \sqrt{\frac{1.974 \cdot Q_B}{v}}
$$

Donde:

D = posible diámetro

Q  $\mathfrak l$ S )

 $V =$  velocidades de 0,6 y 3 m/s

Fórmula para determinar la amortización:

$$
A = \frac{R * (R + 1)^n}{(R + 1)^n - 1}
$$

Donde:

A = amortización

 $R =$  tasa de Interés

N = el tiempo en que se pagará la tubería (meses)

Fórmula para determinar el costo total de la tubería:

$$
C_t = A * C
$$

Donde:

 $C_t$  = costo total

 $A =$ amortización

 $C = \text{costo por longitude de tubería}$ 

Fórmula para determinar la potencia de la bomba:

$$
P = \frac{Q_B * h}{76 * e} \ (HP)
$$

Donde:

 $P =$  potencia de la bomba (HP)

Q  $\iota$  $\mathcal{S}_{\mathcal{S}}$  $\mathcal{)}$ 

 $E =$  eficiencia a la que trabajará la bomba

En todo diseño de línea de conducción sin importar el régimen que se utilice es necesario considerar las líneas de carga dinámica y estática, la línea de carga dinámica no debe de quedar enterrada en el perfil del terreno natural y debe de encontrarse a 1,00 m como mínimo sobre el nivel del terreno, para determinar esta se emplea la fórmula de Hazen-Williams definida anteriormente en este subíndice.

La línea de carga estática indica el tipo de presión a la cual trabaja la tubería, dicho de otra manera es la diferencia entre la cota más alta con respecto de la más baja sea mayor que la presión a la que trabaja la tubería, de no ser así se deberá de cambiar a un tipo mayor o agregar en un punto adecuado una caja rompe presión siempre que sea un punto más bajo.

En la mayoría de líneas de conducción se utiliza tubería de PVC por lo que el coeficiente del material que se utiliza en la fórmula de Hazen-Williams será de 150, si existirá el caso que la tubería es de hierro galvanizado (HG) el coeficiente será de 120.

En el presente proyecto la línea de conducción existente utiliza un régimen forzado por bombeo y la cual funciona a la perfección, esta línea va del pozo directamente al tanque de almacenamiento, dicha línea cuenta con las siguientes características: tubería PVC de un diámetro de 4", con una longitud de 26 m, una bomba de 5 HP con una producción de 290 G.P.M., es decir, 18,29 L/s y con un caudal de bombeo de 17,86 L/s el cual cubrirá la demanda requerida para llenar el tanque elevado por lo que no es propone un nuevo diseño de línea de conducción.

## **2.1.5.3. Tanque de almacenamiento**

Son estructuras utilizadas para almacenar el agua para cubrir la demanda en las horas de máximo consumo, tiene como fin principal cubrir las variaciones de los horarios de los diferentes consumos, almacenando el agua durante las horas de bajo consumo y proporcionar gastos requeridos a lo largo de la jornada. Existen dos tipos de tanques de almacenamiento que son más utilizados elevados y los no elevado, que pueden estar semienterrados, enterrados o superficiales que son los que se encuentran sobre el terreno natural. Si se va diseñar un tanque de almacenamiento se debe detener en cuenta los siguientes factores:

- Capacidad de almacenar el agua potable
- Dimensiones del terreno donde se construirá
- Tipo de suelo del terreno

#### Capacidad de soporte del suelo donde se hará la cimentación

Para economizar es aconsejable que se ubiquen los tanques en medida de lo posible cerca de la población a la que se le servirá el agua, teniendo siempre en consideración que la cota de este debe de ser la adecuada para que las presiones se mantengan dentro de los límites, según la norma. Independientemente el tipo de taque que se utiliza se debe tener perimetrada el área donde se instalará para evitar que el agua se contamine por los desechos que generan las personas, asimismo, el terreno donde se encuentre el tanque deberá contar con una pendiente la cual posibilite drenar el agua pluvial.

Los tanques pueden construirse con dos formas geométricas, ya sea rectangular o circular, los materiales empleados para construir deberán de ser los más apropiados y que cumplan con las respectivas normas para que dure, si es factible se deberá emplear lo más posible los materiales y la mano de obra que se encuentre dentro de la región donde se esté construyendo el tanque.

Todo tanque maneja volúmenes de almacenamiento entre los cuales se tiene el volumen o depósito compensador y el volumen o depósito de succión. La construcción de un depósito de succión en la mayoría de casos es cuando son abastecimientos pequeños, ya que el agua que se capta se conduce de la fuente a un tanque donde es almacenada y posteriormente ser bombeada a otro tanque de almacenamiento para que finalmente sea distribuida.

Este depósito de succión debe instalarse entre la fuente y la bomba, la principal función de este depósito es compensar la entrada de un caudal constante en un cierto tiempo y también la salida de un caudal constante en un cierto tiempo, para calcular el volumen de este depósito se puede emplear la siguiente fórmula:

$$
Vc = Vd\left(1 - \frac{Tb}{24}\right)
$$

Donde:

Vc = volumen compensador  $(m^3)$ Vd = volumen de depósito (m<sup>3</sup>) Tb = tiempo de bombeo (horas)

Ahora el volumen compensador se encuentra en un depósito compensador, lo que indica que no se consideran los volúmenes de incendio, este volumen poseerá un caudal de entrada que es constante y un caudal de salida que será variable debido a las horas de consumo, para establecer el valor de este volumen lo más producente es contar con estudios de las demandas con los que se puedan establecer los consumos y realizar una gráfica de los caudales de salida y entrada, para la mayoría de proyectos no se cuenta con estos estudios por lo que se utilizan las normas, las cuales indican que este volumen se puede establecerse dentro de un 25 % a un 40 % del volumen medio diario, es decir, con la siguiente fórmula:

 $Vcomp = 25 % - 40 % * (V media diario)$ 

Donde:

V comp  $=$  volumen compensador (m<sup>3</sup>) V medio diario = volumen medio diario (m<sup>3</sup>)

Para el diseño de todo tanque de almacenamiento es importante tener en consideración los siguientes criterios: La tubería de rebalse tendrá que ser menor a la cota de la tubería de entrada, asimismo, esta tubería deberá ser capaz de descargar libremente. La tubería que sea de salida para el servicio deberá tener como mínimo 20 cm de reentrante. El tanque debe de tener un nivel mínimo de agua para que las presiones en la red de distribución se cumplan. Deberá instalarse escaleras interiores y exteriores si el tanque sobrepase los 1,20 metros de altura. La tubería de desagüe deberá de contar con una válvula de compuerta la cual facilite el vaciado del tanque.

Se debe de colocar un mecanismo de ventilación debidamente protegidos los cuales se deben colocar como mínimo uno por cada 30 m $^2$  de la superficie, estos no son más que codos a 90° con una malla en los extremos para evitar el ingreso de algún bicho. Los extremos de la tubería de desagüe y de rebalse deberán de protegerse de igual manera para evitar los inconvenientes de ingreso de bichos u otros.

Para garantizar un flujo adecuado de agua la entrada debe estar diametralmente opuesta a la salida. Según la norma debe de utilizarse como mínimo 2 tanques de almacenamiento para todo diseño de abastecimiento de agua potable, pero ya que esto implicaría que el costo del proyecto sea demasiado elevado esto no se cumple y se busca la manera de emplear solo un tanque siempre cumpliendo que el diseño trabaje de manera eficiente.

Los tanques no elevados (semienterrados, enterrados o superficiales) puede ser de concreto armado los cuales resisten las presiones del suelo y del agua por medio de la combinación del concreto y el acero, es decir, la compresión y flexión respectivamente, también pueden ser de mampostería los cuales están elaborados con piedra bola más sabieta y su diseño se asemeja al de los muros de contención por lo que cuentan con 4 muros como mínimo para formar un cajón, o pueden estar elaborados de concreto ciclópeo, por otra parte, los tanques elevados pueden ser metálicos y en algunos casos

especiales de concreto armado a continuación, se describe las características y criterios de diseño para los dos tipos de tanques:

 Tanques no elevados: son más conocidos solo como tanques de almacenamiento que se pueden encontrar de tres formas: semienterrados, enterrados o superficiales. Una vez elegido la forma y donde estar ubicada es necesario la instalación de obras de prevención como lo son: muros de contención, drenaje francés, contracunetas, entre otros. Con la finalidad de resguardar la estructura y así no permitir la contaminación por infiltración u otros factores que dañen evolutivamente el tanque.

Estos tanques deberán estar completamente sellados por una losa de concreto reforzado la cual debe de contar con una boca de inspección con tapadera sanitaria para realizar su respectiva reparación e inspección, es aconsejable que esta tapa sea hermética, concreto reforzado y contar con cierre de seguridad, instalando el ingreso lo más cercano de la entrada de la tubería de alimentación lo cual facilitara la elaboración de aforos cuando se requiera.

El volumen de estos tanques puede ser determinado por medio de un análisis de la demanda real de la comunidad a la cual se le dará el servicio de agua, o puede optar por otro método el cual considera del 25 % al 40 % del caudal medio diario en el caso que sea un sistema de conducción por gravedad y en sistemas de bombeo de un 40 % a un 65 %, es necesario tener en cuenta que la relación de largo-ancho debe ser de 1,5:1 a 2:1.

Para ubicar los tanques se debe considerar respecto la rasante: Para los tanques enterrados estos deberán estar ubicados a menos de 50 % de la altura sobre la rasante, asimismo, se deberá considerar todas las medidas de protección antes mencionadas sobre el área, el fondo del tanque deberá encontrarse siempre por arriba del nivel freático y si fuese necesario deberá instalarse un sistema de drenaje apto para el agua que se infiltre.

Para los tanques semienterrados que se utilizan en la mayoría de proyectos, debido a que admiten estructuras más livianas y el terreno que rodea el tanque suele recibir una parte del empuje de la tierra, este deberá de estar ubicado a una distancia mínima horizontal de 30 m de cualquier probable fuente que lo contamine.

o Tanque elevado: como su nombre lo dice estos están por encima del nivel del terreno natural y en suelen estar soportados por pilotes, columnas o paredes, estos son utilizados especialmente en terrenos que suelen ser demasiado planos normalmente estos tanques son diseñados para operar en conjunto con el sistema, es decir, se conectan de forma directa a las líneas principales.

Se pueden encontrar dos tipos de tanques elevados, por cabecera, los cuales se alimentan directamente de la fuente por medio de gravedad o bombeo, causando una variación relativamente elevada de la presión en las zonas extremas de la red de distribución, también puede ser por flotantes los cuales están en la parte más alejada de la red de distribución respecto a la captación y de igual manera se alimentan por gravedad o por bombeo.

Para el diseño de este tanque se debe tener en cuenta los siguientes criterios: La tubería de rebalse deberá tener un diámetro mínimo el cual deberá ser igual al diámetro de entrada. Deberá contar con una válvula de flote con
cierre automático cuando el tanque se llene. Instalar una cubierta hermética que evite el ingreso de agua, polvo, bichos o algún otro material del exterior, con escotillas de vista para el mantenimiento y limpieza.

Escaleras exteriores con su respectiva valla de seguridad y escaleras interiores tipo marinera. Tubería de desagüe con un diámetro de 4" como mínimo con llave de paso y cedazo para evitar contaminación.

Dentro de las ventajas que trae utilizar este tipo de tanque están: ahorro económico en el consumo eléctrico, se conserva el agua y presiones gracias a la altura del tanque, hasta cuando no exista energía eléctrica, el agua se mantiene potable debido a la oxigenación, se facilita al momento de reparaciones, limpieza y mantenimiento.

Hay una inversión menor en operación y construcción en comparación a un tanque subterráneo con sistema de bombeo, se facilita en el control de fugas de agua y detección de las mismas, se facilita el desmontaje de la estructura y puede llegar a recuperarse un 90 % de la estructura metálica.

## **2.1.5.4. Línea de distribución**

Comprende el conjunto de tuberías y obras que se utiliza para conducir el agua del tanque de almacenamiento con la red de distribución, al igual que la línea de conducción esta línea trabaja libre o presión forzada. En el presente proyecto la línea de distribución es corta ya que esta va de manera directa del tanque de almacenamiento a la red de distribución, dicha línea ya existe y cuenta con las siguientes características: tubería PVC de un diámetro de 4", con una longitud de 19 m.

#### **2.1.5.5. Red de distribución**

Es la parte más importante de todo diseño de una línea de abastecimiento, ya que la red es todo el conjunto de diferentes tuberías que tienen como fin suministrar el agua potable a los habitantes de la colonia, dicha red está compuesta por tuberías principales y secundarias, las principales tienen como fin principal distribuir el agua a diferentes zonas y las segundarias son las que hacen las conexiones domiciliares, la tubería de esta red deberá de enterrarse mínimo a 40 cm para evitar su ruptura, existen dos formas de trabajar las redes de distribución, las cuales son:

- Circuito cerrado: este sistema se caracteriza por brindar seguridad en abastecer a cada sector que se trabaje de esta manera, sin dejar de agua al resto del sistema, al utilizar este tipo de circuito se cuenta con la ventaja de que la presión se mantendrá en cualquier punto de la red, es importante tener en cuenta que el caudal de entrada será igual al caudal de salida, este tipo de circuito se puede trabajar utilizando dos métodos, uno de ellos es el de Bustamante o gradiente hidráulico el cual aplica la fórmula de Hazen & Williams, el otro método es el de Hardy-Cross el cual considera que en el momento de cierre de los circuitos se encuentre no mayor del 1,00 % del caudal total que entra en la red.
- Circuito abierto: este sistema pretende ahorrarse tuberías para lograr llegar a cada punto de la red, por lo que resulta ser económico, con este sistema debe de tenerse cuidado debido a que no brinda mucha seguridad al momento de abastecer la red ya que si se corta, se produce un problema de abastecimiento en el tramo posterior, para estas situaciones es recomendable utilizar válvulas para evitar estos problemas de igual manera se debe tener en cuenta que el caudal en cada ramal debe ser el

mayor entre el caudal máximo horario y caudal instantáneo considerando siempre que no sea menor a 0,20 L/s, este tipo de circuito suele trabajarse empleando la fórmula de Hazen & Williams, debiendo verificar que las presiones y las velocidades estén en los límites permisibles.

 Circuito mixto: este tipo de sistema como su nombre lo indica mezcla los circuitos abiertos y cerrados, se utiliza cuando la red cuenta con diferentes sectores y no puede utilizarse solo uno de los circuitos anteriores y es necesario trabajar cada sector con diferentes tipos de circuitos, este sistema se trabaja empleando cualquiera de los métodos con los que se puede desarrollar cada circuito, dejándolo al criterio del diseñador.

## **2.1.6. Parámetros de diseño**

Todo proyecto de diseño debe de regirse por diferentes parámetros para cumplir con su funcionamiento adecuado, dentro de los parámetros se encuentran el periodo de diseño, población futura, dotación, factores de consumo, presiones, velocidades máximas y mínimas.

#### **2.1.6.1. Periodo de diseño**

Este representa el tiempo en que el diseño va prestar el servicio eficiente a la población, este tiempo empieza a comprender desde el momento en que entra en servicio la obra, hasta el momento que sobrepasa las condiciones de diseño. En el presente proyecto se determinó un periodo de diseño de 20 años más 5 años en trámites administrativos, teniendo un total de 25 años, el factor principal para adoptar dicho periodo fue el caudal de agua que se aforo en la fuente.

## **2.1.6.2. Estimación de población futura**

Para elaborar un diseño adecuado es necesario estimar la población a servir, es decir, una población futura, dicha población tiene que ser pronosticada, para esto existen diferentes métodos, para este proyecto se utilizó el método de incremento geométrico, el cual consiste en el cálculo de la población con base en la tasa de crecimiento poblacional, la población actual y según el periodo de diseño que se estime. Para este proyecto se utilizó los siguientes datos: tasa de crecimiento de 1,5 % según el INE, población actual de 2 460 y un periodo de diseño de 25 años definido anteriormente en el punto 2.1.6.1, la fórmula del incremento geométrico es:

$$
Pf = Pa * (1+r)^{n}
$$

Donde:

Pf = población futra

Pa = población actual

- $r =$  tasa de crecimiento
- n = periodo de diseño

Sustituyendo datos se tiene:

Pf =  $2\,460(1+1.5\%)^{25}$  $Pf = 3569$  habitantes

#### **2.1.6.3. Dotación**

Para proyectos de abastecimiento de agua potable, determinar una buena dotación es de gran importancia y la dotación no es más que la cantidad en volumen por unidad de tiempo de agua asignada a cada habitante, la cual esta expresada en litros habitante por día (lt/hab/dia), el principal fin de la dotación es satisfacer las necesidades de consumo de la población, para fijar una dotación se debe de realizar con base en estudios de demanda de agua de la población que se investiga. Para este proyecto con la finalidad de determinar una dotación adecuada se utilizaron los criterios establecidos en la guía para el diseño de UNEPAR, estableciendo una dotación de 150 litros habitante por día.

#### **2.1.6.4. Factores de consumo**

Todo sistema de abastecimiento de agua potable se ve afectado por un sinfín de factores que incurren directamente en el sistema a lo largo del tiempo, es importante tomar en cuenta estos factores debido a que durante el día el caudal de una red sufre de diferentes variaciones y durante diferentes horas toma valores máximos o mínimos, la utilización de estos factores dan seguridad y garantizan el funcionamiento adecuado en cualquier época del año y sobre cualquier condición, dichos factores son:

 Factor día Máximo (FDM): debido a que durante el año existen días de consumo máximos por lo que es necesario considerar este factor que aumenta porcentualmente, un incremento del 20 % al 50 % del caudal medio diario debido a que el consumo no será el mismo en un día de verano que en un día de invierno, el factor será pequeño para poblaciones grandes y será grande para poblaciones pequeñas por lo que el factor se encuentra en un rango de 1,20 a 1,50 para poblaciones rurales futuras no

mayores a 1 000 habitantes, para las poblaciones mayores a esto se utiliza un factor de 1,20, este es el utilizado para determinar el caudal de conducción o caudal máximo diario, por lo que para este proyecto se utilizó un valor de 1,20.

 Factor de hora máximo (FHM): durante el día existen horas en que los consumos son máximos, se destaca que de 5 a 8 a.m. suelen tenerse el mayor consumo debido a que en este momento es cuando hay actividades en las que la mayoría de la población participa así mismo este factor incluye las emergencias que pueden generase como los incendios u otros, por lo que es necesario considerar este factor que es un aumento al caudal medio diario para compensar las variaciones en el consumo de agua, está en función del tamaño de la población, la selección del factor debe ser inversa al número de habitantes a servir.

Este factor se encuentra en un rango de 2,00 a 3,00 para poblaciones rurales futuras que no superan los 1 000 habitantes mientras para las poblaciones mayores a este número de habitantes, el factor se utiliza es de 2,00, por lo que para este proyecto se utilizó un valor de 2,00.

#### **2.1.6.5. Presiones máximas y mínimas**

En todo proyecto de diseño de agua potable es necesario establecer las presiones ya que con estas se sabrá los esfuerzos a los que se someterán los elementos del proyecto principalmente las tuberías, la presión es la fuerza ejercida por el agua sobre la superficie de la tubería que la conduce y en un punto determinado del sistema se determina con la diferencia entre la cota piezométrica y la cota del terreno, la presión en el diseño hidráulico se mide en metros columna de agua, donde 1 MCA = 1,422 lb/ pulgaada<sup>2</sup> (PSI en siglas

inglesas), en este proyecto el diseño hidráulico se trabajó en base a la perdida de presión del agua que corre a través de la tubería, para esto se debe tomar en consideración que existen dos tipos de presiones las cuales son:

- Presión estática: es la que ocurre cuando todo el líquido que se encuentra en la tubería y en el recipiente que la almacena esta en reposo y no asume pérdidas de energía, es decir, que es la presión que ejerce el fluido cuando no se genera ningún consumo en el sistema, la mayoría de ocasiones esto ocurre en hora de la noche. La presión estática es igual al peso específico del agua, multiplicado por la altura a que se encuentra la superficie libre del agua en el recipiente, es recomendable por seguridad que la presión estática máxima que debe soportar la tubería es del 90 % de la presión de trabajo, si existen presiones mayores a esta debe de colocarse una caja rompe presión o una tubería con mayor resistencia y así evitar fugas en los accesorios utilizados principalmente en válvulas.
- Presión dinámica: es originada a partir de la velocidad en la que circula el agua en un punto determinado de la corriente, esto ocurre cuando existe movimiento de agua en la tubería, es decir, es la presión que ejerce un flujo cuando existe consumo en la red por lo que se contempla pérdidas de energía por la rugosidad del material, la energía que se pierde o se consume varia con respecto a la velocidad del agua y en proporción inversa al diámetro de la tubería, la presión dinámica es igual a la diferencia entre la cota piezométrica de un punto y la cota del terreno de este punto.

Conociendo estos dos tipos de presiones y sabiendo cómo se trabaja podemos determinar que los valores de servicio mínimo y máximo estarán entre 10 y 40 metros columna de agua, así mismo una presión hidrostática máxima

de 80 metros columna de agua. En una red de distribución la presión estática debe encontrarse entre los valores de 60 y 10 metros columnas de agua.

#### **2.1.6.6. Velocidades máximas y mínimas**

Las velocidades en todo proyecto de diseño de una red de distribución juegan un papel importante debido a que el agua siempre acarrea material granular que puede ser abrasivo par la tubería, por lo que se debe de revisar la velocidad del agua para verificar si esta en los límites según las normas y que cumple con el diseño, asimismo determinar las velocidades máximas o mínimas suele depender mucho del criterio del diseñador, debido a que él debe de conocer con certeza las características del proyecto.

Según las Normas de UNEPAR los valores para conducción la velocidad mínima y máxima debe estar entre 0,40 y 3,00 metros sobre segundo, los valores para distribución la velocidad mínima y máxima debe estar entre 0,60 y 3,00 metros sobre segundo, además es recomendable que no exceda los 1,50 metros sobre segundo para ambos casos y solamente en tramos cortos finales se puede utilizar hasta un máximo de 5,00 metros sobre segundo.

#### **2.1.7. Cálculo de caudales**

El cálculo de los caudales es de suma importancia en toda red de distribución, ya que el caudal es la cantidad de flujo de agua potable que la tubería puede transportar, de un diámetro determinado, población, velocidad, presión de trabajo, clase de tubería, dotación y pérdidas, además, estos caudales son los que se utilizarán para el diseño de cada componente del diseño, estos caudales son: caudal de diseño, medio diario, máximo diario y máximo horario.

## **2.1.7.1. Caudal de diseño**

Es el caudal con el que se diseñará la línea que se esté trabajando, es decir, para la línea de conducción se utiliza el caudal máximo diario, para la línea de distribución se utiliza el caudal máximo horario, por eso se le conoce como caudal de diseño.

## **2.1.7.2. Caudal medio diario**

Se define como la cantidad de agua en litros por segundo, necesaria para satisfacer la demanda de una población durante un periodo de 24 horas, en otras palabras, es la cantidad de agua que va consumir la población en un día, otra definición es: el promedio de los consumos diarios en una población durante un periodo de un año calendario.

Para determinar este caudal es necesario contar con registros estadísticos del consumo diario de agua de la población a la cual se brindará el servicio, sino se conocen registros de estos consumos, existen otros procedimientos con los que se puede determinar el caudal medio diario, para este proyecto usaremos un procedimiento el cual está en función del número de habitantes que existirán al final del periodo de diseño y la dotación que se estará proporcionando a los habitantes del sistema, la fórmula de este procedimiento es:

$$
Qm = \frac{Pf * Dhab}{86\ 400}L/s
$$

Donde:

 $Qm =$  caudal medio diario en  $1/s$ 

Pf = población futura

Dhab = dotación de la población en L/hab/día

Dada la expresión anterior y tomando en cuenta que para el presente proyecto se tiene los siguientes datos: población futura de 3 569 habitantes y una dotación para cada uno será de 150 L/hab/día; por lo que el caudal medio diario para este proyecto es el siguiente:

$$
Qm = \frac{Pf * Dhab}{86\ 400}L/s
$$

$$
Qm = \frac{3\,569\,habitantes * 150\,\frac{L}{Hab}}{86\,400\,\frac{s}{dia}}L/s
$$

 $Qm = 6,20 L/s$ 

### **2.1.7.3. Caudal máximo diario**

Este se debe a que el consumo medio diario no es el mismo durante todos los días por lo que se propone este caudal para cubrir cualquier incremento posible de la demanda, por lo que este caudal representa la demanda máxima que ocurre en un día en un periodo de un año calendario y regularmente se presenta cuando hay actividades en las cuales participa la mayoría de la población, también se le conoce como caudal de conducción debido que al valor que se obtiene se utiliza para el diseño de la fuente, captación y principalmente la línea de conducción.

Para fines de este proyecto y debido a que no se cuenta con el registro del consumo de agua diario en un periodo de un año por parte de la población, este caudal se considerará como el producto del caudal medio por un factor de ampliación, dicho factor se le denomina factor día máximo, que fue descrito anteriormente en este trabajo, por lo que la fórmula para determinar este caudal es la siguiente:

$$
Q_{MD} = Qm * FDM L/s
$$

Donde:

 $Q_{MD}$  = caudal máximo diario en L/s

 $Qm =$  caudal medio diario en  $L/s$ 

FDM = factor día máximo

Dada la expresión anterior y tomando en cuenta que anteriormente se determinó que el factor día máximo a utilizar es de 1,20 ya que la población urbana futura es mayor de los 1 000 habitantes, por lo que el caudal máximo diario para este proyecto es el siguiente:

> $Q_{MD} = Qm * FDM$  L/s  $Q_{MD} = 6.20$  L/s  $*$  1.20

$$
Q_{MD} = 7.44 \text{ L/s}
$$

#### **2.1.7.4. Caudal máximo horario**

Este caudal es el que representa la hora de máximo consumo en el día, también lo podemos definir como el máximo consumo de agua que se da en una hora del día en un periodo de un año, es decir, que el consumo medio diario no es el mismo durante las 24 horas del día por lo que con el fin de suplir cualquier incremento de la demanda a cierta hora, se propone este caudal que representa la demanda máxima que ocurre en una hora determinada en un día en un periodo de un año calendario, que regularmente se presenta cuando la mayoría de la población realiza actividades en el mismo instante, también se le conoce como caudal de distribución debido que al valor que se obtiene se utiliza para el diseño de la línea y red de distribución de todo sistema de abastecimiento de agua potable.

En este proyecto debido a que no se cuenta con el registro de consumo de agua horario en un día de un periodo de año por parte de la población, este caudal se considerará como el producto del caudal medio por un factor de ampliación, dicho factor se denomina factor hora máximo, que fue descrito con anterioridad en este trabajo, por lo tanto, se tiene que la formula a utilizar para determinar este caudal es la siguiente:

$$
Q_{MH} = Qm * FHM L/s
$$

Donde:

 $Q_{MH}$  = caudal máximo horario en L/s  $Qm =$  caudal medio diario en  $L/s$ FHM = factor hora máximo

Dada la expresión anterior y tomando en cuenta que anteriormente se determinó que el factor hora máximo a utilizar para este proyecto es de 2,50 debido a que la población urbana futura es mayor de los 1 000 habitantes, por lo que el caudal máximo horario es el siguiente:

 $Q_{MH} = Qm * FHM$  L/s

 $Q_{MH} = 6,20$  L/s  $*$  2,50

 $Q_{MH} = 15.5$  L/s

### **2.1.7.5. Factor del caudal medio**

Este factor en la mayoría de proyectos de agua potable es muy poco utilizado por lo que en este proyecto no se usará, pero siempre es importante conocer su uso, este realmente se utiliza en proyectos de aguas residuales o para drenajes y se define luego de obtener los valores de los caudales, se integra el caudal medio de área a drenar a distribuir dentro de número de habitantes, el valor de este factor se encuentra en un rango de 0,002 a 0,005, si el factor se encuentra dentro de este rango se utilizara el valor calculado sino se usara el límite más cercano según sea el caso.

Existe un factor equivalente al factor de caudal medio en los proyectos de agua potable que se le denomina factor de gasto, está definido como el consumo de agua por vivienda, con este factor, el caudal de hora máxima puede distribuirse en los diferentes ramales de tuberías que componen la red de distribución, dependiendo el número de viviendas que componen los ramales del proyecto.

## **2.1.8. Diseño de red de distribución**

La red de distribución para el sistema de abastecimiento de agua potable de la colonia Vila Hermosa 1, sector 10 se diseñó con ramales abiertos tomando en cuenta las válvulas, tuberías, caja rompepresión, conexión predial y por lo que se empleó el método de diseño para ramales abiertos descrito anteriormente en este trabajo de graduación en el sub índice 2.1.5.5, considerando principalmente las presiones de servicio en un rango de 10 m.c.a y 60 m.c.a así como el rango de velocidades se consideró de 0,60 m/s a 3,00 m/s, también se consideró que el caudal en cada ramal no fuera menor a 0,20 L/s.

Como ejemplo se diseñará el ramal número uno de la red, por lo que el procedimiento utilizado es el siguiente:

Datos del ramal número uno:

- Cantidad de viviendas = 26 viviendas
- Densidad de vivienda = 6 hab/viv
- Cota inicial =  $1104,13 \text{ m}$
- $\bullet$  Cota final = 1 096,84 m
- Distancia horizontal =  $162,03$  m

Lo primero que calculamos es la población futura para este ramal, esto se realiza de la siguiente manera:

$$
P_o = D_{hab} * Viv_{act} (habitantes)
$$

$$
P_o = 6 \frac{habitantes}{viviendoa} * 26 \, viviendas
$$

$$
P_o = 156
$$
 habitantes

Por lo tanto:

 $P_f = P_o * (1+r)^n$  $P_f = 156 * (1 + 0.015)^2$  $P_f = 226$  habitantes futuros

Se procede a calcular el número de viviendas que existirán en el futuro según la densidad de vivienda poblacional de manera inversa al cálculo de la población futura del ramal, es decir de la siguiente manera:

$$
P_f = D_{hab} * Viv_{act} (habitantes)
$$

$$
\frac{P_f}{D_{hab}} = Viv_{act}
$$

$$
Viv_{act} = \frac{226 \text{ habitantes}}{6 \text{ habitantes}}
$$

$$
Viv_{act} = 38 \; \text{casas}
$$

Obteniendo estos datos es posible el cálculo del caudal medio diario para el ramal número uno, como se muestra a continuación:

$$
Q_m = \frac{P_f * D_{hab}}{86\,400} \left[\frac{L}{s}\right]
$$

$$
Q_m = \frac{226 \, \text{habitantes} * 150 \, \frac{L}{dia}}{86\,400} \left[\frac{L}{s}\right]
$$

$$
Q_m = 0.39 \, \frac{L}{s}
$$

Seguido de esto podemos calcular el caudal máximo horario para este ramal, este se obtiene de multiplicar el caudal medio diario por un factor escogido previamente que es de 2,50, por lo que se determinó de la siguiente manera:

$$
Q_{mh} = Q_m * FHM\left[\frac{L}{S}\right]
$$
  

$$
Q_{mh} = 0.39 \frac{L}{S} * 2.50
$$
  

$$
Q_{mh} = 0.98 \frac{L}{S}
$$

Ahora se procederá a calcular el caudal instantáneo para este ramal, utilizando el siguiente procedimiento:

s

$$
Q_{inst} = K * \sqrt{n-1} \left[ \frac{L}{s} \right]
$$

$$
Q_{inst} = 0.15 * \sqrt{38 - 1}
$$

$$
Q_{inst} =\; 0.91\;\frac{L}{s}
$$

Con esto se sabe que el ramal número uno necesita un caudal de 0,91 L/s por lo tanto, tomará el caudal máximo horario por ser el mayor entre el caudal instantáneo y el caudal máximo horario.

Siguiendo con el diseño de este ramal, llega el momento de calcular el diámetro de la tubería que será necesario tener controlada la velocidad y la presión dentro de la tubería con las cuales se llegará a la última vivienda, por lo que se inicia con el cálculo de la diferencia de alturas, de esta forma:

$$
H = C_o - C_f (m)
$$
  
H = 1104,13 m - 1096,84 m  
H = 7,29 m

Calculada la diferencia de altura se puede calcular el diámetro teórico para este ramal, para esto se debe empelar la ecuación de Hazen-Williams despejada la cual se describió con anterioridad en el subíndice 2.1.5.2, por lo que el cálculo queda de la siguiente manera:

$$
\emptyset = \left(\frac{1\ 743,811 * L * Q^{1,85}}{C^{1,85} * H}\right)^{1/4,87} (pulgadas)
$$

$$
\emptyset = \left(\frac{1743,811 * 162,03 \text{ m} * 0,98 \frac{L^{1,85}}{s}}{150^{1,85} * 7,29 \text{ m}}\right)^{1/4,87}
$$

 $\phi = 1.29$ "

Conocido el diámetro teórico de la tubería se pueden calcular las pérdidas según el diámetro que el criterio crea más conveniente, esto por medio de la ecuación de Hazen-Williams, para este ramal se utilizará el diámetro de 1½ " de 250 PSI, el diámetro comercial no se emplea para el cálculo de las perdidas sino es el diámetro interno, por lo que para el diámetro elegido tenemos un diámetro interno de 1,67" establecido en el listado de precios 2018, MEXICHEM Building & Estructure, Amanco, 16 de febrero 2018 el cual sigue la Norma ASTM D-2241 (IPS) . (PVC1120), establecidos estos datos el procedimiento para el cálculo de la perdida se muestra a continuación:

$$
H_f = \frac{1\ 743.811 * L * Q^{1.85}}{C^{1.85} * \emptyset^{4.87}} (m)
$$

$$
H_{1\frac{1}{2}^{n}} = \frac{1743,811 * 162,07 * 0,98 \frac{L}{s}^{1,85}}{150^{1,85} * 1,67^{4,87}}
$$

$$
H_{1\frac{1}{2}^{n}} = 2,11 \text{ m}
$$

Si se cuenta con una presión de 40,23 m.c.a al inicio del ramal, se puede determinar la presión final de la siguiente forma:

$$
P_{final} = P_{initial} - H_{\emptyset} (m.c.a)
$$

Donde:

$$
P_{final} = presión al final del ramal (m.c.a)
$$
  

$$
P_{inicial} = presión al inició del ramal (m.c.a)
$$
  

$$
H_{\emptyset} = p\acute{e}r\acute{e}dida de carga por fricción (m)
$$

$$
P_{final} = 40,23 \text{ m. c. a} - 2,11 \text{ m}
$$

$$
P_{final} = 38,12 \text{ m. c. a.}
$$

Por lo que:

$$
10,00 \, m.c.\, a.\leq P_{final} \leq 60,00 \, m.c.\, a.
$$

10,00 m. c.  $a \le 38,12$  m. c. a.  $\le 60,00$  m. c. a.

$$
P_{final} = Si \, cumple
$$

Teniendo que la presión en el ramal número uno si cumple, se procede con el cálculo de la velocidad en el interior de la tubería para saber si cumple, para lo cual se empleara la fórmula de caudal, que establece que el caudal en una tubería será igual al área transversal de la tubería por la velocidad del flujo dentro de esta, esta fórmula se expresa de la siguiente manera:

$$
Q = A * V \left(\frac{m^3}{s}\right)
$$

Donde:

 $Q =$  caudal en la tubería ( $L/s$ )

A = área transversal de la tubería (m<sup>2</sup>)

V = velocidad del fluido en la tubería (m/s)

Se debe despejar la velocidad de esta expresión para encontrar el valor de la misma que recorre la tubería de 1 ½ ", por lo que la formula queda de la siguiente manera:

$$
V = \frac{Q}{A} \left(\frac{m}{s}\right)
$$
  

$$
V = \frac{\left(0.98 \frac{L}{s}\right) * \left(\frac{1}{1000} \frac{m^3}{L}\right)}{\frac{\pi}{4} * \left(1.67'' + 0.0254 \frac{m}{in}\right)^2}
$$
  

$$
V = 0.69 \left(\frac{m}{s}\right)
$$

De esta forma se determina que la velocidad del agua dentro de la tubería sí cumple con los límites permitidos en la norma, teniendo que la presión y la velocidad nos cumplen se establece que la tubería en análisis (1 ½ ") es apta para usarse en este ramal número uno de la red de distribución de este proyecto.

Se utilizó el mismo procedimiento para el resto de ramales del proyecto, por lo que se obtuvo los siguientes resultados:

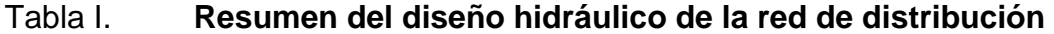

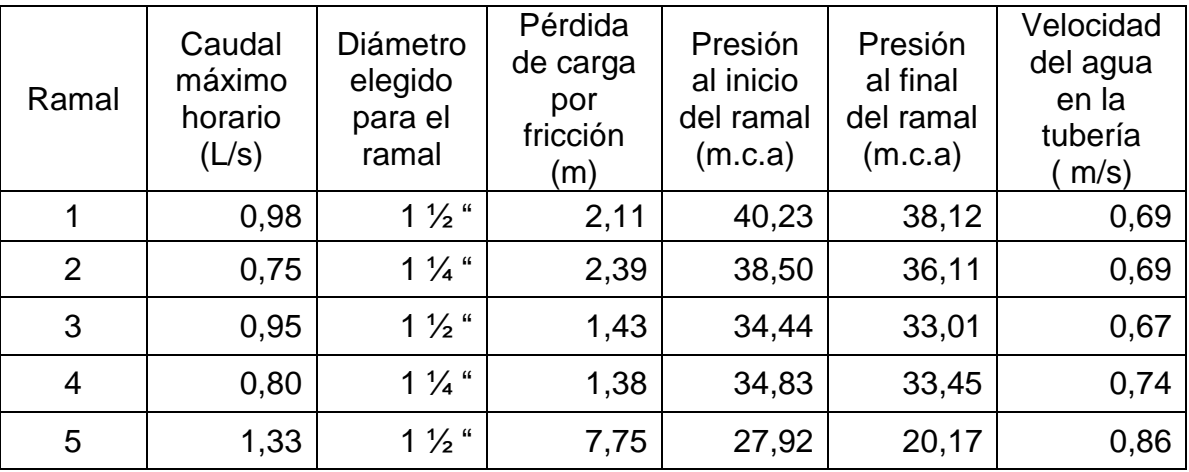

Fuente: elaboración propia.

El diseño completo de la red de distribución abierta para este proyecto con su tabla respectiva se puede encontrar en el apéndice 1 del presente trabajo de graduación.

## **2.1.9. Obras hidráulicas**

También reciben el nombre de obras de arte y son aquellas obras indispensables que junto con los demás componentes del sistema brindan el buen funcionamiento, durabilidad y protección de todo sistema de abastecimiento de agua potable, lo que genera que se pueda prestar un servicio eficiente a la población. Estas obras se utilizan a lo largo del recorrido de la tubería tanto en la línea de conducción como en la línea de distribución y red de distribución, según se presenten las necesidades en los puntos que puedan afectar el funcionamiento del sistema, el determinar el lugar donde se ubicarán las obras hidráulicas dependerá del criterio del diseñador.

## **2.1.9.1. Caja rompepresión**

Estas son empleadas en la mayoría de casos cuando en un tramo de la tubería se tiene un desnivel demasiado brusco y debe seccionarse con el objetivo de que cada parte del tramo sirva con la carga adecuada de la presión de trabajo para la tubería que se utilice. Es decir, que la caja rompepresión tiene como objetivo controlar la presión interna de la tubería, aliviando o rompiendo la presión en las líneas (distribución o conducción), con esta se logra librar que los accesorios y la tubería lleguen a fallar al momento que la presión estática de diseño logra ser mayor o igual a la presión de trabajo máxima de estos.

En una línea de conducción en la mayoría de los casos la caja rompepresión se utiliza cuando las fuentes de abastecimiento son manantiales, entre otros, y ocurre que la presión estática exceda la presión de trabajo en las tuberías, según sea el caso se emplea el número de cajas necesarias, para este tipo de línea la caja que se emplea no utiliza flotador, en el caso de las líneas distribución las cajas si utilizan flotador.

La caja elimina la presión en el momento justo cuando el agua entra en contacto con la atmosfera y disminuye repentinamente la velocidad, al ocurrir un cambio severo en la sección hidráulica, se debe tener en cuenta que la caja deberá ser instalada antes que la presión estática logre superar los 80 m.c.a en la línea de conducción, para la red de distribución debe ser antes de los 40 m.c.a.

## **2.1.9.2. Caja de válvulas o de registro**

El principal objetivo de estas cajas es el de proteger de cualquier peligro las válvulas que se instalen en el sistema, por otra parte, estas se emplean para tener el control de las válvulas y así manejar el caudal para aislar algún sector que necesite mantenimiento o que sufriera algún daño, las dimensiones de estas cajas será en fusión de las dimensiones de las válvulas que se instalen, estas cajas deberán de considerar tener el espacio necesario para que la operación y mantenimiento sea fácil de realizar.

## **2.1.9.3. Conexiones domiciliar o predial**

Este tipo de conexión no es más que la tubería y los accesorios que llevan el servicio de agua desde la red de distribución al interior de la vivienda, esta debe ser instalada continuas al cerco de las viviendas para que el costo de

realizar estas conexiones no sea tan elevado. En toras palabras por medio de esta conexión los habitantes tendrán el acceso al agua potable en sus viviendas, a través de un grifo el cual se instala dentro de lote o predio con el cual cada familia pueda proveerse del vital líquido.

Esta conexión cuenta con diferentes componentes, a continuación, se describen los componentes que como mínimo debe de poseer:

- Tubería PVC de ½" 250 PSI.
- Llave de paso de ½ " de bronce: permite regular o cerrar el paso del agua, se instala realizando un corte en la tubería de PVC de ½ " y utilizando dos adaptadores hembras de PVC de ½ ".
- Tee reductora de ½ ": Deberá ser de PVC la cual reduce el diámetro de la línea principal al diámetro de la conexión domiciliar el cual es de ½ ".
- Contador o medidor de grifo múltiple de ½ " de bronce.
- Tubería HG de ½ ".
- Válvula de compuerta de ½ " de bronce.
- Niple HG de  $\frac{1}{2}$  ".
- Llave de cheque o de retención de ½ "de bronce
- Llave de chorro lisa de ½ ".
- Mortero para proteger la llave de paso, este se elabora con un trozo de tubería PVC de 2" y una tapadera de concreto

Si alguna vivienda estuviera en una altura más elevada que la línea piezométrica del ramal más cercano se debe emplear llenacántaros, es importante considerar que para no generar criadores de bichos en especial zancudos que puedan transmitir alguna enfermedad mortal, se deberá impedir que el agua que sobra de los grifos y pilas se deslice sobre la tierra, para esto se encauzando debidamente las aguas grises o servidas hacia zanjas o pozos

de absorción con diferentes profundidades lo cual se determinara por la infiltración del suelo.

#### **2.1.10. Tanque de distribución**

Conociendo la teoría sobre los tanques de distribución y el volumen del tanque elevado que existe actualmente, se debe calcular el valor del volumen para el tanque elevado de este nuevo proyecto con los datos obtenidos anteriormente, este volumen debe ser determinado de acuerdo a la demanda real de la comunidad, pero según la Guía para el diseño de UNEPAR sino se cuenta con estos datos, se debe estimar un volumen de almacenamiento o de distribución de un 25 % a un 35 % del caudal medio diario, también podrá asumirse un 25 % del caudal máximo diario, por lo que para este proyecto se asumió un 30 % del caudal medio diario considerando el más adecuado por el tipo de tanque.

Para calcular este volumen se empleará la siguiente fórmula:

$$
V_{cap} = \frac{Q_{med} * 86\,499}{1\,000}(m^3)
$$

Donde:

 $V_{can}$  = volumen de capacidad  $Q_{med}$  = caudal medio diario del sistema  $(\frac{L}{2})$  $\frac{L}{s}$ 

$$
V_{cap} = \frac{6,20 * 86499}{1000} (m^3)
$$

$$
V_{cap} = 160,70 (m^3)
$$

Se deberá aproximar al entero próximo mayor para contar con más facilidad de usar números enteros para los diferentes análisis, por lo que el volumen quedará con el valor de:

$$
V_{cap} \cong 161 (m^3)
$$

Habiendo obtenido este valor se puede determinar que el volumen necesario para el tanque elevado de este proyecto tendría que ser de 161 m<sup>3</sup>, pero debido a que el tanque elevado ya está construido físicamente, está en uso, está en perfectas condiciones y lo más importante es que posee un volumen de 186 m<sup>3</sup>, este cubrirá la demanda de la población de manera exitosa, por lo que es factible utilizar el tanque elevado existente sin ningún problema.

### **2.1.11. Sistema de desinfección**

La instalación de este sistema es de suma importancia ya que es el encargado de someter el agua a un tratamiento de desinfección con el fin de disminuir la concentración de microorganismos patógenos, hasta un nivel de inocuidad y así proveer agua libre de bacterias, amebas y virus, volviéndola apta para el consumo humano, es importante dejar previsto una protección complementaria por una posible contaminación que ocurra en la red de distribución.

Este sistema de desinfección es obligatorio para todo sistema de abastecimiento de agua el cual sea de consumo humano principalmente porque el agua de los ríos, lagos y mares en la mayoría de países suele estar

contaminada, al igual que las aguas subterráneas las cuales provienen de pozos pocos profundos que suelen estar contaminados y son las fuentes principales de abastecimiento para comunidades pequeñas, este tratamiento se facilita en gran medida en el área rural que en el área urbana donde se dificulta en cierta manera por el espacio con el que se cuenta, en algunos casos este sistema de desinfección no es suficiente y se debe de construir plantas de purificación para el agua. Para realizar este tratamiento existen una gran cantidad de métodos los cuales pueden ser:

- Desinfección empleando ozono: este método realmente está implícito en otro tipo de métodos ya que este no puede obviarse de la desinfección para la aplicación de cloro y sus derivados debido que los efectos residuales del ozono pueden ser despreciables, este método se basa fundamentalmente en el acenso del voltaje el cual al momento de producir chispas y entrar en contacto con el oxígeno genera el ozono, esta desinfección suele ser muy efectiva y comúnmente lo utilizan en países del viejo continente, es importante tener en cuenta que se tendrá que reducir la turbiedad del agua previamente de emplear el ozono.
- Desinfección empleando radiación ultravioleta: este método consiste en transportar el agua en finas capas por debajo de faros de rayo ultravioleta para este método se debe tener en consideración la turbiedad del agua ya que para lograr un tratamiento exitoso esta debe ser demasiado baja, lo cual restringe su utilización y añadido no obtendrá una desinfección total posteriormente, este método suele ser muy parecido al de ozono ya que se encuentra implícito en el método por cloro, ya que ambos generan efectos despreciables.

Para la utilización de este método se debe tener presente todos aquellos factores que se encuentran implicados en los fluidos que afectan la retención de radiación ultravioleta, es necesario conocer el caudal promedio y máximo los cuales establecen el tiempo de retención.

 Desinfección empleando cloro: una de las principales características de este método es que su costo es bastante bajo, también suele ser muy efectivo y mayormente utilizado en los países de América, este tratamiento emplea un método químico el cual utiliza el cloro como base, el cual antes de ser aplicado se debe de asegura que el agua posea un potencial de hidrogeno (pH) de 6,50 a 8,50 y su turbiedad no debe tener como máximo un 15,00 una de las principales acciones del cloro es eliminar los microorganismos patógenos, bacterias ferro-reductoras y algas, sobre el hombre sus efectos despreciables.

Este método permite la facilidad de mantener siempre el cloro en la red de distribución y su acción efectiva, con el fin de que el cloro surja efecto sobre el agua este debe permanecer en contacto de esta durante alrededor de 20 minutos o más, los cuales comienzan en el momento de la aplicación del cloro, la medida de cloro utilizada dependerá de la producción de concentración residual del cloro libre la cual no debe ser menor a 0,50 mg/L el cual debe ser desde el punto más lejano de la red de distribución con respecto al punto de aplicación.

Para determinar el porcentaje de cloro a emplearse en un sistema de abastecimiento de agua para consumo humano se debe de realizar un examen bacteriológico y un análisis físico-químico-sanitario con los que se determinan las diferentes concentraciones de los parámetros que se evalúan.

El cloro en este método tiene dos formas de aplicarse puede ser por gas o por compuestos clorados, para el cloro por medio de gas no resulta eficiente para pequeños abastecimientos de agua ya que la aplicación de leves cantidades de gas de manera precisa en una base continua suele ser muy complicada, por ello es que los compuestos clorados son la forma más utilizada para aplicar el cloro y el compuesto que en la mayoría de casos se utiliza es el hipoclorito de calcio, para aplicar el cloro es necesario un equipo especial, existe un sinfín de equipos pero los que se emplean en la mayoría de proyectos se describen a continuación:

- o Clorador de inyección directa: se utiliza para sistemas por gravedad el cual emplea presiones por debajo de 9,50 m.c.a. se debe instalar el clorador cerca del tanque de distribución debido a que por lo general las presiones son relativamente bajas o nulas en este punto, también puede emplearse un tanque que cuenta con dosificador que trabaja por gravead de forma tal que la carga hidráulica sobre las perforaciones se mantenga sin importar el nivel de la solución.
- o Clorador de solución: este se emplea en la mayoría de casos en sistemas por bombeo debido a que este equipo se establece en el mismo lugar de las bombas con el fin de que trabajen en serie en el momento de desconectarse o pagarse el equipo de bombeo por el motivo de que este equipo utiliza una bomba con la que coloca el cloro en la tubería debido a las altas presiones las cuales están por arriba de 6,50 m.c.a. que se encuentran en el punto de aplicación.
- o Existen acueductos los cuales no cuentan con planta de purificación por lo que se debe instalar una caseta de cloración ubicada antes del tanque de almacenamiento.
- o Hipoclorador: este es el equipo que se empela en la mayoría de proyectos, ya que garantiza que el agua recibió un proceso de desinfección, el hipoclorador suele ser automático, mecánicos o por gravedad, el funcionamiento de este es a través del uso de hipoclorito de calcio el cual se disuelve con agua para generar una solución liquida la cual es agregada al tanque de distribución a través de un caudal el cual depende del caudal que genere la fuente de abastecimiento.
- o El cloro se puede aplicar a través de cargas constantes o tabletas, las tabletas serán de hipoclorito de calcio dentro del 65 % al 90 % de ingrediente activo, las características de la tableta deberán ser como mínimo de: diámetro 3", espesor 1", peso 200gr, el hipoclorador se instalará por encima del tanque de almacenamiento precisamente sobre la entrada de la tubería de la línea de conducción, este deberá de recibir mantenimiento y como mínimo deberá ser el siguiente:
	- Si se generan fugas en las tuberías deberán ser reparadas inmediatamente.
	- Asegurarse que el hipoclorador este abastecido de pastillas con el debido cuidado de no colocarlas con la cara directamente por encima al abrir el equipo porque estas despiden gases letales para la salud del ser humano.
	- Periódicamente debe de supervisarse el estado de la caja que protege al hipoclorador y sus respectivas válvulas las cuales deben de girar con facilidad, se pueden girar en su totalidad para asegurarse que no se endurezcan si se ve la necesidad de colocarle aceite debe hacerse.

 Si se generan grietas en la caja de protección deben ser resanadas con sabieta.

En la actualidad el mercado ofrece un sinfín de formas de equipos para la dosificación de hipoclorito de calcio, es decir, diferentes tipos de hipoclorador, los cuales tienen un funcionamiento excelente, aunque suele prestar costos elevados en la operación y adquisición.

Para este proyecto el sistema de desafección existente es un sistema de empleando cloro y un equipo de hipoclorador de pastillas el cual utiliza 107 pastillas al mes y un caudal de dosificación de 642,82 L/día, estos datos fueron proporcionados por parte de los fontaneros que le dan mantenimiento al pozo y al tanque elevado, este sistema de desinfección que se utiliza es el adecuado ya que el examen bacteriológico y el análisis físico-químico-sanitario arrojaron que el agua es potable, por lo que el agua es apta para el consumo humano por lo que no se propone un nuevo diseño de desafección, copia del resultado de estos exámenes se podrá encontrar en los anexos.

## **2.1.12. Mantenimiento del sistema**

De forma de asegurarse que el sistema de agua potable se mantenga en un fruncimiento eficiente para el periodo de diseño establecido es importante y necesario que sea revisado en lapsos de tiempos prudentes con el fin de verificar que sus elementos estén en condiciones óptimas, de no ser así se deberá de ejecutar una reparación del elemento que lo necesite, por lo que esta parte debe de considerarse muy importante y de prioridad, el mantenimiento no es más que las acciones que previenen o reparan daños generalmente en problemas de operación.

Para realizar el mantenimiento es necesario designar un encargado capaz de solucionar los problemas que se presenten o contratar una empresa capacitada de hacer este tipo de trabajo esto dependerá de la capacidad económica, si se nombra a un encargado de preferencia deberá ser un fontanero el cual recibirá un salario el cual tendrá funciones como: efectuar reparaciones, localizar posibles fugas, efectuar limpieza en el sistema de desinfección y las unidades, asegurarse del correcto funcionamiento de las obras complementarias, en la figura 3 se muestran las acciones, la frecuencia que se debe realizar y materiales en el mantenimiento de las líneas de distribución y conducción.

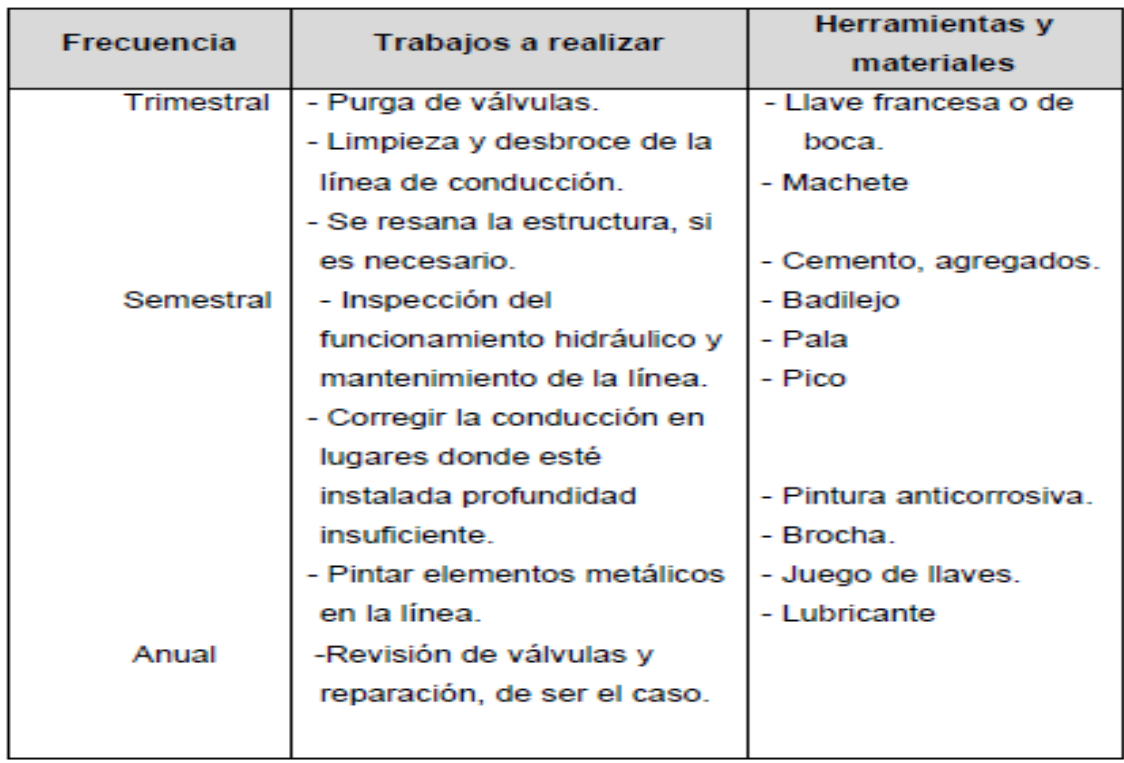

### Figura 3. **Mantenimiento en líneas de distribución y conducción**

Continuación de la figura 3.

| <b>Frecuencia</b> | Trabajos a realizar           | <b>Herramientas y</b><br>materiales |  |
|-------------------|-------------------------------|-------------------------------------|--|
| Semanal           | - Inspeccionar la línea para  | - Pala, pico, arco de               |  |
|                   | detectar posibles fugas y     | sierra, tuberías y                  |  |
|                   | repararlas.                   | pegamento.                          |  |
|                   | - Maniobrar válvulas de       |                                     |  |
|                   | limpieza o aire, si           |                                     |  |
|                   | hubiera                       |                                     |  |
| Mensual           | - Inspeccionar el estado      |                                     |  |
|                   | de las cajas de reunión y     | - Pala, pico, arco de               |  |
|                   | de las cajas rompe-           | sierra, escobilla,                  |  |
|                   | presión.                      | tubería, accesorios y               |  |
|                   | - Inspeccionar el interior de | pegamento.                          |  |
|                   | las cajas de reunión,         |                                     |  |
|                   | cámaras distribuidoras y      |                                     |  |
|                   | cámaras rompe presión.        |                                     |  |

Fuente: Instituto de Fomento Municipal (UNEPAR).

En general el mantenimiento se puede dar de dos tipos el preventivo y el correctivo a continuación se describe brevemente en que consiste cada uno de estos y las actividades que deben ejecutarse en un sistema de abastecimiento de agua potable:

 Mantenimiento preventivo: como su nombre lo dice es aquel que previene futuros problemas a través de supervisiones periódicas a todas las partes del sistema, si se detecta algún problema se debe de realizar acciones inmediatas para evitar las posibles fallas, la finalidad de realizar estas acciones es: disminuir los efectos dañinos, asegurarse que el servicio continúe trabajando adecuadamente y evitar daños severos, dentro de estas acciones tenemos:

- o Identificar la presencia de hundimientos o derrumbes en el suelo por donde la tubería pasa.
- o Asegurarse que los candados de todas las cajas de válvulas se encuentren en buen estado y colocarles aceite si se considera necesario ya que pueden acumular oxido por las condiciones a las que están expuestos.
- o Supervisar con frecuencia el adecuado funcionamiento de las válvulas y detectar posibles fugas.
- o Identificar la presencia de áreas húmedas ya que estas demuestran la existencia de fugas.
- o Realizar limpieza alrededor del área de captación y establecer que el sello sanitario esté en condiciones óptimas.
- o Evaluar trimestralmente la fuente con el fin de conocer si la capacidad de abastecer a disminuido o se ha mantenido.
- o Establecer que los respiraderos del tanque de almacenamiento se encuentren limpios, de lo contrario realizarles una limpieza.
- o El tanque de almacenamiento debe de ser limpiado como mínimo una vez cada seis meses, asegurándose de que no existan daños (oxidación en taques elevados) o fisuras las cuales puedan ocasionar la contaminación del agua.
- o Evaluar cada dos semanas la cantidad de pastillas en el hipoclorador.
- Mantenimiento correctivo: este se realiza cuando algún componente del sistema de abastecimiento de agua sufre de un daño el cual compromete el funcionamiento del sistema por lo que se debe reparar o cambiar por en un mejor estado de ser demasiado grave el daño sufrido se deberá comparar uno nuevo, algunos de estos daños suelen ocasionarse por: accidentes naturales, deterioro (uso), desgaste (en accesorios), sabotaje,

dentro de las acciones que se pueden realizar en este tipo de mantenimiento son:

- o Remplazar las válvulas con fugas o por elevado deterioro.
- o Restauración de las tuberías ocasionado por la presencia de fugas totalmente visibles, esta acción se ejecutará por medio de un Niple de PVC, sierra, cemento fundente y lija.
- o Remplazar candados obsoletos por el elevado deterioro.
- o Cambiar la tubería tanto en la línea de distribución como en la de conducción.
- o Restauración en las paredes de cada captación y de ser necesario en el tanque de almacenamiento.
- o Restauración del sello sanitario para no permitir que el agua sea contaminada.
- o Remplazar las tapaderas de concreto las cuales sufrieron grietas o fisuras.

Debido a que este proyecto solo contempla la red de distribución del sistema de abastecimiento de agua potable, a continuación, se presentan algunos problemas frecuentes y sus posibles soluciones.

Problemas frecuentes:

Generación de zonas húmedas, debido a que una parte de la tubería está rota. Ruptura de tuberías debido a la exposición en la superficie y ruptura de tuberías debido a la presión debido al aumento de fuerza por causa desconocida.

- Posibles soluciones:
	- o Para las zonas húmedas se deberá de realizar una zanja la cual facilite el manejo de la tubería para reparar la parte rota.

o Para la ruptura de tubería en ambos casos. se debe cerrar el paso de agua y cortar la tubería que presente ruptura se aconseja seccionar al menos 1 metro de la tubería dañada y 1,10 metros de la nueva tubería, calentando los dos extremos de la tubería para ensancharlos y empalmar los tubos utilizando pegamento PVC.

Para este proyecto debe de considerarse proporcionar tanto el mantenimiento preventivo como el correctico a la red de distribución del sistema de abastecimiento de agua potable siguiendo las acciones anteriormente mencionadas, a su vez, se deberá considerar darle los dos tipos de mantenimiento a las otras partes del sistema, el cual deberá ser realizado por los trabajadores de la oficina de servicios públicos de la municipalidad.

#### **2.1.13. Presupuesto del proyecto**

Para lograr determinar un costo del proyecto debe de elaborarse un presupuesto, un presupuesto es el conjunto de actividades y gastos anticipados que implicara la ejecución del proyecto, en este proyecto el presupuesto fue integrado con base en precios unitarios, para lo cual se realizó una cuantificación y cotización de los materiales según planos finales, considerando materiales con precios que se manejan en la cabecera municipal, en lo concerniente a mano de obra calificada y no calificada se asignara los salarios que la municipalidad tiene para cosos similares, respecto a los costos indirectos, se aplicó el 35 % el cual utiliza la municipalidad, a continuación se presenta el presupuesto final de la siguiente manera, primero un resumen con los reglones finales de una forma muy general se puede observar la integración del presupuesto.

# Tabla II. **Presupuesto por renglones**

|                | Mancomunidae<br>MANCOMUNIDAD GRAN CUIDAD DEL SUR<br>MUNICIPALIDAD DE SAN MIGUEL PETAPA<br>to Cindad de<br>Povecto:<br>San Miguel Petapa<br>Municipio: | <b>PRESUPUESTO</b><br>Costrucción de red de distribución para<br>la colonia Villa Hermosa 1, sector 10, zona 7 |                |                       |                    |
|----------------|----------------------------------------------------------------------------------------------------|----------------------------------------------------------------------------------------------------|----------------|-----------------------|--------------------|
| No.            | <b>RENGLON</b>                                                                                                    | <b>CANTIDAD</b>                                                                                                | <b>UNIDAD</b>  | <b>COSTO UNITARIO</b> | <b>COSTO TOTAL</b> |
| 1              | <b>TOPOGRAFÍA</b>                                                                                                    | 3,70                                                                                                    | Km             | 2 126,00              | Q7 866,20          |
| $\overline{2}$ | <b>ACCESORIOS</b>                                                                                                    | 1,00                                                                                                    | <b>GLOBAL</b>  | 21 666,00             | Q21 666,07         |
| 3              | LINEA DE DISTRIBUCION                                                                                                    | 3 406,00                                                                                                    | ML             |                       |                    |
| 3.1            | Tuberia PVC Ø 1 1/4" 250 PSI                                                                                                    | 242.00                                                                                                    | ML             | Q23,25                | Q5 626,50          |
| 3.2            | Tuberia PVC Ø 1 1/2" 250 PSI                                                                                                    | 715.00                                                                                                    | ML             | Q29,40                | Q21 021,00         |
| 3.3            | Tuberia PVC Ø 2" 160 PSI                                                                                                    | 116,00                                                                                                    | ML             | Q42,23                | Q4 898,68          |
| 3,4            | Tuberia PVC Ø 3" 160 PSI                                                                                                    | 776,00                                                                                                    | ML             | Q82,83                | Q64 276,08         |
| 3,5            | Tuberia PVC Ø 4" 160 PSI                                                                                                    |                                                                                                    | ML             | Q22,10                | Q9 856,60          |
| 3,6            | Tuberia PVC Ø 6" 160 PSI                                                                                                    | 1 111,00                                                                                                    | ML             | Q40,60                | 45 106,60          |
| $\overline{4}$ | VALVULA DE COMPUERTA Ø 1 1/2" CON CAJA                                                                                                    | 1,00                                                                                                    | $\cup$         | 2938,05               | 2938,05            |
| 5              | VALVULA DE COMPUERTA Ø 3" CON CAJA                                                                                                    | 1,00                                                                                                    | U              | 3 998,77              | 3 998,77           |
| 6              | VÁLVULA DE COMPUERTA Ø 4" CON CAJA                                                                                                    | 2.00                                                                                                    | U              | Q5 183,44             | 10 366,87          |
| $\overline{7}$ | VÁLVULA DE COMPUERTA Ø 6" CON CAJA                                                                                                    | 4.00                                                                                                    | U              | Q10 138,66            | 40 554,62          |
| 8              | EXCAVACIÓN DE ZANJA                                                                                                    | 2 452,32                                                                                                    | M <sup>3</sup> | Q106,39               | 260 902,32         |
| 9              | RELLENO DE ZANJA                                                                                                    | 2 452,32                                                                                                    | M <sup>3</sup> | Q180,79               | 443 354,93         |
| 10             | <b>CONEXIÓN PREDIAL</b>                                                                                                    | 410,00                                                                                                    | U              | Q2 008,86             | 823 631.39         |
|                | 1766064,68                                                                                                    |                                                                                                    |                |                       |                    |
|                | UN MILLON SETECIENTOS SESENTA Y SEIS MIL SESENTA Y CUATRO CON SESENTA Y<br><b>OCHO CENTAVOS</b>                                                       |                                                                                                    |                |                       |                    |

Fuente: elaboración propia.

# **2.1.14. Cronograma**

Todo proyecto debe de contar con un cronograma ya que este tiene como objetivo llevar el control detallado del trabajo que ha sido elaborado hasta una fecha establecida o en la fecha en la que se tiene previsto realizarlo, otro objetivo del cronograma es constatar el manejo del presupuesto establecido, a continuación, se detalla el cronograma de este proyecto especificando cada
actividad que se ejecutara y la sucesión en la que cada fase debe ser terminada, para culminar el proyecto.

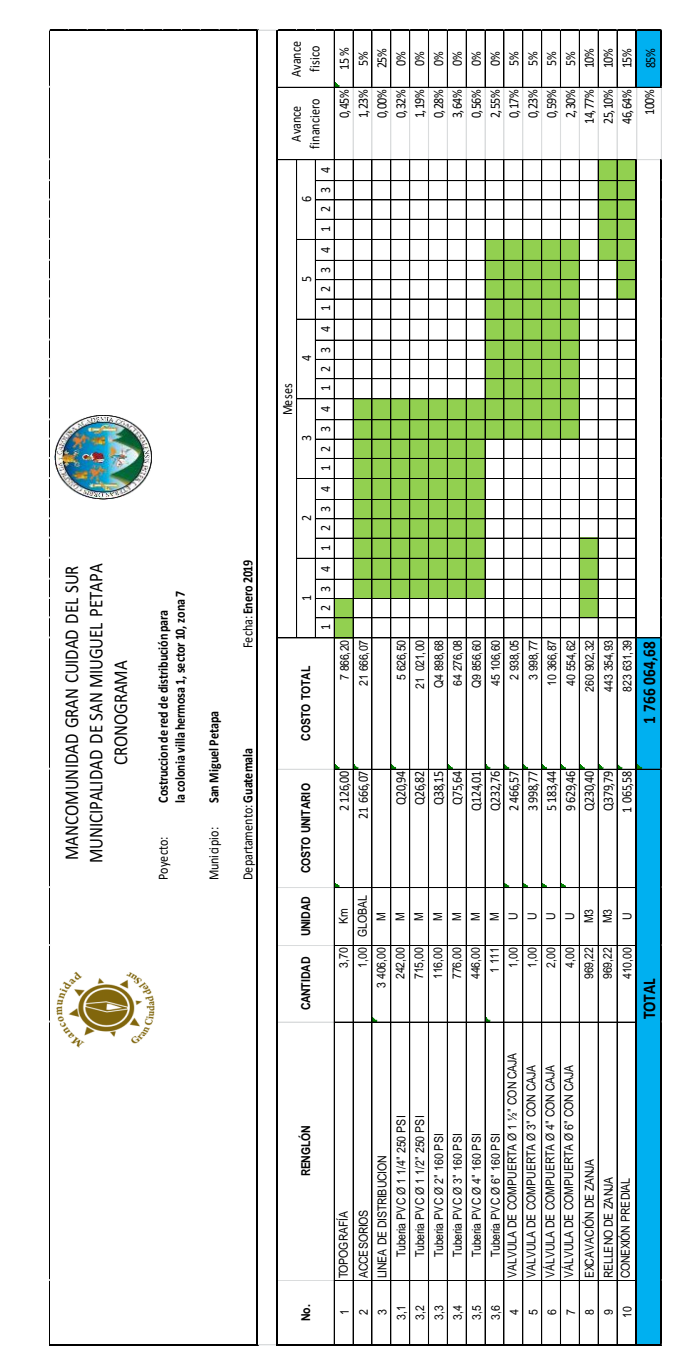

# Tabla III. **Cronograma de ejecución física y financiera**

Fuente: elaboración propia.

### **2.1.15. Evaluación financiera**

Para que un proyecto sea rentable en el tema económico es necesario que no ocurran pérdidas del capital en relación a la inversión que se hará, para lograr determinar si la inversión es factible se debe analizar la inversión a través de evaluaciones económicas que garanticen las ganancias pretendidas, en la gran mayoría de los casos un proyecto de sistema de abastecimiento de agua potable es principalmente de ayuda social, por lo que puede darle una orientación para el análisis en este tema considerando los efectos indirectos y su valoración social de beneficio, asimismo, el costo que conlleva su instalación y manejo.

Para elaborar la evaluación del proyecto se considera el flujo de beneficios de acuerdo con la naturaliza de los beneficios establecidos, es necesario establecer y medir los beneficios que se incrementarán etapa en etapa, estos deberán ser asignados directamente al proyecto en otras palabras son los resultados debido a la existencia del proyecto en la comunidad, en este proyecto se pueden establecer a partir del ingreso de efectivo de la tarifa que pagaran los usuarios, teniendo en cuenta que la tarifa puede aumentar en el tiempo, este ingreso es utilizado para cubrir gastos de operación y mantenimiento del sistema, los cuales se calculan para el año inicial de operación y se proyectan durante el horizonte de diseño del proyecto.

En relación a los costos se dividen en costos de inversión que son todos aquellos los que incurren para instalar el proyecto, se entiende como el costo que se hace en la primera inversión y hasta que el proyecto comienza a funcionar, el costo de reposición los cuales son los que se realizan para restablecer elementos deteriorados o que se hayan caído por obsoletos debido al uso del proyecto durante la vida útil, estos también se les denomina costos

de mantenimiento y por último se tiene los costos de funcionamiento los cuales son los que ocurren obligatoriamente para el funcionamiento del proyecto y este siga generando los beneficios previstos.

Para este proyecto se realizará el análisis económico por medio de métodos matemáticos y financieros los cuales serán: el valor presento neto (VPN) y la tasa interna de retorno (TIR).

### **2.1.15.1. Valor presente neto (VPN)**

Este valor también es conocido como el valor actual neto (VAN) se utiliza para comparar alternativas de inversión, que toma en consideración la importancia de los flujos de efectivo en función del tiempo y con ello determinar la diferencia entre el valor actualizado de los flujos de beneficio, de las inversiones y otros egresos para así determinar la rentabilidad al término del periodo de funcionamiento, la tasa de interés, corresponde a la tasa de rendimiento mínima atractiva, que en el mercado actual oscila entre el 13 %, el método para determinar este valor es sencillo de aplicar y nos permite visualizar de manera fácil si los ingresos son mayores a los egresos, para lo cual utilizaremos la siguiente formula:

$$
VPN = VPb - VPc
$$

Donde:

 $VPN =$  valor presente neto

 $VP<sub>b</sub>$  = valor presente de beneficios

 $VP_c$  = valor presente de costos

Con el fin de tener una buena interpretación de este valor, se consideran tres posibles resultados los cuales pueden ser:

- VPN > 0; la inversión es recuperada, so obtiene rentabilidad y ganancia.
- VPN = 0; la inversión se recuperada, se obtiene rentabilidad.
- VPN < =0; se debe evaluar la tasa de interés y el porcentaje de ganancia.

A continuación, se procede a determinar el valor presente neto para este proyecto con los siguientes datos:

 $n = 25$  años  $i = 13 \%$ ejecución de la obra =  $Q$  1 514 449,39 personal de operación y sueldo =  $(6)$   $(Q \ 3 \ 500,00 \ c/u)$  / mes Personal de mantenimiento =  $(2)$   $(Q 2 900,00)$  / mes Insumos, pago de servicios = Q 8 000,00 / mes Tarifa =  $125/mes$ 

Se procede a calcular el VP beneficios con la siguiente ecuación:

$$
VP_B = \mathbf{F} * \left(\frac{1}{(1+i)^n - 1}\right)
$$

Donde:

 $VP_B$ =valor presente de beneficios.

- $F =$  valor de pago único al final del periodo de operación o de pago futuro
- $i =$  tasa de interés de cobre por la operación o tasa de utilidad por la inversión a una solución.
- n = periodo de tiempo que pretenda la duración de operación.

El cálculo se muestra a continuación:

$$
VP_B = 1\,514\,449,39 * \left(\frac{1}{(1+13\,\%)^{25}-1}\right)
$$

$$
VP_B = 74\,859,55
$$

Se procede a calcular el VP costos con la siguiente ecuación:

$$
VP_C = A * \left(\frac{1}{(1+i)^n - 1}\right)
$$

Donde:

VP<sub>C</sub>=valor presente de costos.

- A =valor de pago uniforme en un periodo determinado o valor de pago constante o renta, de ingreso o egreso
- $i =$  tasa de interés de cobre por la operación o tasa de utilidad por la inversión a una solución.
- n = periodo de tiempo que pretenda la duración de operación.

El cálculo se muestra a continuación:

$$
VP_c = 419\,100,00 * \left(\frac{1}{(1+13\,\%)^{25}-1}\right)
$$

$$
VP_{C} = 20\ 716{,}20
$$

Teniendo el VP tanto de los beneficios y de los costos se calcula el VPN con la fórmula antes descrita, el cálculo se muestra a continuación:

 $VPN = 74859.55 - 20716.20$ 

 $VPN = 54143.35 > 0$ 

El VPN es mayor a cero, lo que indica que el proyecto es rentable económicamente, además, esto representa que habrá un beneficio para la población de la colonia villa hermosa 1, sector 10, zona 7.

### **2.1.15.2. Tasa Interna de retorno (TIR)**

Es la tasa de rendimiento requerida la cual es utilizada para evaluar el rendimiento de una inversión, es decir, la tasa máxima de utilidad que podrá obtenerse o pagarse, esta tasa tiene como objetivo principal que los costos sean igual a los ingresos, una inversión es aceptable si su tasa interna de retorno excede al rendimiento requerido, sino la inversión no es aprovechada, para este proyecto por tratarse de un fin social, no es posible establecer un tipo de utilidad teniendo un mejor costo/beneficio, por lo que se procede a tomar el valor de TIR igual a 4,0 %, la cual refleja el costo que el estado debe realizar para la ejecución del proyecto, este valor es establecido por medio de la tasa libre de riesgo del país, la cual es la inversión en los proyectos públicos y en la actualidad pagan esa cantidad, por lo que es el valor que al estado le cuesta, para obtener estos fondos e invertirlos en estos proyectos.

### **2.1.16. Impacto ambiental**

Se define como cualquier cambio en el medio ambiente ya sea positivo o negativo debido a la construcción, uso o abandono de alguna obra de infraestructura, para determinar el impacto ambiental se recure a la evaluación de impacto ambiental la cual tiene su fundamento legal en la ley de protección y

mejoramiento del medio ambiente, según el decreto 68-86 del congreso de la República de Guatemala y sus artículos reformados, específicamente en su artículo 8. Esta evaluación es un documento que describe las características del proyecto o actividad que se pretende llevar a cabo o su modificación, es necesario determinar los factores que puedan causar impacto en el ambiente en el cual se rodeará, así mismo es necesario determinar por separado el ambiente el cual se estaría afectando.

Teniendo en cuenta el Acuerdo No.199-2016 del Ministerio de Ambiente y Recursos Naturales (MARN) el cual establece el listado taxativo para clasificar los proyectos según su impacto ambiental, para este proyecto se puede clasificarse en la categoría C1 que representa actividades de bajo impacto ambiental, por lo que se debe llenar el formulario de evaluación ambiental inicial en su forma DVGA-GA-R-002, este formulario se encuentra en el apéndice 4 del presente trabajo de graduación.

# **2.2. Localización predial y uso de suelo de la zona 6, San Miguel Petapa**

A continuación se realiza la localización predial y uso de suelo de la zona 6, San Miguel Petapa.

## **2.2.1. Descripción teórica**

Para realizar la descripción teórica del proyecto se necesitará el sistema de información geográfica.

# **2.2.1.1. Sistema de Información Geográfica (SIG)**

Por sus siglas en inglés también se le conoce como GIS y se define como la herramienta que integra organizadamente procesos manuales y computacionales para generar, almacenar, analizar, manipular datos espaciales que representan el mundo real, es decir, que es la unión que incluye hardware, software y datos geográficos diseñados que proporcionan información geográficamente referenciada para ayudar a solucionar los difíciles problemas de planificación y en el análisis de fenómenos espaciales.

Para comprender con mayor exactitud que es un SIG se puede decir que es todo aquel sistema de información que es capaz de analizar, editar, compartir, almacenar y mostrar información geográficamente referenciada, todas estas operaciones se valen de instrumentos automatizados y software especializado.

La forma en que funciona un SIG es de servir como base de datos con información geográfica que se encuentra relacionada con un identificador igual a los objetos gráficos de un mapa digital, al momento de seleccionar un objeto se pueden conocer sus atributos y al contrario si se selecciona un registro de la base se puede conocer la ubicación en el mapa. Una de las principales capacidades de los SIG que resulta ser de mucha utilidad, es generar modelos del mundo real a partir de las bases de datos digitales a los cuales se le aplica una serie de métodos específicos, construyen más información.

Dentro de los beneficios de utilizar un SIG es la gestión de información espacial, entre la información que el sistema de información geográfica permite mostrar se tiene los mapas, en los cuales la información se representa en una serie de capas o niveles, en cada capa o nivel se cuenta con un tema

específico, facilitando la posibilidad de relacionar la información existente a través de los objetos y así obtener nueva información que sería prácticamente imposible obtener de alguna otra manera, el contenido y la calidad de la información gráfica que proporciona un SIG se verá reflejada en la cantidad de información suministrada y la profundidad de detalle que se le asigne.

Existen diferentes componentes que conforman un SIG, dependerá del criterio del analista y calidad del análisis que se realizara, dentro de los componentes mínimos que debe tener un SIG están los siguientes:

- Equipo o hardware: este incluye tanto las computadoras donde se corre el programa, de igual manera el equipo necesario de dibujo.
- Aplicación o software: es el que se utiliza para ingresar datos e información, también para la obtención de reportes para la toma de decisiones, visualización de mapas.
- Datos: es toda aquella información recolectada por los distintos medios que luego se almacenan en las bases geográficas.
- Usuarios: el grupo de personas que realizan todo el trabajo, es decir la recopilación, investigación de información, así como la administración de los sistemas y bases de datos, estos son la columna vertebral del SIG.
- Métodos: estos corresponden a las reglas o disciplinas que cada grupo de trabajo de SIG desarrolle para maximizar su funcionamiento y obtener mejores resultados.

# **2.2.1.2. Plan de ordenamiento territorial (POT)**

Se puede definir como POT a la coordinación de todos los recursos de una municipalidad, de manera que siguiendo un método de trabajo se llegue a obtener la planificación y desarrollo de un municipio, de manera en que actúen de forma armoniosa la sociedad con sus recursos, también se puede decir que es un proceso administrativo ya que es un instrumento administrativo que logra dirigir estratégicamente los recursos con que cuenta en un lugar en específico, buscando un uso integral y equilibrado de todo el territorio e incrementar la expansión de la sociedad en todos sus ámbitos.

El POT es una herramienta de gestión socio-política ya que se puede utilizar para adquirir condiciones de gobernabilidad que ayuden la capacidad de la comunidad para manejar sus intereses, solucionar sus problemas para logar una integración justa y convivencia adecuada, a la vez se considera al POT una disciplina científica con actividad interdisciplinaria y global cuyo objetivo es tener un desarrollo equilibrado del territorio. Dentro de las cosas que el POT define son los planes reguladores que adecuan la distribución de la población en el territorio permitido, localización del equipamiento e infraestructura económica y social, según las necesidades y los acuerdos políticos del área.

La adecuada ejecución de un plan de ordenamiento territorial puede generar un gran desarrollo en el territorio que se aplique, para que esto ocurra es necesaria la participación de todos los actores que interactúan en el espacio geográfico para así poder definir la visión que se tiene sobre el futuro del territorio, una de las metas principales del POT es el crecimiento de un territorio por medio de un acuerdo entre los sectores públicos y privados, así mismo ser una guía para la construcción densa en áreas densas y teniendo en consideración la protección de áreas ambientalmente valiosos, estableciendo la división del territorio en diferentes zonas las cuales tendrán su reglamento específico, según su cercanía a las vías de acceso.

Según la guía de SEGEPLAN, el ordenamiento puede desarrollarse en diferentes niveles, los cuales son:

- Nacional: para desarrollar planes de ordenamiento territorial, a nivel de país en el cual se integran regiones, departamentos, provincias, cuencas, ecosistemas entre otros.
- Regional: es la categoría que se encuentra por debajo de la planificación nacional, con bases territoriales que integran cuencas.
- Municipal: es propiamente de la delimitación política municipales, se desarrolla con base en la planificación municipal con planes estratégicos y planes ambientales.
- Cuenca: se ejecuta con base en planes de manejo de cuencas, en relación territorial de una unidad delimitada en forma natural hidrográfica.
- Comunidades: se basa en la planificación local o de desarrollo comunitario, según los límites territoriales y administrativos de comunidades.
- Fincas o unidades familiares: este se rige según los diferentes usos del suelo, los cuales deben de corresponder a sus capacidades de uso, sin degradar su productividad o causar efectos negativos para el ambiente.

En todo proceso de ordenamiento territorial tiene como fin dar la mejor localización de las actividades económicas y de servicios siempre teniendo en consideración las condiciones naturales y la dinámica social, para esto se deben de realizar a través de ir completando diferentes fases, las cuales son:

- Planeación: es donde se organiza todo el grupo humano técnico y profesional que tendrá a su cargo el proceso, así como el costo y toda la planeación del plan de ordenamiento territorial.
- Diagnóstico: en esta fase se engloba la información primaria como lo son los componentes físicos-espaciales, socioeconómicos y biofísicos, es de las fases más fundamentales para que el plan se lleve de la mejor manera.
- Evaluación: es la fase que permite cualificar y cuantificar las diferentes variables de análisis, esta es de las fases donde ocurre mayor dinámica, debido a que depende exactamente de los objetivos del plan.
- Formulación: en base al diagnóstico realizado en el área, se pretende generar en esta fase el plan de ordenamiento territorial, cumpliendo con los objetivos.
- Implementación: esta fase tiene contemplado llevar a cabo el plan de ordenamiento territorial generado.

Para lograr un éxito rotundo en la aplicación del POT se deben de generar las maneras de descentralización territorial y la desconcentración de las diferentes actividades económicas, así mismo el espacio geográfico con que se dispone, pueda contar con medios de expresión, acción y así llevar a cabo los proyectos de los habitantes, con lo que se pueda atender sus propias necesidades.

### **2.2.1.3. Quantum Gis**

Es uno de los diferentes softwares o programas con el que se puede manejar sistemas de información geográfica, este posee un código libre, es un proyecto oficial de la fundación *Open Source Geospatial Foundation* (OSGeo) y cuenta con licencia oficial por parte de *General Public License* (GNU), el programa cuenta con una gran cantidad de capacidades donde se puede editar, visualizar, analizar datos y gestionar esto a través de sus complementos y funciones básicas que están predeterminadas.

Este programa permite la utilización de diferentes tipos de formatos, entre ellos están los raster y vectoriales, de tipo línea, punto y polígono, el caso del presente estudio se utilizó el polígono para la delimitación predial.

Quantum Gis cuenta con la facilidad de utilizar los servicios geoespaciales, tales como WCS, WFS y WMS/MTS, se basan de las librerías de la pestaña de escritorio, la gran mayoría de estos son parte de diferentes organizaciones dedicadas a la información cartográfica, asimismo, este programa cuenta con la opción de descargar información de archivos de extensión XML, al mismo tiempo se puede subir los proyectos que se realicen en el programa, a los servidores geoespaciales por medio del servidor *Open Web Service* (OWC). Algunas de otras características de este programa son: Manejo de archivos espaciales *shape files*, soporte para el buen manejo de una gran cantidad de archivos raster, soporte para la extensión espacial *PostGis.*

# **2.2.1.4. Georreferenciación**

Es el procedimiento en el que se le asigna información geográfica a un elemento espacial según un sistema de referenciación determinado, se puede decir que toda la información deseada se lleva a coordenadas bases para que luego se unan a otros datos y estos mantengan la misma relación y así poder generar un marco genérico en el cual se trabaje, de los requisitos principales para este procedimiento es que permanezca constante durante todo el tiempo y debe ser única, este proceso puede ser aplicado a todo tipo de datos que se utilice los que pueden ser polígonos, líneas, puntos, entre otros.

Asimismo, puede utilizarse en mapas para enlazar una ubicación espacial a elementos cartográficos, cada componente de una capa del mapa debe de contener una ubicación geográfica y una extensión específicas para así localizarlos en la superficie de la tierra, este proceso pretende crear un registro de las diferentes situaciones presentes del municipio y de las cuales se pretende trabajar teniendo mayor atención en el equipamiento urbano que se encuentra bajo la administración municipal así como el de los centros poblados,

al momento de localizar las entidades geográficas debe de asegurarse de hacerse de la forma más precisa, debido a que es de suma importancia para la representación cartográfica y para los SIG.

La georreferencia es de dos tipos métrica y no métrica, en toras palabras la medible y la que no es medible, esto dependerá del dominio que se esté utilizando a continuación, se describen estos tipos de georreferencia.

- Georreferencia métrica: como se mencionó anteriormente es en la que se puede emplear mediciones frecuentemente se utilizan en sistemas de localización coordenados, que permiten establecer referencias geográficas medibles o cuantitativas, algunos de los sistemas que normalmente se utilizan son: geodésico, las coordenadas Universal Transversa Mercator (UTM), geográfico, las coordenadas astronómicas.
- Georreferencia no métrica: es aquella en la que se emplean sistemas clasificatorios, como se indicó anteriormente es la no medible generalmente se usan sistemas de referencia geográfica no cuantitativos, en este tipo de georreferencia se permiten los nombres o códigos tales como los códigos postales y también los sistemas en los que es posible determinar una posición, existen dominios que son locales los cuales se establecen por costumbre o existe una oficina encargada de esto, se puede mencionar entre estos las toponimias, son aquellas que provienen de nombres antiguos que cambian hasta que toman su nombre actual.

Estos dominios son normalmente establecidos por organismos gubernamentales y los códigos, direcciones postales, clasificaciones catastrales por oficinas técnicas, para las direcciones postales si es cierto que son códigos determinados por las avenidas y calles numeradas, en la mayoría de ocasiones estas calles poseen nombres propios y no siguen el código de numeración.

Para la georreferenciación existen una gran cantidad de métodos, los cuales deben de emplear la utilización de sistemas de coordenadas o sistemas de códigos establecidos, estos métodos se usan para genera una buena georreferenciación para la cual es preciso determinas los mismos puntos en los documentos y establecer coordenadas en los dos sistemas, por lo que cuando se es necesario rectificar un documento que fue escaneado, las coordenadas de origen corresponden a los valores de la fila y la columna en la imagen raster, en medida que el número de estos puntos aumenta, mejor y más certera llega a ser la transformación matemática que se obtiene y así poder determinar los posibles errores en los cálculos, algunas de estas transformaciones son las siguientes:

- Transformación polinómica o de grado superior a dos: son las que se permiten realizar correcciones de distorsiones e impresiones de forma muy exacta a consecuencia de distorsionar la apariencia del documento para adaptarse mejor a la geometría.
- Transformación conforme: se realizan por medio de una traslación del eje X, otra en el eje Y, un giro y un cambio de escala.
- Transformación afín: con esta se puede calcular los mismos parámetros que la transformación conforme, pero se realiza un cambio de escala en los ejes.

## **2.2.1.5. Digitalización**

Es el procedimiento en el cual se genera información digital, consiste en el traslado de información que se encuentra de forma análoga propia de su

naturaleza a una forma digital a través desde un equipo de cómputo y de algún software que sea capaz de representar dicha información, la forma de digitalizar dependerá de la información que se quiera digitalizar.

Puede definirse también como la conversión de datos analógicos a digitales, en los cuales se puede incluir el escaneado de un documento cartográfico, la toma de imágenes satélites, la entrada de coordenadas por GPS para que dicha información sea visualizada de forma instantánea mediante una computadora, dentro de los principales objetivos de la digitalización es que se mejore la forma de acceder a la información y almacenarla en diferentes bases de datos, otro objetivo es que la información sea manejada en un flujo documental que permite la administración de la información de forma íntegra y segura.

### **2.2.1.6. Sistema de coordenadas**

El inicio de los sistemas de coordenadas fue gracias a Descartes quien estableció que todo punto tiene una posición en el plano o en el espacio, gracias a este aporte y en honor a esté se le denomina coordenadas cartesianas a las coordenadas geográficas, partiendo de esta idea se establecieron diferentes definiciones de los sistemas de coordenadas una de ellas es que, es un conjunto de puntos y valores los cuales permiten establecer unívocamente la posición de un punto en el espacio o plano, todo punto que se encuentra sobre la superficie terrestre está definido por sus coordenadas, determinadas en la unión de un meridiano y de un paralelo los cuales definen la posición o su cercanía al mismo.

Dentro otra de las ideas que definen un sistema de coordenadas es todo grupo de puntos que cuentan con diferentes valores que ayudan a determinar

de manera precisa la posición de un punto en el plano o en el espacio euclídeo, esta idea apoya la teoría de Descartes quien, para simbolizar un punto en el espacio, trazo dos rectas perpendiculares entre ellas, de tal manera que la posición del punto se podía establecer midiendo sobre las rectas las distancias al punto, es decir, que sobre estas rectas se establecen vectores unitarios los cuales son de módulo unidad y determinan una base orto normal.

A lo largo del tiempo se han establecido diferentes sistemas de coordenadas para establecer la posición de los puntos proyectados sobre el espacio o la superficie, cada sistema establece estándares definidos para determinar coordenadas, entre esos sistemas se encuentra:

- Topográficas: este sistema contiene coordenadas, polares (Una distancia y una dirección), planas (coordenadas X y Y en plano bidimensional), astronómicas (definida por la ascensión recta y la declinación).
- Geográficas o geométricas: estas manejan coordenadas de, longitud (Desplazamiento angular partiendo del meridiano de Greenwich hasta el este, positivo, o también hasta el oeste, negativo), latitud (desplazamiento angular partiendo del Ecuador, hasta el hemisferio norte, positivo, o hasta el hemisferio sur, negativo), Altura (La cual se toma desde el nivel del mar).
- Geodésicas: este contempla las mismas coordenadas que el sistema geográfico, pero con diferentes puntos de referencia, longitud (ángulo generado a partir del paralelo deseado y el meridiano de referencia), latitud (ángulo entre el plano del ecuador y el vector normal), altura (Se toma de referencia la altura orto métrica).

En la actualidad en el país se manejan mucho dos sistemas de coordenadas los cuales son, coordenadas UTM y coordenadas GTM.

### **2.2.1.6.1. Coordenadas UTM**

Estas coordenadas tienen como nombre Universal Transversal de Mercator más conocidas como UTM las cuales se basan en la proyección trasversal de Mercator con la disparidad que estas coordenadas consideran la tierra como un elipsoide y no como una esfera como la mayoría lo considera. Al transformar un elipsoide sobre la superficie de un cilindro, las coordenadas geográficas angulares se transforman sobre la superficie bidimensional en un sistema de coordenadas cartesiano al que se le conoce como coordenadas UTM.

Este sistema de coordenadas divide el planeta en 60 zonas septentrionales y meridionales, el meridiano principal y el ecuador son representados por líneas perpendiculares, estas zonas tienen 6° de separación entre cada línea que limita la zona formando así un total de 360°, cada una de las 60 zonas cuenta con su propio meridiano central, en los 180° es donde inician las zonas 1 sur y 1 norte, se debe tener en cuenta que en los 80° sur y 84° norte se encuentran los límites de dichas zonas por lo que las zonas norte y sur se dividen en el Ecuador, para lograr determinar alguna de las zonas, se realiza por medio un identificador de zona y coordenadas (x, y) utilizando el metro como medida de distancia.

Es importante tener claro que el inicio de cada zona se establece en el meridiano central de cada zona y en el ecuador, al utilizar el ecuador y el meridiano central como puntos de referencia se puede convertir las coordenadas UTM a diferentes sistemas de coordenadas principalmente a geográficas, para lograr obtener proyecciones en sistema UTM debemos tener siempre presente los siguientes parámetros:

- Elección de un elipsoide de referencia, se recomienda utilizar el Elipsoide Internacional de Hayford de 1930.
- Elección de Datum, en la actualidad se utiliza el Datum WGS84.
- Elección del sistema conforme al plano, el más adecuado de utilizar es el de proyecciones estereográficas.

Este sistema elimina la probabilidad que se generen coordenadas negativas, variando los valores de coordenadas en el origen, el valor establecido al ecuador es el falso norte y el valor establecido al meridano central es el falso este, por lo que se utilizar un falso este de 500 000 metros, para alguna zona norte adquiere un falso norte de cero, por otro lado, una zona sur adquiere un falso norte de 10 000 000 metros.

# **2.2.1.6.2. Coordenadas GTM**

Este sistema de coordenadas lleva como nombre Guatemala Transversal Mercator, más conocido como coordenadas GTM; fue creado exclusivamente para Guatemala con base en el sistema de coordenadas UTM tomando la figura cilíndrica, este sistema fue elaborado por el Instituto Geográfico Nacional (IGN) en 1999, se basa en la extensión de la zona UTM número 15, abarca el territorio guatemalteco, las coordenadas X de este sistema están establecidas por la abscisa desde el este donde comienza la zona, y las coordenadas Y son establecidas por las ordenadas desde el norte donde comienza la zona.

Dentro de las principales diferencias de este sistema es que para estas coordenadas Guatemala se encuentra en el huso 15,5, el cual se encuentra dentro de las zonas 15 y 16, particularmente las coordenadas X son las que cuentan con una gran variación con alrededor de 250 km, para determinar de

una manera correcta estas coordenadas el IGN utilizó ciertas especificaciones las cuales se describen a continuación:

- Numeración de zonas: esta no se encuentra en alguna zona UTM establecidas, se podría decir que es una zona única la cual seria 15.5
- Latitud de origen: 0° (el Ecuador)
- Falso norte: 0 metros
- Unidades: metros
- Falso este: 500 00 metros en el meridiano central
- Elipsoide: WGS-84
- Nuevo sistema de referencia geodésico: WGS-84 preciso, basado en ITRF-94 época 1 997,5 parámetros del elipsoide:
	- o Semieje mayor: 6 378 137 metros
	- o Semieje menor: 6 356 752.3142
	- o Achatamiento: 1/298,257223563
- Factor de escala en el meridiano central:0.9998
- Longitud de origen 90°30° (meridiano central de proyección)

Dentro de las características principales que hay que tomar en cuenta de estas coordenadas es la zona geográfica la cual define que el territorio está cubierto sobre 400 km Norte-Sur y 400 km Este-Oeste, con  $X_0 = 500000$  m,  $Y_0=0$  m, todos los puntos tendrán coordenadas planas positivas, así mismo las siguientes características:

o Origen/coordenadas de origen: se establecen constantes de la proyección para evitar todos los riesgos a confundir con la antigua Lambert NAD27 y la UTM 15 y 16, por lo menos con las coordenadas X que tendrán una diferencia gigante con las coordenadas X del UTM.

- o Elipsoide: IAG-GRS80: este elipsoide se utiliza en las nuevas referencias del mundo, en el GPS y en las relaciones cartográficas.
- o Meridianos (escala conservada): la elección del factor de escala en el meridiano central 90° 30 O como ko = 0,9998 pone los dos meridianos a 89° 20" O y 91° 40" O. Esto permite establecer valores casi redondeados y guardar una reducción mínima.

## **2.2.1.7. Uso del suelo**

Se debe empezar, por lo que se entiende como uso del suelo al resultado de la acción del hombre sobre el ambiente natural crea en parte el uso actual de la tierra el resto es el uso que la naturaleza dispone como resultado de las características del sitio, es decir las acciones, actividades e intervenciones que realizan los pobladores sobre algún determinado tipo de superficie para producir, modificarla o mantenerla.

En este documento solo se está registrando una clasificación, este término también puede emplearse para hacer referencia a los distintos usos del terreno en zonificaciones, asimismo, el uso del suelo está ligado en gran medida con respecto al tema de la sostenibilidad ya que la manera en que se ve afectada la cubierta vegetal.

## **2.2.1.8. Categorización del suelo**

Consiste en el procedimiento para subdividir una clase de suelo en otras en función de concretas características comunes, normalmente físicas, su principal objetivo es determinar un régimen jurídico aplicable a cada suelo en función de su categorización, este procedimiento tiene como principal objetivo el aprovechamiento y utilización del suelo.

Para Guatemala la Secretaria de Planificación y Programación de la Presidencia (SEGEPLAN) estableció la siguiente categorización para clasificar el suelo de una mejor manera:

- Espacios con predominancia urbana.
- Espacios con predominancia rural.
- Espacios especiales.
- Áreas de protección.

En la figura 4, se muestran las categorías con sus respectivas subcategorías específicas, según la guía para la elaboración del Plan de Ordenamiento Territorial.

# Figura 4. **Clasificación: categorías y subcategorías especificas del suelo**

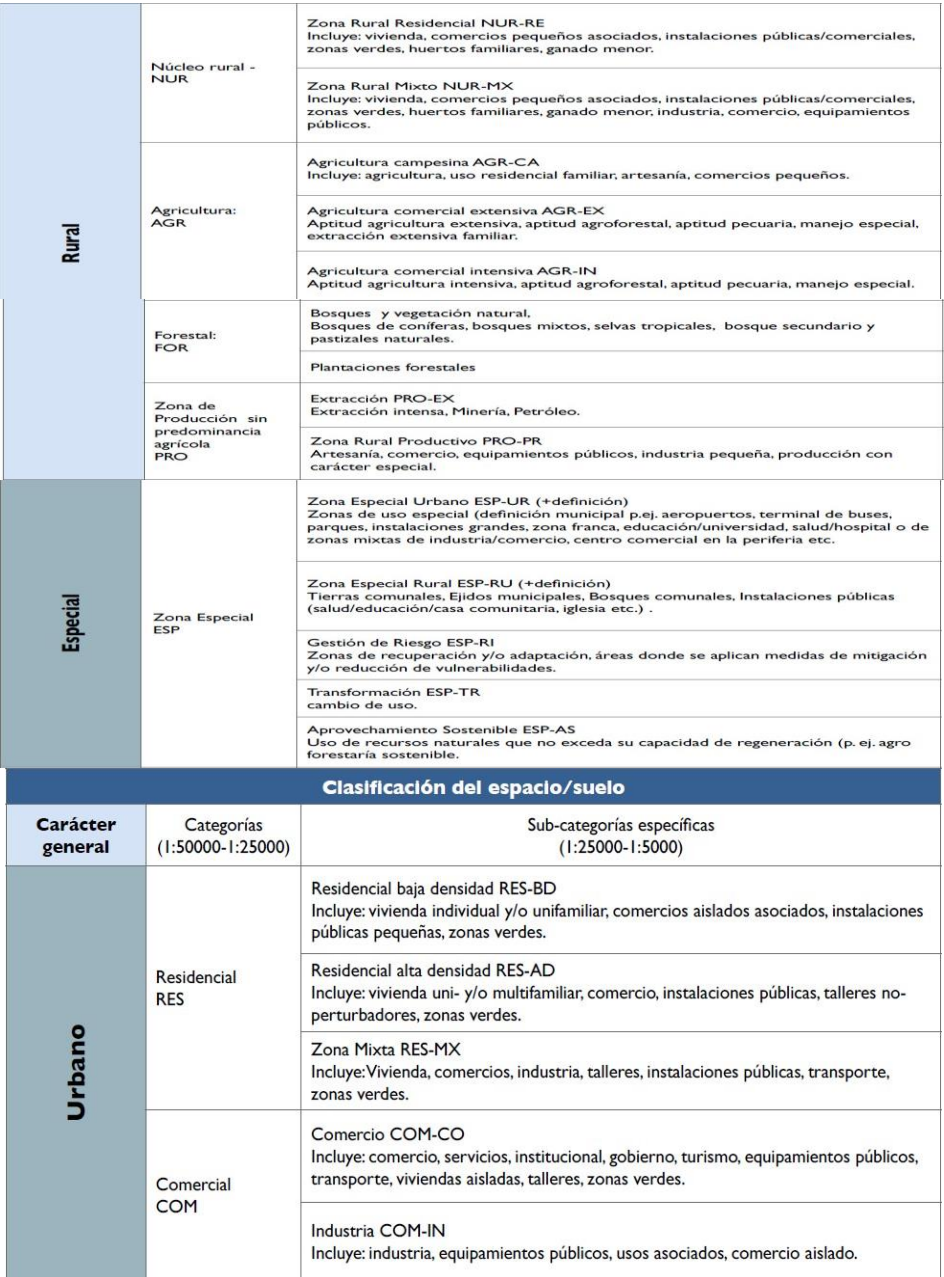

# Continuación de la figura 4.

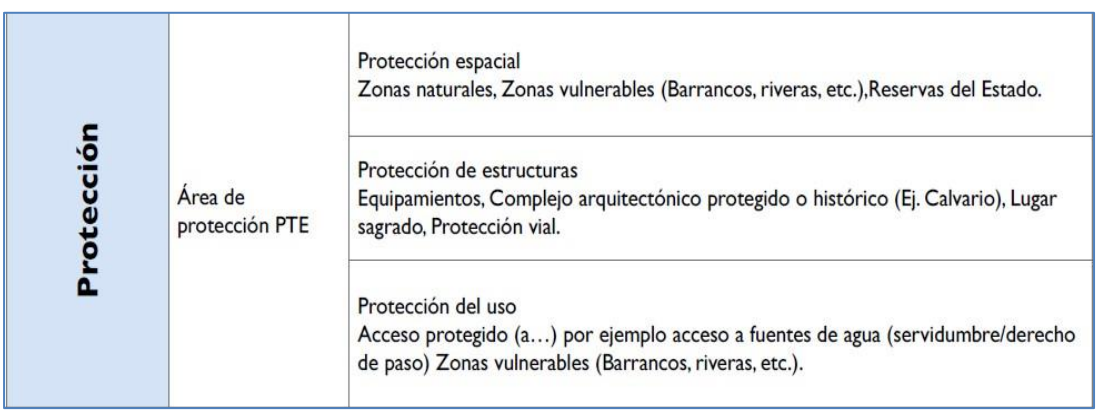

Fuente: SEGELAN. *Guia para la elaboracion del Plan de Ordenamiento Territorial Municipal*. p. 97-99.

Para este proyecto se tomaron los siguientes criterios para clasificar los predios dependiendo de lo que se encontraba en cada uno de estos:

- Residencial baja densidad (RES-BD): viviendas de uno y dos niveles, tiendas, terreno baldío, canchas deportivas, pequeña industria, pequeña zona verde, pequeño taller, pequeña iglesia.
- Residencial alta densidad (RES-AD): talleres y parqueos, terreno baldío utilizado como parqueo, vivienda de tres niveles.
- Residencial zona mixta (RES-MX): viviendas con tiendas o comercio, mediana industria, medianas áreas verdes, medianos comercios.
- Comercial comercio (COM-CO): grandes comercios, polideportivo, restaurantes, salones de eventos, Gasolineras, auto hotel, gimnasios.
- Comercial industria (COM-IN): grandes industrias, recicladoras, distribuidoras.
- Agricultura comercial extensiva (AGR-EX): Granjas.
- Zona especial urbano (ESP-UR): colegios, escuelas, zonas verde, terreno baldío con zona verde, grandes iglesias.
- Zona rural residencial (NUR-RE): huberto familiares.

# **2.2.1.9. Factores relacionados al cambio del uso del suelo**

En la actualidad existen dentro de los principales factores que afectan en el país se encuentra la ocupación y la intensificación de los territorios que han provocado un mayor uso de materia y energía procedentes del capital natural, es notable el aumento de la demanda de tierras, además, que en las viviendas rurales es necesario los productos del bosque y de producción agrícola, esta mezcla de factores ha provocado la ocupación de tierras para usos agropecuarias así mismo se ha visto el aumento de espacios territorial ocupados por asentamientos humanos con ello la reducción de la cobertura vegetal natural.

Se pueden identificar uno sin ir a gran detalle se puede determinar que el crecimiento poblacional es uno de los causantes a que se ve la necesidad de alimentar a cada vez más población, con lo que surge uno de los efectos que se le conocen como frontera agropecuaria el cual entra directamente entre los factores que afectan el cambio del uso del suelo, entre otros factores muy específicos es el crecimiento exponencial de las ciudades en si ya que es una de las fuentes que más modifica el suelo, el tema del cambio del suelo también es de mucho interés para las disciplinas ambientales.

Se debe tener en cuenta que por medio de los cambios en el uso del suelo se genera la relación del ser humano con el medio ambiente, por lo que existe una disciplina joven que se dedica a esto la cual incorpora aspectos sociales,

económicos y ecológicos en diferentes niveles los cuales comienzan desde las decisiones de los campesinos en la selva hasta llegar a las políticas económicas que implantan las instituciones de índole mundial.

# **2.2.2. Descripción del proyecto**

Este proyecto busca realizar una identificación del uso actual del suelo y un fortalecimiento al catastro municipal en la definición de los usos actuales del municipio descrito de la siguiente forma:

Localización: con la localización predial y uso del suelo de la zona 6, con respecto a la localización predial se manejó el dibujo de los predios, así como el número de predio que el departamento de catastro de la municipalidad contaba para facilitar la asignación de información y evitar duplicidad de la misma, en el tema de uso del suelo se utilizó la categorización descrita en la figura 4 y así poder asignarle de mejor manera el uso del suelo a cada predio con la ayuda también del levantamiento de información en campo.

Contando con toda esta información se trasladó al software *Quantum Gis* para así generar información SIG al respecto por medio de capas raster y vectorial transformando esto en mapas y base de datos para luego con esto poder realizar el análisis del uso actual del territorio de la zona 6.

# **2.2.3. Levantamiento de la información**

El levantamiento de información es un proceso en el cual pueden emplearse diferentes métodos, en este proyecto para elaborar la localización y digitalización se cuentan con ortofotos las cuales son proporcionadas por el departamento de catastro de la Municipalidad de San Miguel Petapa, estas son

empleadas para la delimitación de predios desde una vista área de la mano de esto se realizan visitas de campo para corroborar y elaborar de manera precisa la delimitación de los predios.

Para la asignación del uso de suelo a cada uno de los predios se implementó el uso de la aplicación *Mapillary* la cual permite la visualización a nivel de calle de los predios, asimismo, se hizo evidente la elaboración de mapas con rutas para lograr el levantado de toda la información donde las aplicaciones y programas no tienen acceso. Toda esta información es necesaria para generar una base de datos en la cual se tiene un registro de la información de una manera más fácil y ordenada.

## **2.2.3.1. Localización y reconocimiento de la zona**

Antes de comenzar con el levantamiento de información es necesario realizar una localización del área en estudio, en este caso es la zona 6 del Municipio de San Miguel Petapa, esto se realiza a través de mapas de la zona para este proyecto se localizó el área de la zona 6 con ayuda de ortofotos proporcionadas por el departamento de catastro, asimismo, se delimitó las colindancias, los límites territoriales de la misma y se logró trazar un pequeño mapa de la zona sobre las ortofotos.

Conociendo la localización de la zona que se va estudiar se procede con el reconocimiento de la misma a través de visitas técnicas, para este proyecto fue necesario solo una visita técnica la cual se hizo con el fin de establecer las calles, avenidas y diferentes rutas donde se pudiera hacer el levantamiento de información, siempre tomando como referencia el mapa antes elaborado.

# **2.2.3.2. Visitas de campo y levantamiento de información**

El levantamiento de información se hace a través de visitas de campo utilizando diferentes herramientas, para este proyecto en las diferentes visitas de campo realizadas se utilizó como herramienta la aplicación *Mapillary* la cual es un servicio de *Street view* por *crowdsourcing* (colaboración abierta distribuida), esta aplicación permite diferentes modalidades de capturar fotos vía caminata, movilidad (bicicleta o motor) y para los puntos recorridos emplea un archivo GPX.

Por lo que en las visitas de campo se hizo un recorrido por todas las calles y avenidas de la zona tomando las fachadas de cada predio en la mayoría de partes se utilizó automóvil, pero en las áreas de difícil acceso se hizo vía caminata, de esta manera se obtuvo la posibilidad de apreciar con detalle la cada fachada de los predios y así obtener información de los límites y principalmente el uso que se le da a cada predio, para que luego esta información pueda ser asignada.

## **2.2.3.2.1. Vistas en Google Earth**

Todas las fotografías se capturan de forma automática y se almacenan en el dispositivo, para garantizar la buena toma de fotografías los automotores y personas deben de respetar velocidades máximas, estas fotografías en los teléfonos se realizan imágenes planas en una sola dirección en la que se puede observar en la vista de calle, para este proyecto estas vistas fueron poco utilizadas ya que la mayoría de vistas se realizaron por medio de la aplicación *Mapillary* con teléfono móvil*.*

# **2.2.3.3. Georreferenciación predial de la zona 6 con las características del uso de suelo**

La zona 6 del Municipio de San Miguel Petapa está delimitada por predios, esta zona cuenta con una división territorial está compuesta de una colonia que tiene como nombre Los Álamos, cuenta con subdivisiones entre las cuales tiene condominios y residenciales, la delimitación y numeración de los predios es establecida por el departamento de catastro de la Municipalidad, este departamento con ayuda de ortofotos que están georreferenciadas delimitaron y numeraron cada uno de estos predios.

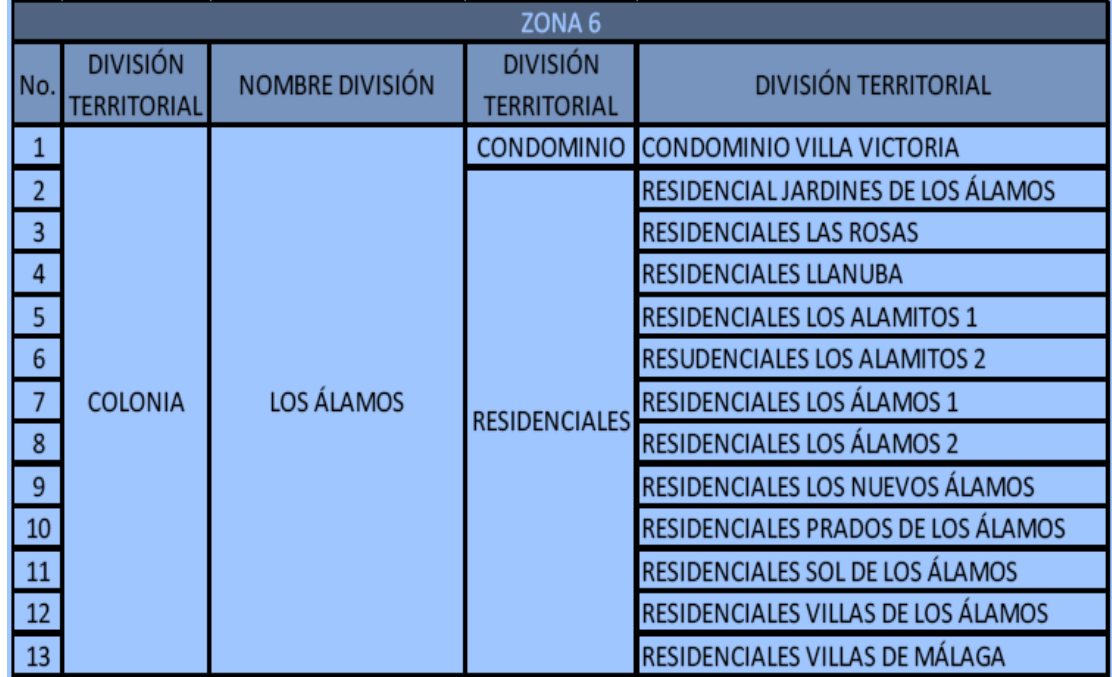

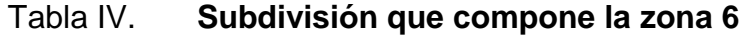

Fuente: elaboración propia

Sobre esta delimitación se trazan polígonos representan los predios de la zona 6, llevan una numeración con una correlación creada por el departamento de catastro, terminado el ingreso de información general en la tabla de atributos se observan las fachadas de los predios trazados, utilizando la aplicación Mapillary y con esta se completa la clasificación del suelo en categoría y subcategoría específica, dicha clasificación fue definida en la figura 4.

Con el fin de visualizar de mejor manera las subcategorías en el programa *Quantum Gis*, se siguió con una codificación gráfica la cual no es oficial ni tiene ninguna regulación de algún ente, fue establecida por la Mancomunidad Gran Cuidad del Sur para llevar un formato base para este tipo de trabajos.

| Subcategoría                                | <b>Descripción</b>                                                                                      | Color                    | Código de color |     |     |
|---------------------------------------------|----------------------------------------------------------------------------------------------------|--------------------------|-----------------|-----|-----|
| <b>SEGEPLAN</b>                             |                                                                                                    | propuesta<br><b>MGCS</b> | R.              | G   | B   |
| Residencial<br>baja<br>densidad (RES-BD)    | Viviendas de uno y dos niveles                                                                          |                          | 247             | 255 |     |
| Residencial<br>alta<br>densidad (RES-AD)    | Talleres no perturbadores, parqueos.                                                                    |                          | 255             | 127 | 0   |
| Zona mixta                                  | Comercio y vivienda                                                                                     |                          | 250             | 0   | 171 |
| Comercio (COM-CO)                           | Comercio puro                                                                                           |                          | 232             | 139 | 229 |
| Industria (COM-IN)                          | Industria                                                                                               |                          | 135             |     | 167 |
| Agricultura comercial<br>extensiva (AGR-EX) | Agricultura                                                                                             |                          | 8               | 120 | 0   |
| Zona especial urbano<br>(ESP-UR)            | Terminal de buses, educación,<br>iglesias, parques, zonas francas,<br>industria/comercio, áreas verdes. |                          | 129             | 152 | 195 |
| Zona rural residencial<br>(NUR-RE)          | Huertos familiares                                                                                      |                          | 26              | 5   | 183 |

Tabla V. **Codificación gráfica de uso de suelo**

Fuente: SEGEPLAN

# **2.2.4. Digitalización de la información levantada**

Toda la información levantada fue recolectada por medio de diferentes herramientas, principalmente de imágenes de vistas de calles, imágenes satelitales por lo que es necesario la digitalización de esta información por medio del programa *Quantum Gis*, el software permite utilizar dos tipos de capas las cuales son: la capa raster y la capa vectorial.

Para este proyecto principalmente se trabajó con la capa vectorial la cual es un formato sencillo y no topológico que puede almacenar la información de atributos de objetos espaciales y la ubicación geométrica, los objetos espaciales que esta capa maneja son de tipo: punto, polígono y línea. La capa de este proyecto es de polígonos los cuales representa cada predio de la zona 6 a los cuales se le asigna la información que se va digitalizar.

Cada capa vectorial cuenta con su tabla de atributos en la que se guarda toda la información digitalizada generando así una base de datos, esta tabla de atributos es fundamental para los objetos geográficos generados en los SIG, ya que esta tabla facilita visualizar, analizar y consultar los datos digitalizados. Esta tabla de atributos está compuesta por filas y columnas, las columnas se les conoce como campos y las filas como valores o registro, para este proyecto en las filas encontraremos toda la información levantada. Asimismo, cuentan con información sobre la geometría de cada uno de los objetos dibujados.

En el caso de la capa vectorial de la zona 6 del Municipio de San Miguel Petapa se creó una tabla de atributos la cual que indica las características de tipo texto para los campos de la ubicación y uso del suelo, de tipo numérico para los campos del código del departamento, municipio y número de predio, cada campo fue creado con una longitud necesaria para su uso, a continuación,

se muestran todos los campos empelados en la tabla de atributos, así como el tipo y su longitud.

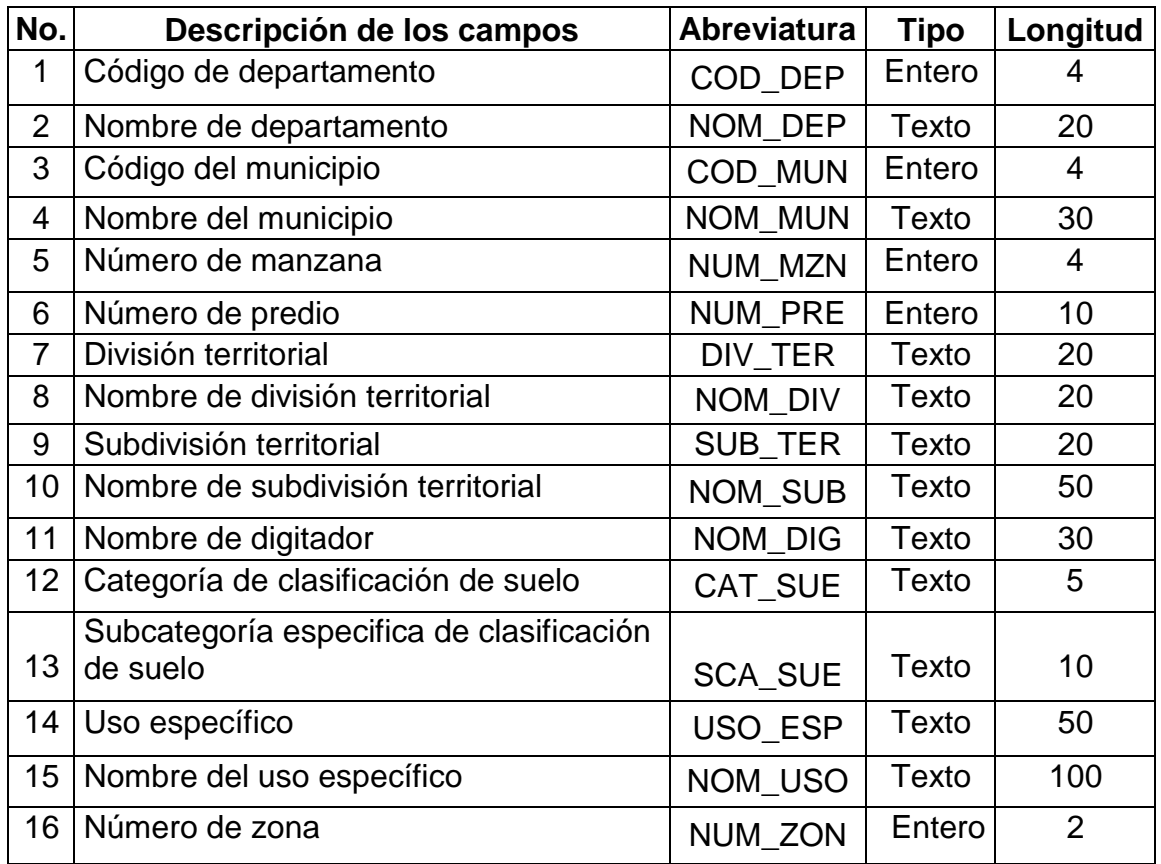

# Tabla VI. **Campos de tabla de atributos zona 6**

Fuente: Mancomunidad Gran Cuidad del Sur.

# **2.2.4.1. Conformación del área espacial de la zona 6**

El área espacial de la zona 6 según el departamento de catastro es de 1 553 km<sup>2</sup> la cual está conformada por su mayoría por área no residencial que según datos municipales es de 0,66 km<sup>2</sup>, el área residencial de 0,42 km<sup>2</sup>, el

área de trasformación espacial de 0,47 km<sup>2</sup> y esta zona no cuenta con áreas protegidas.

Debido a que el levantado de información de este proyecto se realizó por predio y se utilizó una clasificación de categorías y subcategorías más específica se obtuvo otro tipo de información que se muestra en el siguiente subíndice en forma de gráficas y la cual será de gran utilidad para las diferentes áreas de la Municipalidad de San Miguel Petapa, principalmente pretende aportar para el paso dos de la segunda fase del plan de ordenamiento territorial.

# **2.2.4.2. Predios y su clasificación por uso del suelo**

La zona 6 es una de las zonas más grande como se ve en la figura 5, del área urbana del Municipio de San Miguel Petapa y donde se alberga la mayoría de industrias, considerando industria como toda actividad en la que se transforma materia prima en productos, aportan un gran crecimiento económico, representa un 4 % del PIB, al municipio por eso es importante conocer sus características físicas de la misma, así como el análisis de la transformación de la cual puede poseer durante los años.

Se puede definir como predio todos aquellos lotes en donde se desarrolla cualquier actividad humana y un área verde son los espacios municipales o privados de acceso a todas las personas, destinados al desarrollo recreativo de acuerdo con las necesidades y gustos de la población. La zona 6 debido a que se encuentra en el área urbana del municipio, cuenta con una gran diversidad de actividades aparte de contar con una zona residencial, por lo tanto, su uso de suelo es variado lo cual ocasiona que la clasificación de los predios sea necesaria para que la municipalidad cuente con esta información y así proveer una mejor calidad de vida a la población de esta zona 6.

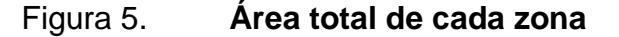

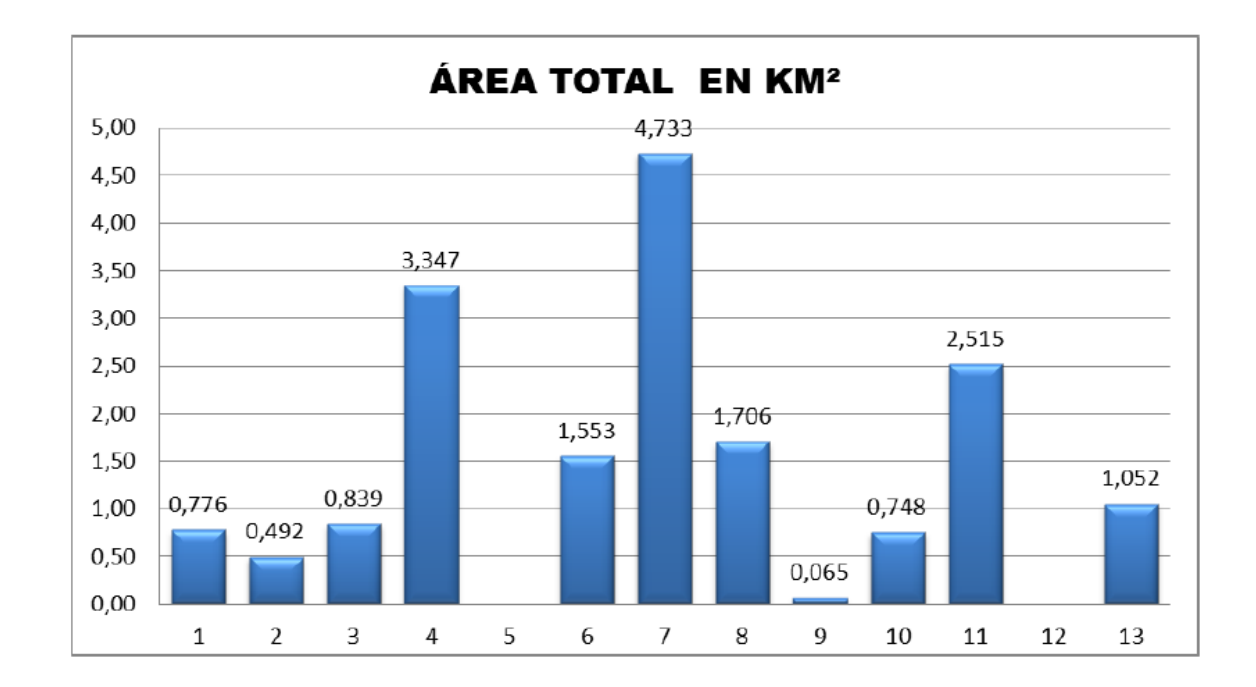

Fuente: elaboración propia.

La mayoría de predios en la zona 6 tiene como uso la residencia de baja densidad, en algunos casos existe una densidad de talleres no perturbadores entiéndase como talleres de bicicletas, pinchazos, tornos, entre otros. Asimismo, los predios reciben uso de comercio y residencias mixtas, una de las principales características del uso de suelo de esta zona es que el uso industrial está disperso por toda la zona, aunque se puede notar una leve concentración de densidad industrial al sur de la zona, por otro lado, el uso agrícola en el centro de la zona que la mayoría son granjas y muy pocas son siembras para la exportación.

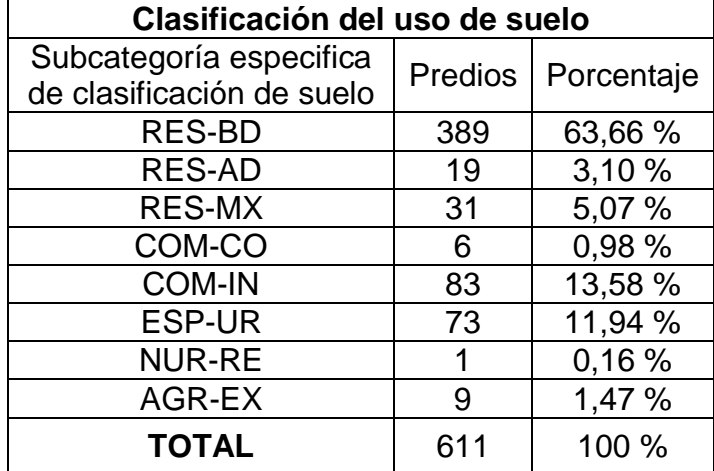

# Tabla VII. **Clasificación del uso de suelo**

Fuente: elaboración propia.

Un porcentaje de 9,81 % tiene como uso de áreas verdes, parques municipales y propiedades privadas que tiene terreno baldío, también existes predios en los cuales el uso está destinado a organizaciones religiosas, sumado a esto los predios que tienen por uso centro educativos, terminarles de buses, zonas mixtas de industria y comercio, asimismo, las zonas libres de impuestos, para tener una visión más clara de esto a continuación se muestra una gráfica con la calificación del uso del suelo con su respectivo porcentaje.

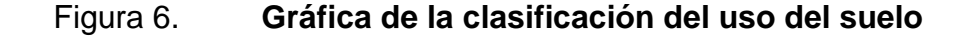

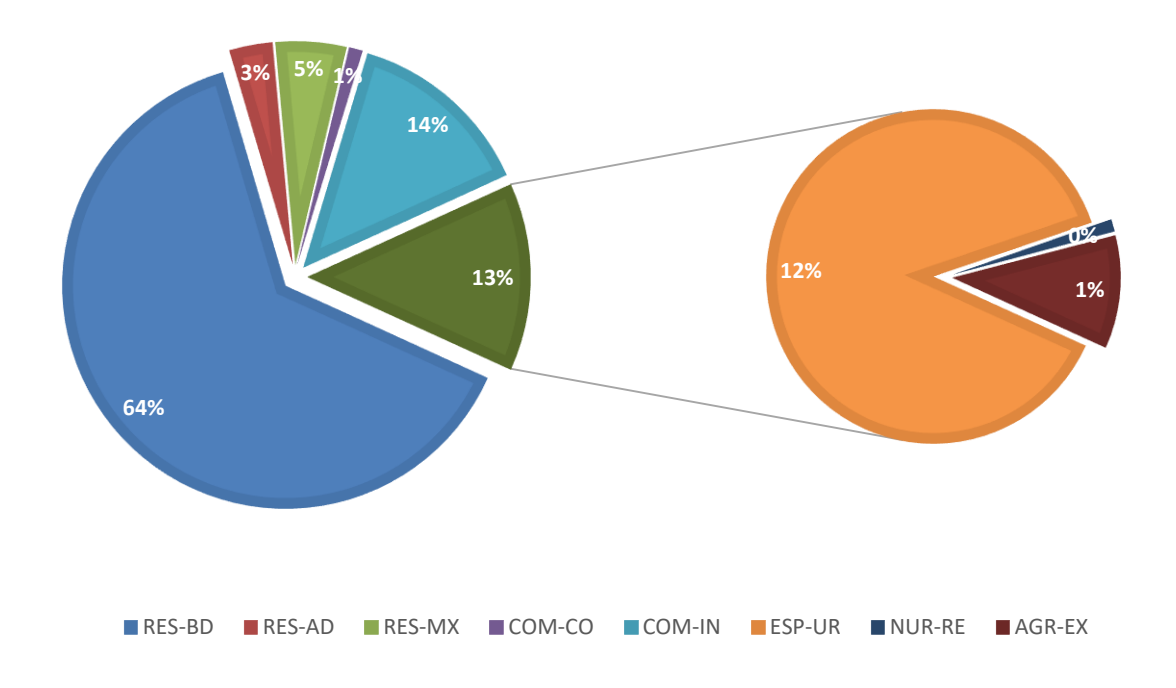

Fuente: elaboración propia.

Teniendo en cuenta que el estudio de este proyecto fue a nivel predial y observando la gráfica se puede reiterar que el máximo uso de suelo que recibe la zona 6 es el residencial de baja densidad, sabiendo que el número de población según el departamento de catastro que es de 5 190, se puede determinar que la mayoría de esta población se encuentra en los diferentes residenciales, condominios y colonia de la zona 6, existe una diferencia con respecto a la información del uso de suelo con el que cuenta el departamento de catastro, debido a que esa información se obtuvo por un análisis a nivel de zona el cual arroja otro tipo de datos comparados con el estudio a nivel predial, ya que la información levantada en cada estudio es utilizada para diferentes fines y analizada con criterios distintos.
## **3. DIAGNÓSTICO DE SANEAMIENTO**

En la actualidad el municipio de San Miguel Petapa cuenta con diferentes servicios con los que se controla el saneamiento de la población, esto servicios son el drenaje sanitario, el drenaje pluvial y sistema de agua potable para establecer un buen sistema de saneamiento en un municipio es importante conocer las condiciones de vivienda de la población, para el municipio de San Miguel Petapa las condiciones de las viviendas son las siguientes: las viviendas existentes el 95,72 % está ocupado y el 4,28 % desocupado según el plan de desarrollo del municipio, con lo a anterior se establece que el hacinamiento municipal haciende a un 4,89, el cual se encuentra dentro de la media nacional la cual es de 5,27.

Del total de viviendas de las cuales se tiene registro el 69,93 % se encuentran construidas con block y el 30,07 % están elaborado con distintos materiales los cuales y se distribuyen de la siguiente forma: 89 de lepa, palo o caña, 1 206 con ladrillo, 3 853 con concreto, 1 655 con lámina metálica, 504 con madera, 476 con adobe y 199 de otro tipo.

El servicio de agua potable en este municipio es de suma importante para el buen saneamiento del mismo, por lo que el San Miguel Petapa cuenta con un nacimiento de agua denominado El Ojo de Agua, del cual se obtiene el agua que es distribuida entre la población local, se cuenta con el registro que actualmente un total de 19 018 viviendas tienen uso del servicio de agua suministrada por grifo con uso exclusivo esto corresponde a un 83,56 %, el uso del grifo para abastecer varios hogares es aproximadamente de 1 319 hogares,

lo que representa un 5,80 %, por otro lado el uso de grifo publico fuera de los hogares tiene un total de 538 hogares representando un 2,64 %.

El uso de agua proveída por medio de pozo se utiliza en 345 hogares lo cual representa un 1,53 %, otra manera que el agua es proveída es por medio de camión o tonel para aproximadamente 284 hogares registrado los cuales representan un 1,25 %, a través de río, lago o manantial son alrededor de 395 hogares los cuales son un 1,74 %, implementando otros medios son 831 hogares los cuales son un 3,65 %, según estos datos se estable que la mayoría de la población recibe servicio de agua de diferentes tipos de suministración, pero no necesariamente es un servicio de calidad, así mismo que el servicio no se recibe las 24 horas en todas los hogares ya que se racionaliza en diferentes periodos de tiempo.

El servicio de drenaje sanitario en este municipio tiene una característica muy especial debido a que en la gran mayoría de zonas solo se cuenta con fosas sépticas para este tipo de desechos, pero existe un 96,23 % los cuales cuentan con el servicio sanitario, se tiene registro por parte de la municipalidad que existen la utilización de manera exclusiva para un mismo hogar y se distribuyen de la siguiente manera:

Del servicio sanitario un 56,13 % de hogares cuentan con inodoro conectado a red de drenaje, los inodoros conectados a fosa séptica representan a un 22,82 %, con excusado lavable corresponde a un 5,56 %, con letrina o pozo ciego se tiene un 8,62 %.

Por otra parte, el servicio sanitario que es compartido por varios hogares y están conectados a la red de drenaje corresponde un 2,83 % y los que se conectan a fosa séptica representan un 2,33 %, de estos los que cuentan con

excusado lavable son un 0,20 %, según lo expuesto se puede determinar que casi el 50 % de la población no cuenta con una red de drenajes por lo tanto la contaminación aumenta al no tener un adecuado manejo de las aguas residuales.

En el tema de drenajes pluviales el municipio de San Miguel Petapa en la mayoría de las zonas cuenta con este tipo de servicio, en época de invierno suelen colapsar por el mal mantenimiento y la poca educación de la población que arroja basura en los mismos.

El buen estado y la buena aplicación de estos servicios contribuyen a un buen saneamiento en todo municipio, según lo descrito anteriormente sobre los servicios se puede determinar que el municipio de San Miguel Petapa tiene un saneamiento bajo, esto se puede cambiar si los servicios descritos anteriormente son mejorados y dándoles el mantenimiento adecuado, así mismo si se le permite a la mayoría de la población acceder a estos de una manera fácil.

## **CONCLUSIONES**

- 1. La realización del diseño de la red de distribución de agua potable para la colonia Villa Hermosa 1, sector 10, zona 7, municipio San Miguel Petapa, departamento de Guatemala, surtirá del servicio de agua a una comunidad de 3 569 habitantes futuros y mejorando la calidad de vida de los pobladores.
- 2. Las características físicas del lugar permiten y obligan que la red de distribución para la colonia villa hermosa 1, sector 10, zona 7, municipio San Miguel Petapa, departamento de Guatemala sea por medio de ramales abiertos, este sistema presenta la ventaja de ser económico y de fácil ejecución.
- 3. El fortalecimiento municipal de San Miguel Petapa se vio en gran medida incrementado mediante el levantamiento de información sobre el uso de suelo, con el cual se determinó el uso actual del territorio de la zona 6, ayudando para que en el futuro pronto se puedan buscar y establecer planes de desarrollo territorial conociendo las bases de referencia de las cuales se cuenta, estableciendo un marco de referencia definido para una buena planificación.
- 4. La red de distribución será por ramales abiertos porque la topografía del lugar lo permite, utilizando PVC de 160 PSI en la red principal y PVC de 250 PSI en los ramales segundarios, asimismo, se emplean válvulas de compuerta y conexiones domiciliares que beneficiaran a la población, aplicando las normas adecuadas para garantizar su funcionamiento.
- 5. Todos los predios existentes en la zona 6 del municipio de San Miguel Petapa, departamento de Guatemala se georreferenciaron lo cual permitió el análisis del uso del suelo en la zona, determinando que el 63,66 % de los predios son utilizados para residencia de diferente tipo, el 3,10 % son talleres no perturbadores, el 5,07 % es de uso mixto, 0,98 % de comercio puro, 13,58 % es de uso industrial, solamente el 0,16 % de uso agrícola un 1,47 % es para la aptitud ganadera y un 11,94 % es de uso especial urbano.
- 6. La ejecución del presupuesto del proyecto propuesto para el municipio de San Miguel Petapa nos muestra un costo de Q 1 766 064,68 para el proyecto de agua potable, la ejecución del cronograma físico-financiero nos muestra un tiempo estimado de realización de 5 a 6 meses para el proyecto de agua potable.

#### **RECOMENDACIONES**

- 1. Previo de comenzar con el funcionamiento de la red de distribución es necesario ejecutar la desinfección de las tuberías para prevenir enfermedades de todo tipo principalmente gastrointestinales, ya que durante la fase de construcción son exhibidos a un sinfín de contaminantes del medio ambiente y del personal el cual que efectúa la construcción del proyecto, esto debe ser realizado por personal de servicios públicos de la municipalidad.
- 2. Ejecutar el manteamiento periódico de las cajas de compuerta, tuberías y accesorios para garantizar el mejor funcionamiento del sistema, evitando posibles fugas o daños en el sistema, esto debe ser realizado por personal de servicios públicos de la municipalidad.
- 3. Fomentar el pago de una tarifa adecuada para el servicio de agua potable que servirá para sostener los gastos de operación y mantenimiento del sistema, esto debe ser realizado por personal de servicios públicos de la municipalidad.
- 4. Educar y concientizar a la población respecto el buen uso que hay que darle al agua potable y principalmente a la red de distribución de agua potable para garantizar el periodo de diseño del sistema, deberá estar a cargo por las autoridades municipales correspondientes.
- 5. Se debe actualizar los precios de los materiales y la mano de obra, al momento que se pretenda ejecutar el proyecto y se aprobado, ya que el

mercado en la actualidad presta cambios constantes en el día a día con el fin de tener un precio más exacto, deberá ser realizado por las personas que ejecutarán el proyecto, es decir, la oficina de DMP de la municipalidad.

- 6. La ejecución de los proyectos propuestos debe de realizarse preferiblemente en época de verano con el fin de evitar inconvenientes, tanto en el traslado de material como en la instalación de tubería y construcción de cajas de compuerta, esto debe ser realizado por personal de servicios públicos de la municipalidad.
- 7. La información geográfica levantada y la base de datos de la zona 6, deberá ser actualizada constantemente por el departamento de catastro debido a que la construcción de predios va en aumento desenfrenadamente, asimismo, el uso del suelo es cambiando debido a que de un día para otra los habitantes y dueños de los predios eligen modificar el uso, ya que poseen con el control de las actividades realizadas en el territorio, asimismo, que la municipalidad cuente con un técnico en SIG que recopile información y mantenga actualizada la misma, esto debe ser realizado por personal del departamento de catastro de la municipalidad.
- 8. Es necesario que la municipalidad trabaje en más proyectos de levantamiento de información sobre uso de suelo para lograr precisar la implementación de un plan de ordenamiento territorial y así regular el uso de suelo de forma objetiva con vistas a un desarrollo a futuro del territorio, deberá estar a cargo del departamento de catastro.

9. La información de ambos proyectos debe ser compartida con todas las direcciones municipales con el fin que cada dirección tenga la información actualizada de los proyectos realizados y así realizar una correcta parificación cuando surjan problemáticas en relación a los temas o para el uso adecuado y necesario en cada dirección, deberán ser entregados posteriormente a las gestiones entrantes, esto debe ser realizado por las autoridades municipales.

#### **BIBLIOGRAFÍA**

- 1. AGUILAR RUIZ, Pedro. *Apuntes sobre el curso de ingeniería sanitaria*. Trabajo de graduación de Ing. Civil. Facultad de Ingeniería, Universidad de San Carlos de Guatemala, 2007. 169 p.
- 2. CATIE, CR. *Manual para la determinación de la capacidad de uso de las tierras de Costa Rica.* Costa Rica: Proyecto G.C. R/A. 69 p.
- 3. Comisión Guatemalteca de Normas (COGUANOR) y Ministerio de Economía. *Norma COGUANOR NGO 29 001, Agua Potable Especificaciones.* Publicación en el Diario Oficial, Guatemala 18 de octubre de 1985. 14 p.
- 4. Facultad de Agronomía, Universidad de San Carlos de Guatemala, *Curso de cartografía de suelos: clasificación de capacidad de uso de la tierra: metodología T. C. Sheng*. Guatemala: FAUSAC, 2006. 45 p.
- 5. INFOM. *Guía para el diseño de abastecimiento de agua potable a zonas rurales*. 2a ed. Guatemala: s.e., 1997. 66 p.
- 6. LÓPEZ ENRÍQUEZ, Gerber Iván. *Diseño de alcantarillado sanitario para la comunidad agraria San Roque y puente vehicular en el sector Méndez, municipio de Génova Costa Cuca, departamento de Quetzaltenango*. Trabajo de graduación de Ingeniería Civil.

Universidad de San Carlos de Guatemala, Facultad de Ingeniería. 2009. 163 p.

- 7. MAYORGA ROUGE, Roberto. *Diseño de abastecimientos rurales de agua potable*. Guatemala: s.e. 1999. 24 p.
- 8. Municipalidad de Guatemala. P*lan de ordenamiento territorial para el municipio de Guatemala: documento de soporte versión 4.2.- 22.08.2006* [en línea], <http://minumi.org.gt>, [Consulta: marzo de 2019].
- 9. SANDOVAL RAMÍREZ, Jorge Jacobo. *Diseño de los sistemas de abastecimiento de agua potable y alcantarillado sanitario para la aldea Pacay, municipio de Acatenango, Chimaltenango*. Trabajo de graduación de Ingeniería Civil. Universidad de San Carlos de Guatemala, Facultad de Ingeniería. 2007. 157 p.
- 10. Secretaria General de Planificación. *Guía para la elaboración de un Plan de Ordenamiento Territorial Municipal.* Guatemala: SEGEPLAN, 2016. 91 p.
- 11. Universidad Rafael Landívar. *Estado del uso de la tierra y ordenamiento territorial en Guatemala: documento técnico del perfil ambiental de Guatemala*. Guatemala: Editorial URL, 2006. 19 p.

# **APÉNDICES**

Apéndice 1. **Diseño hidráulico y planos de la red de distribución del sistema de abastecimiento de agua potable para la colonia Villa Hermosa 1, sector 10, zona 7, San Miguel Petapa**

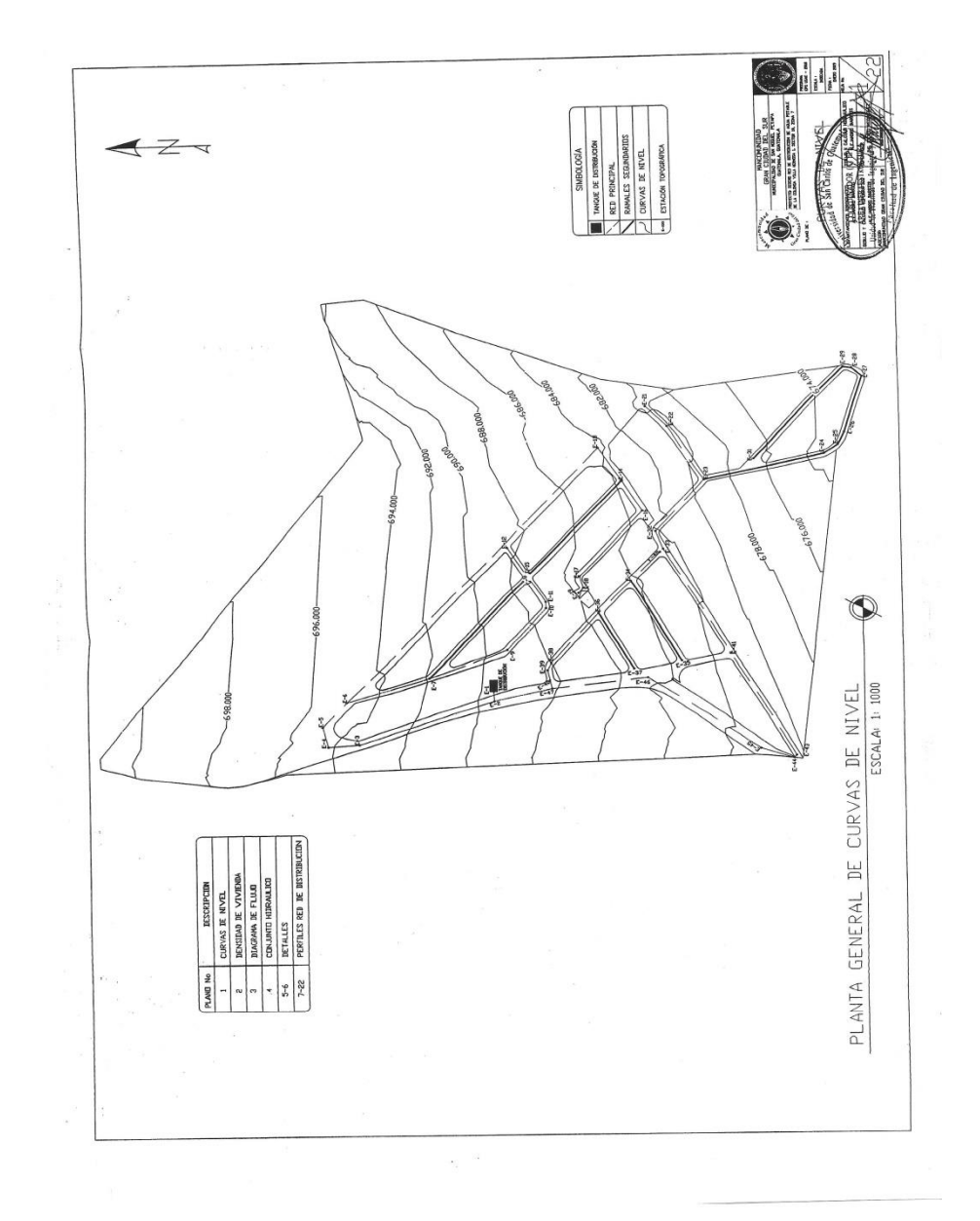

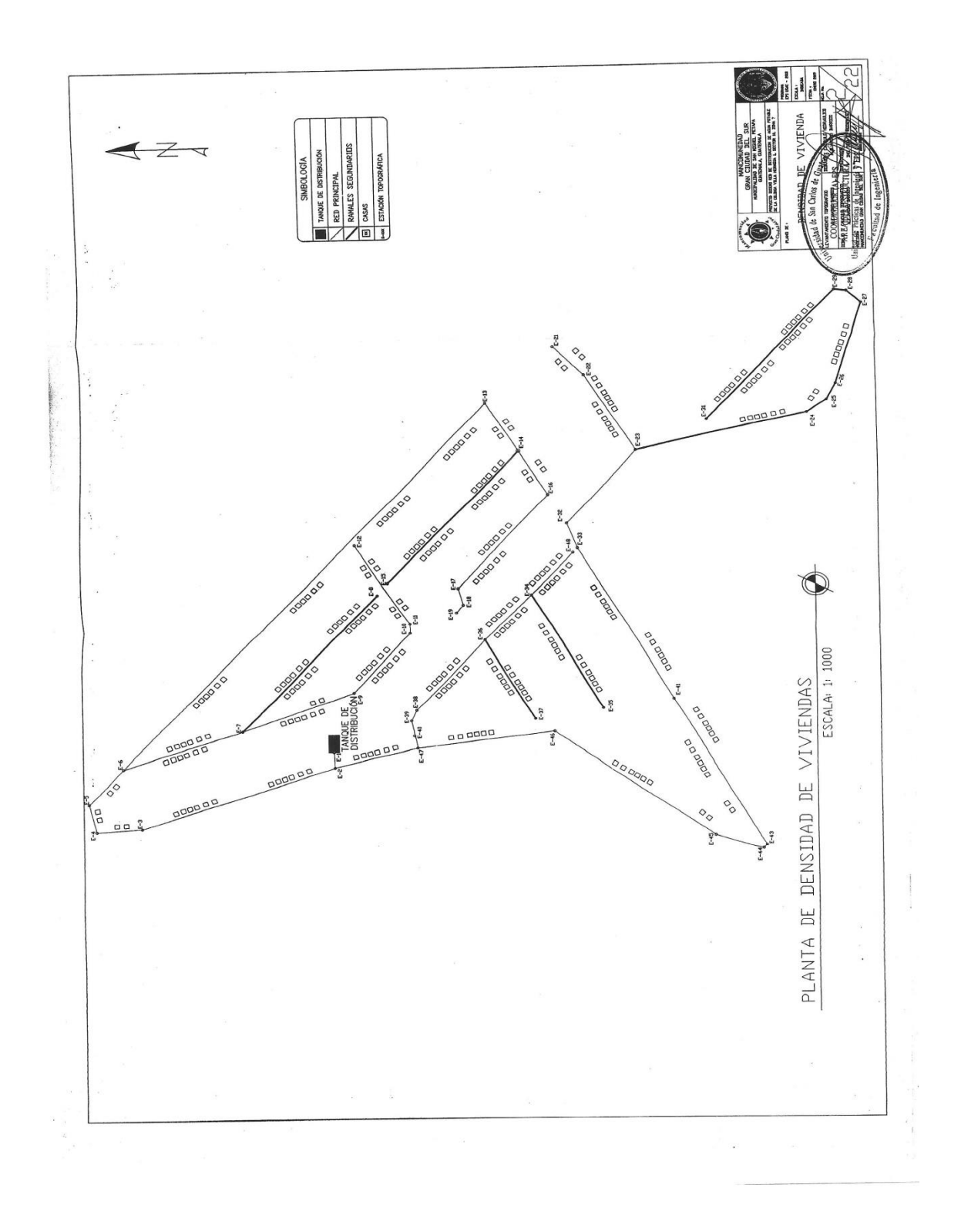

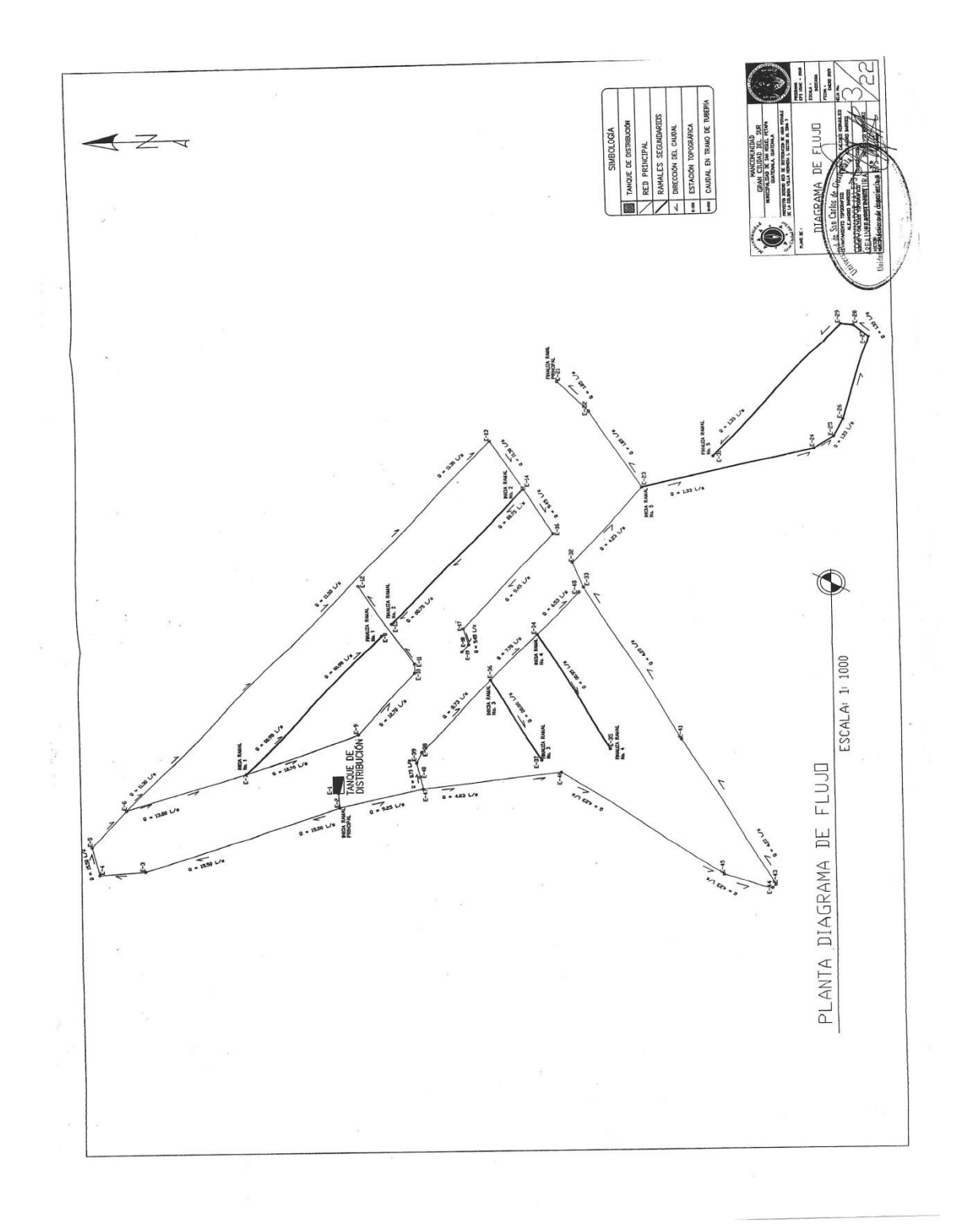

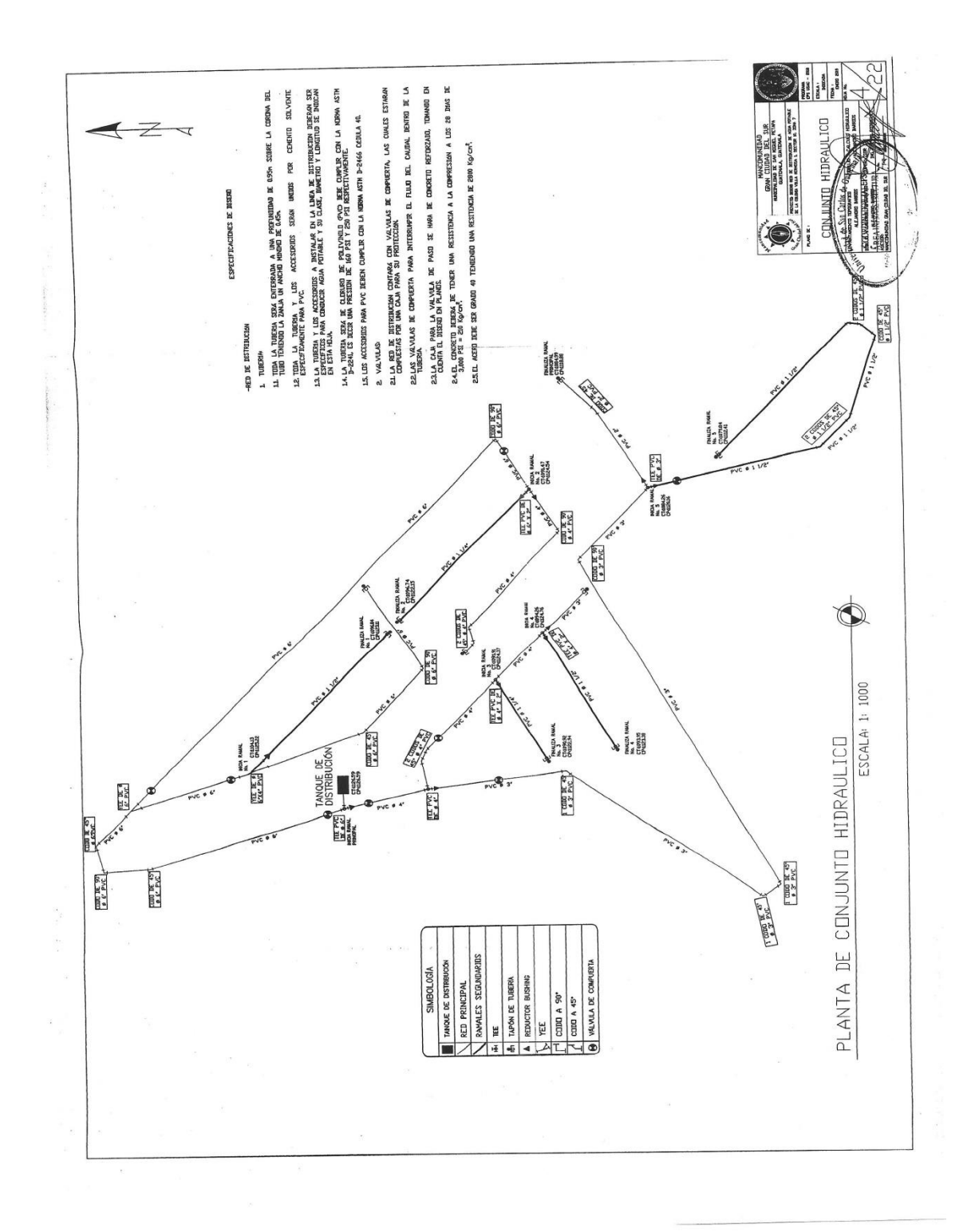

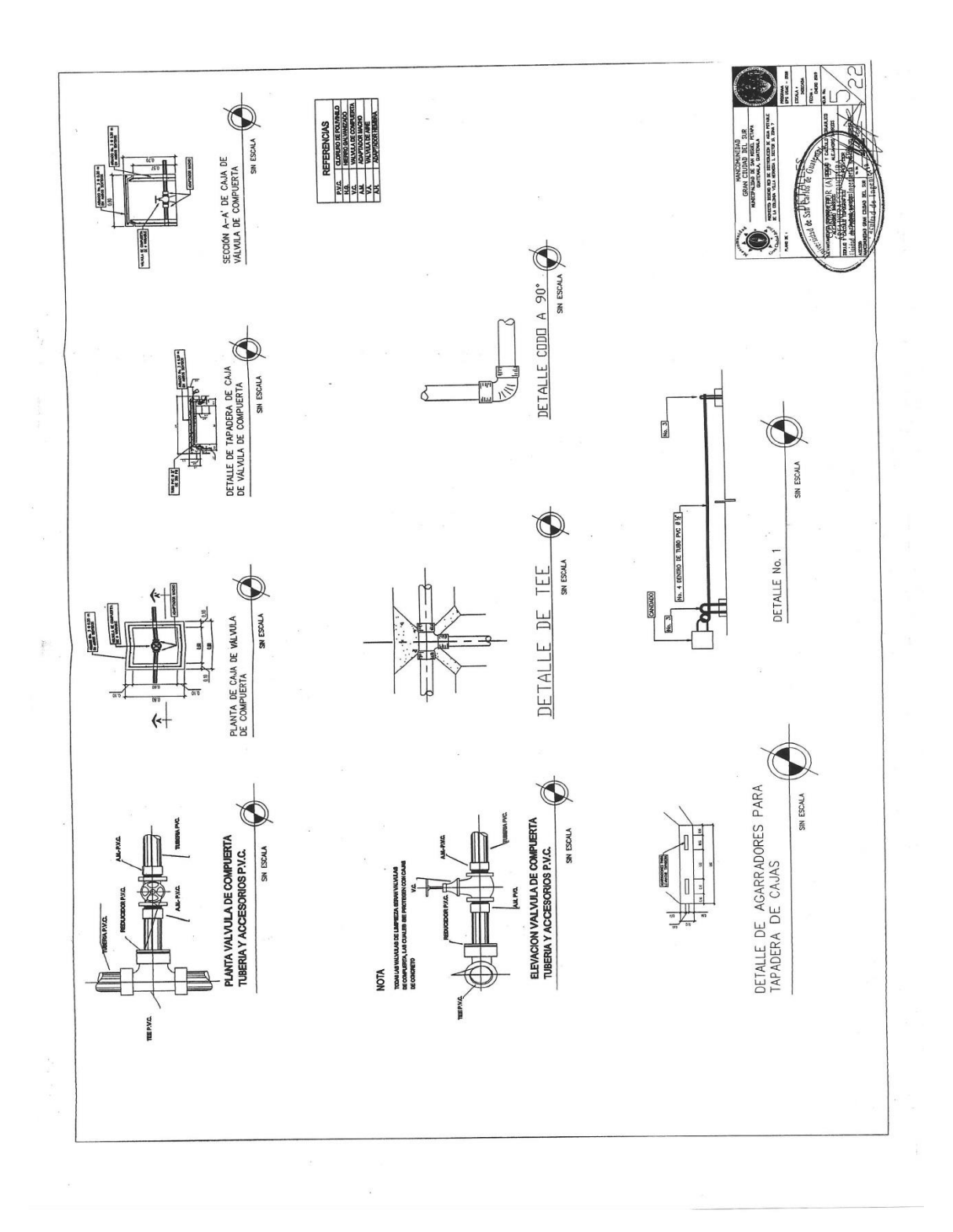

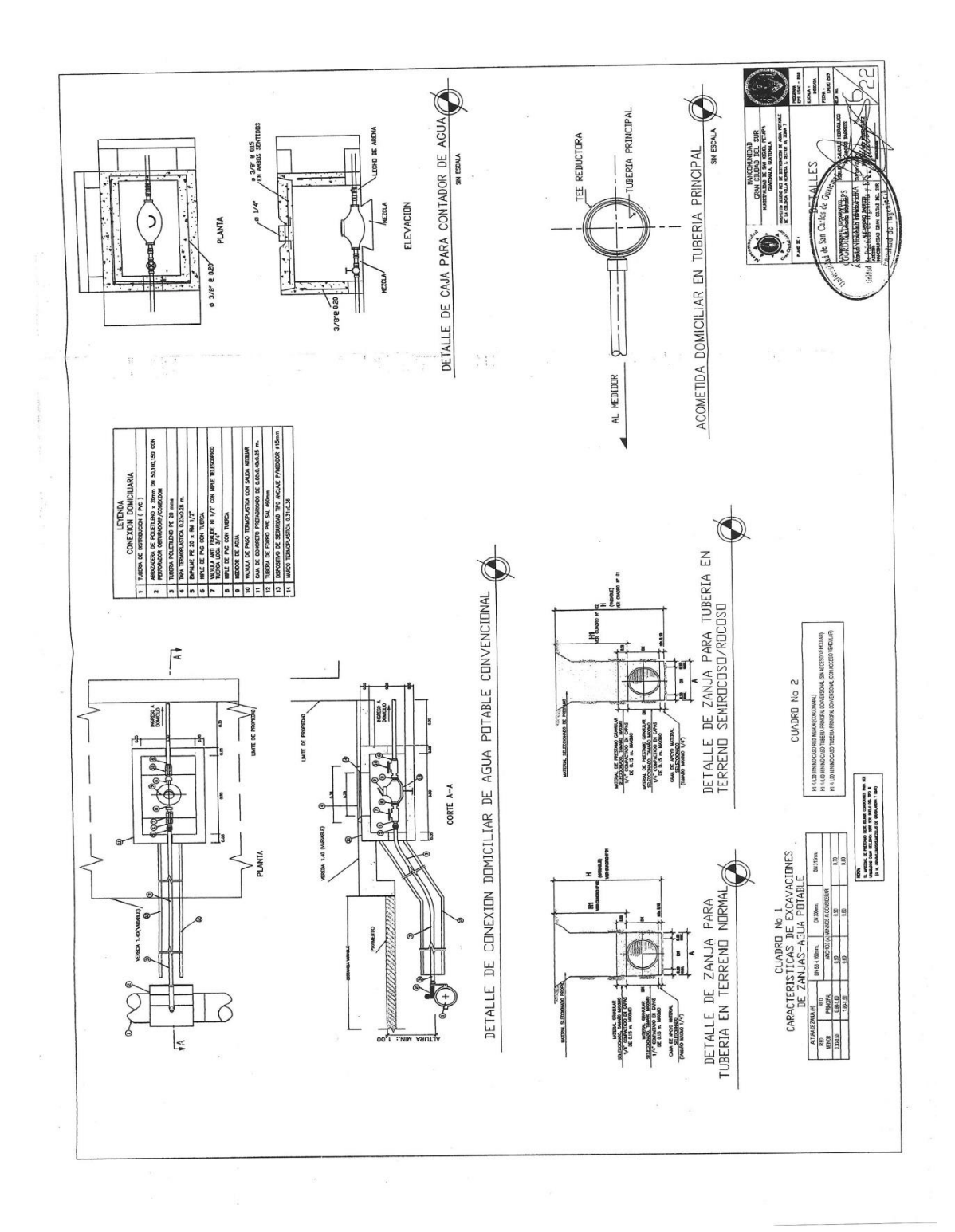

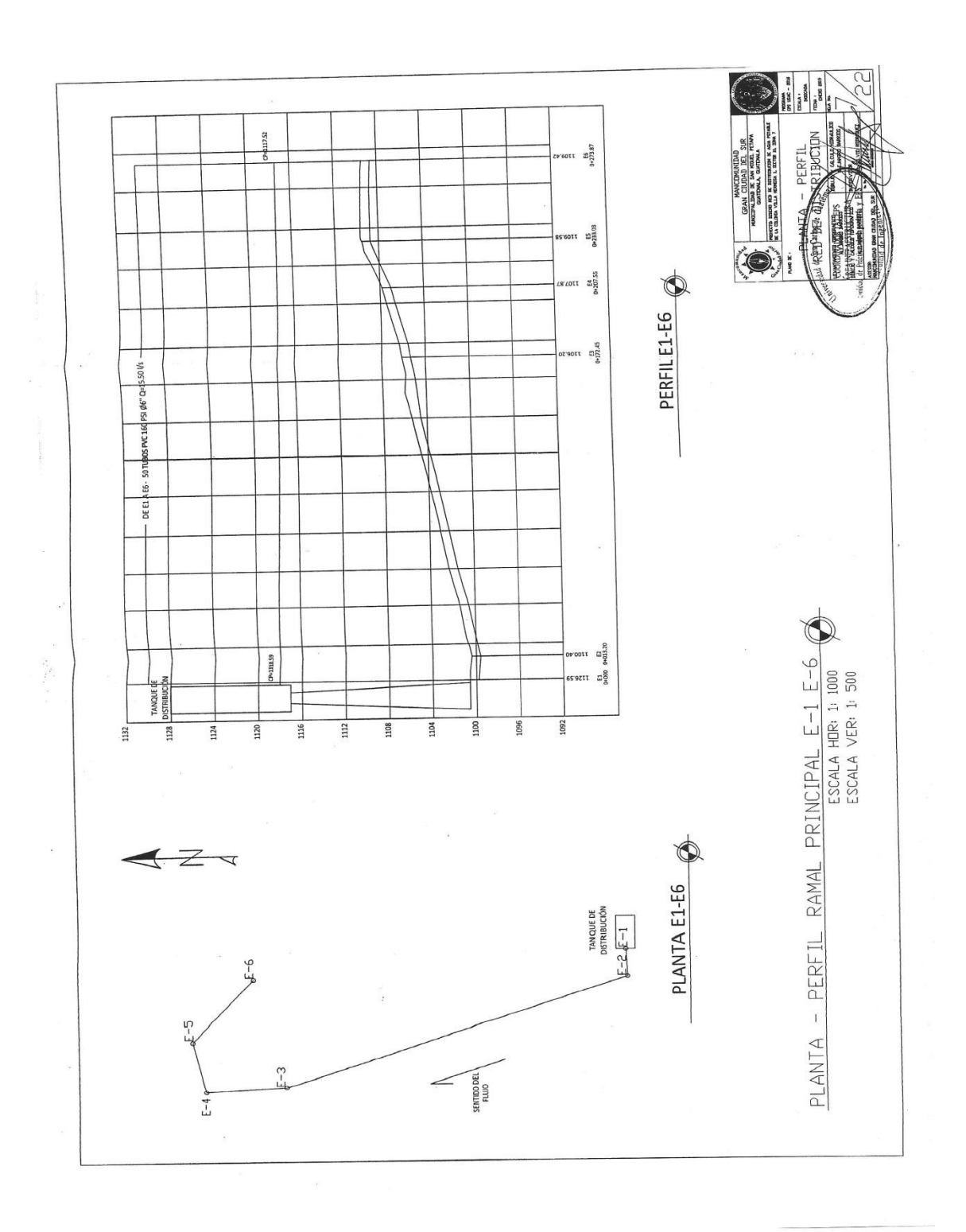

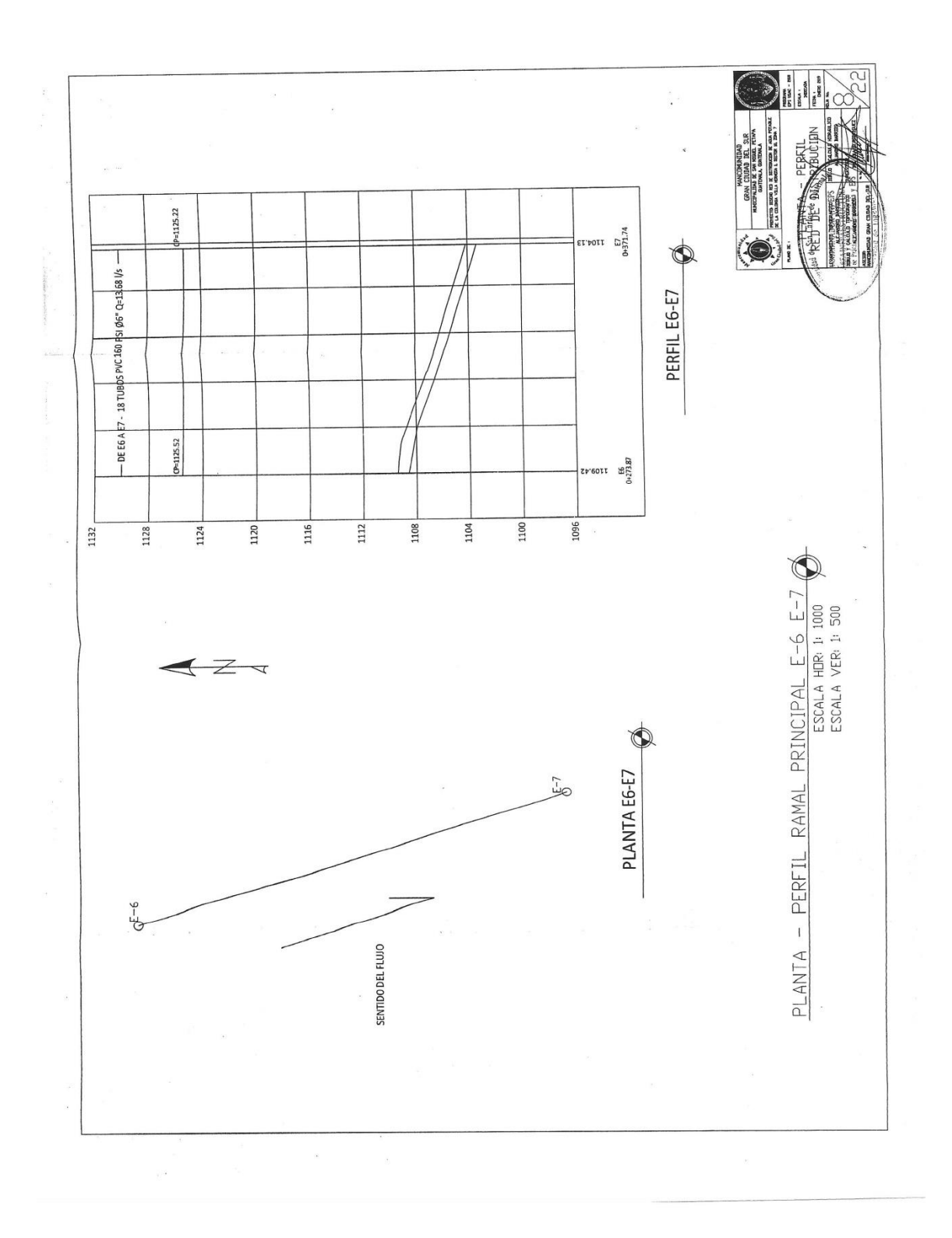

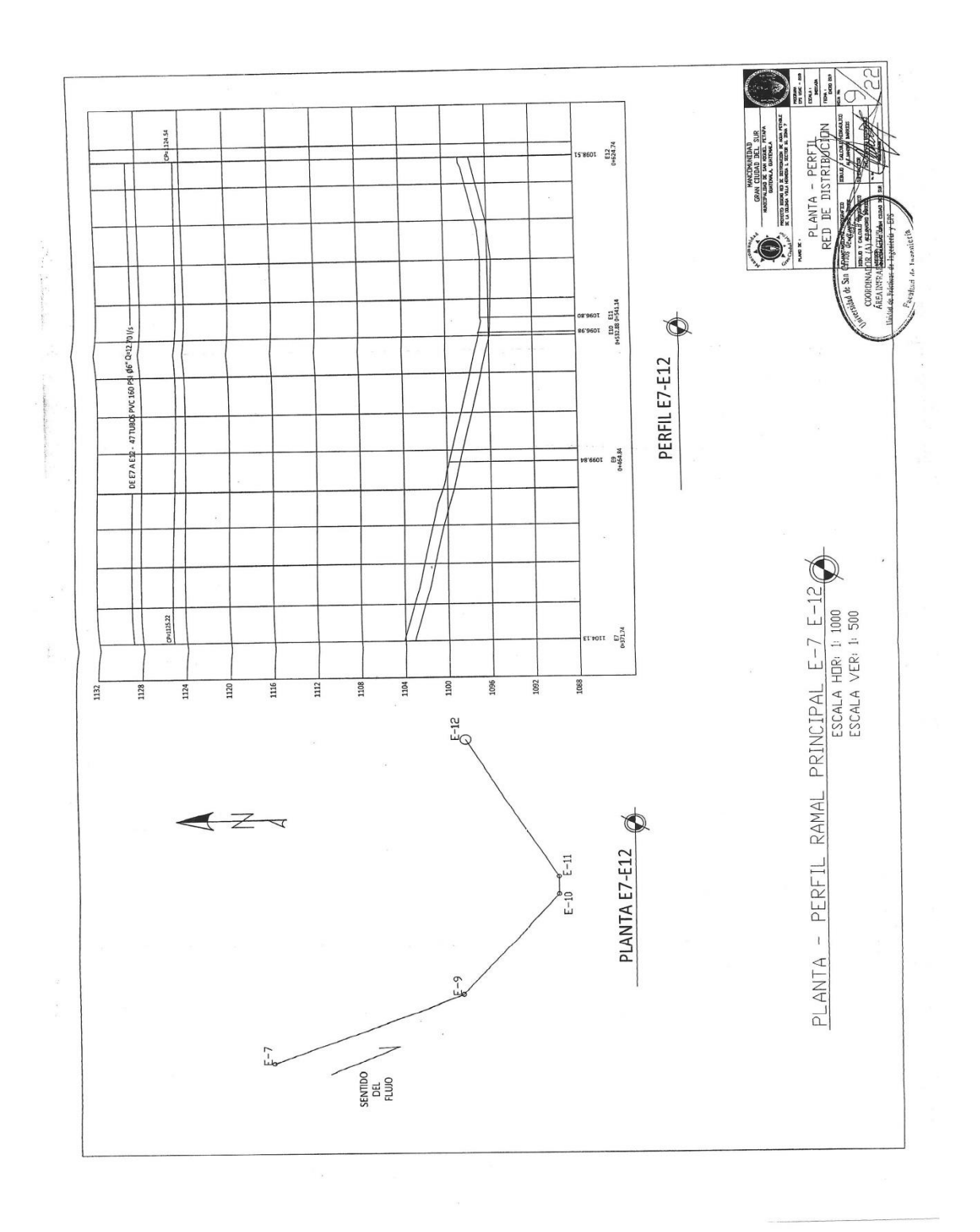

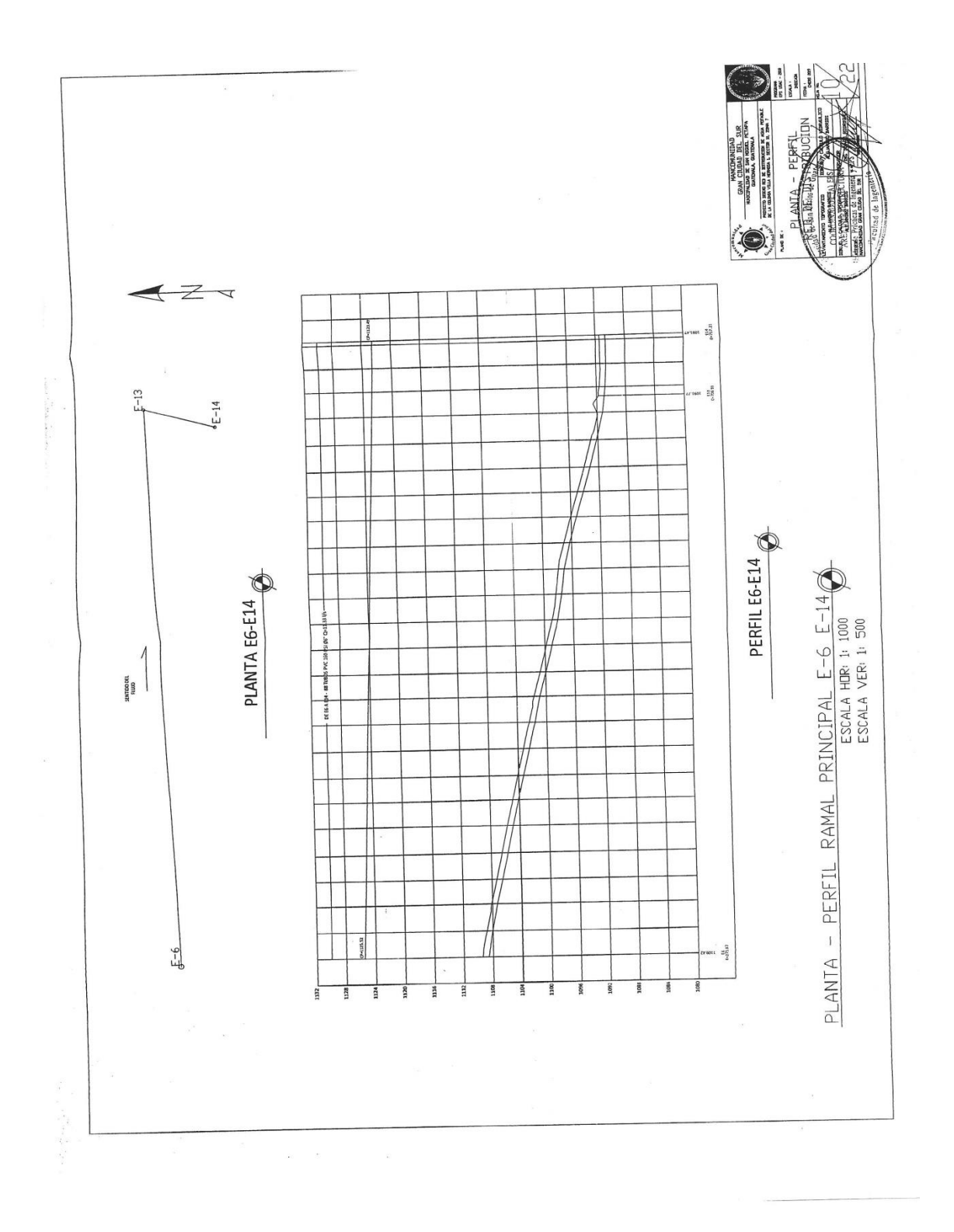

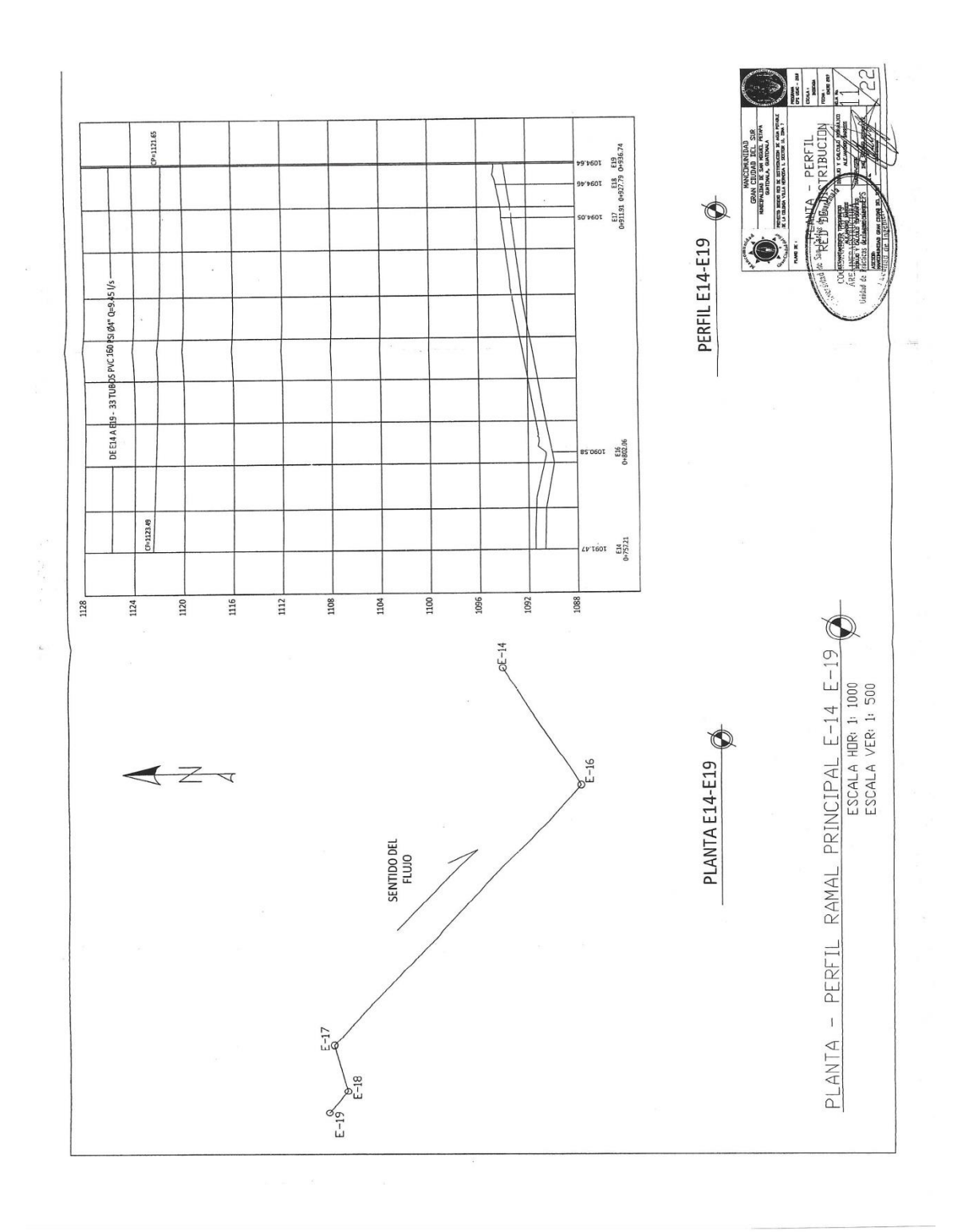

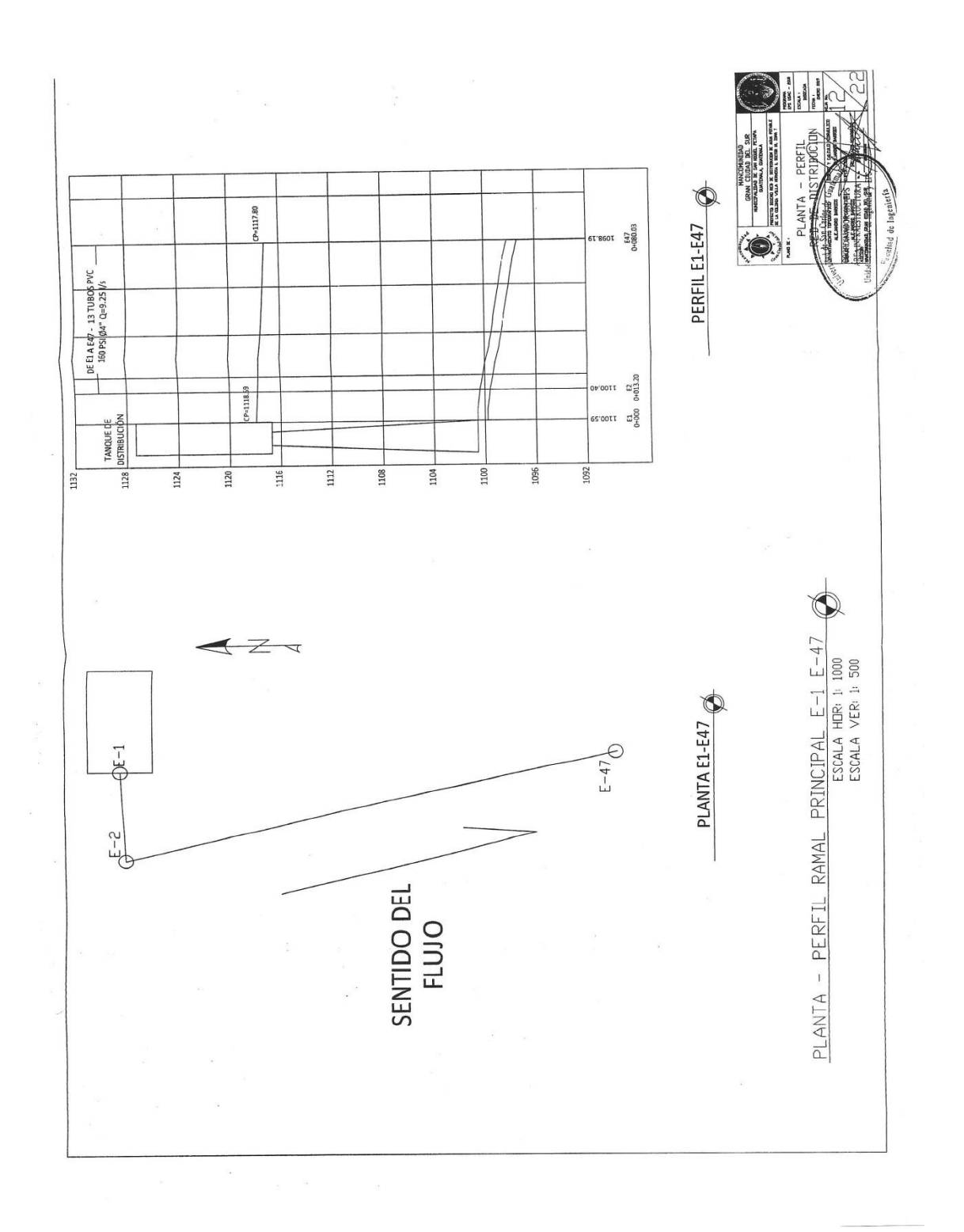

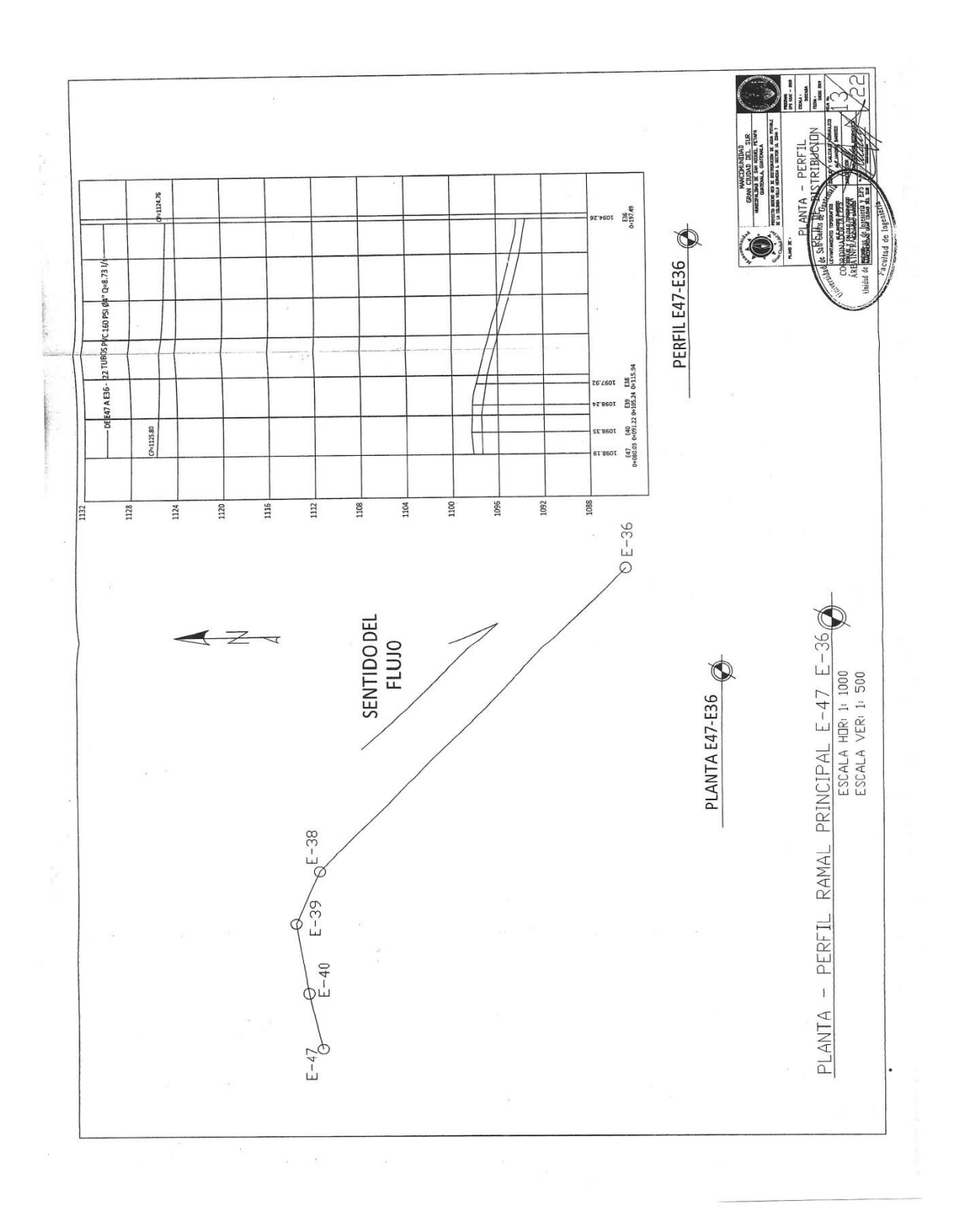

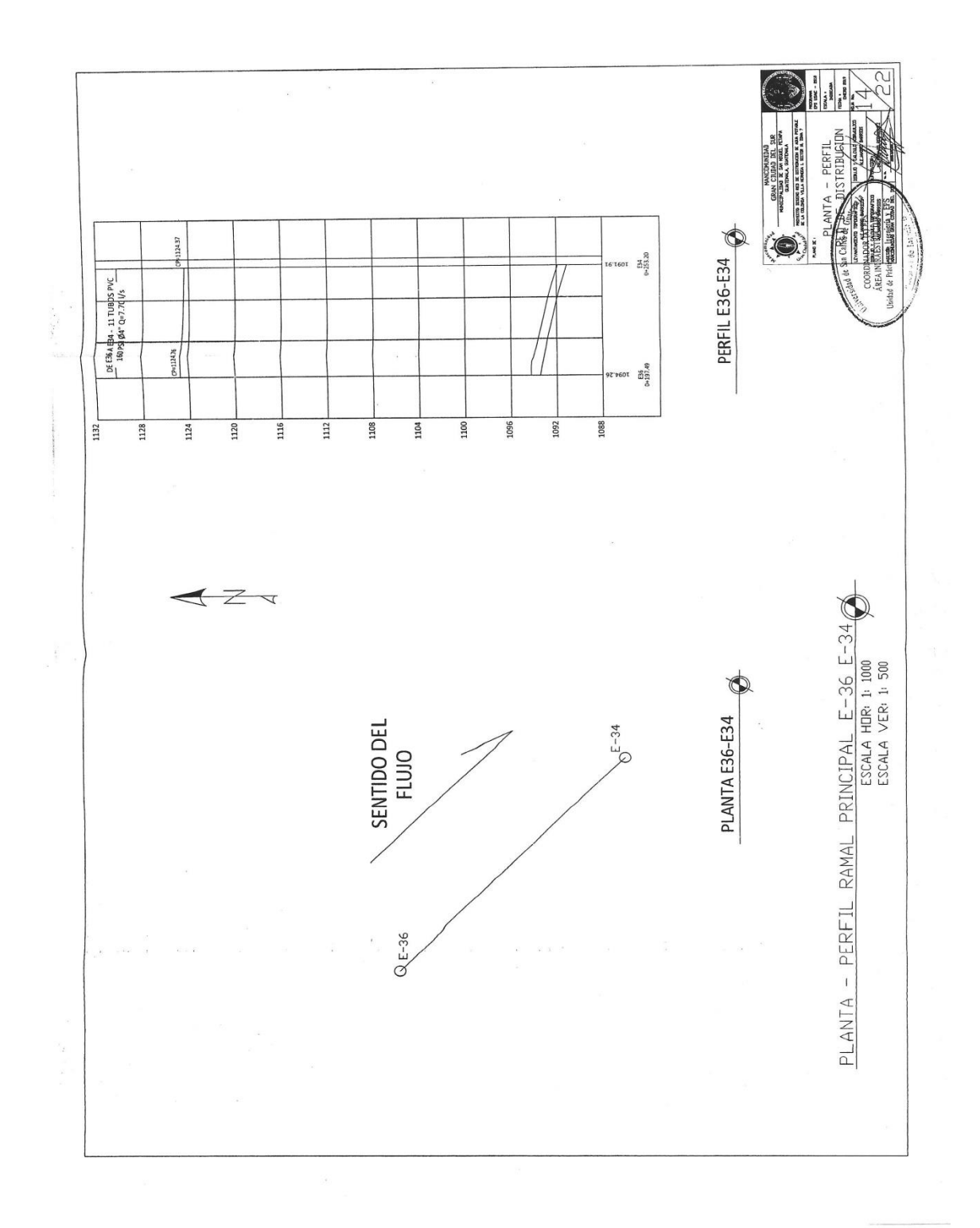

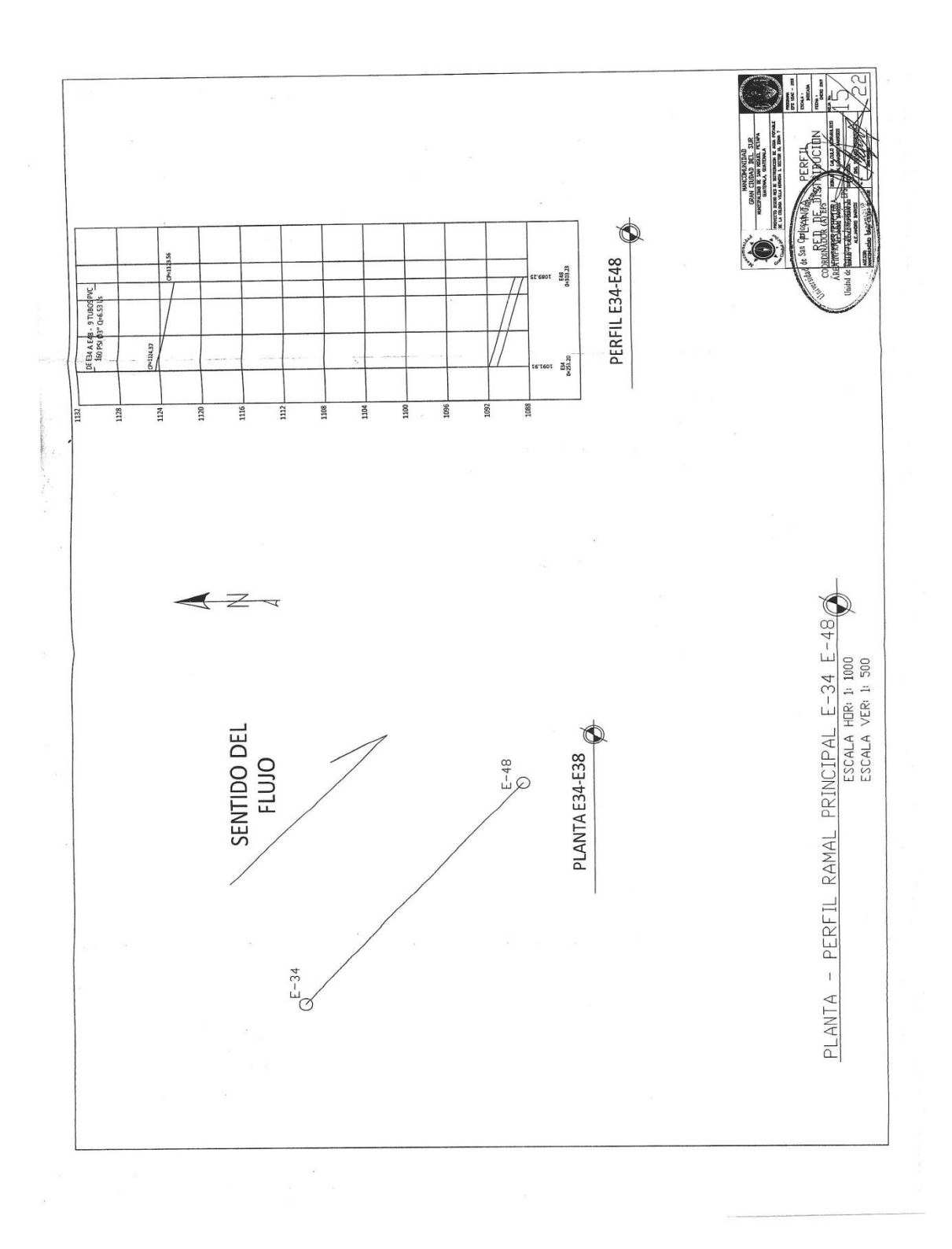

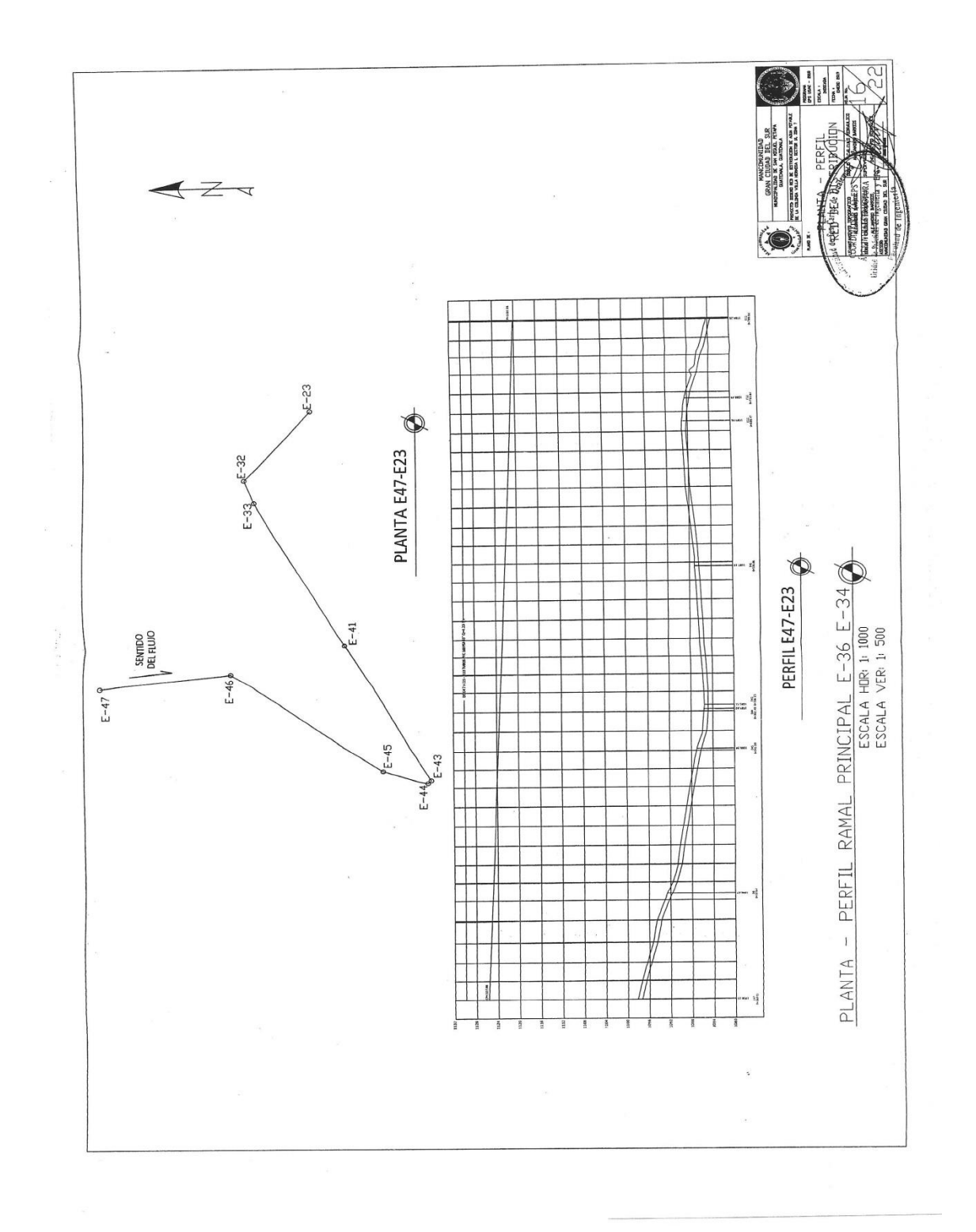

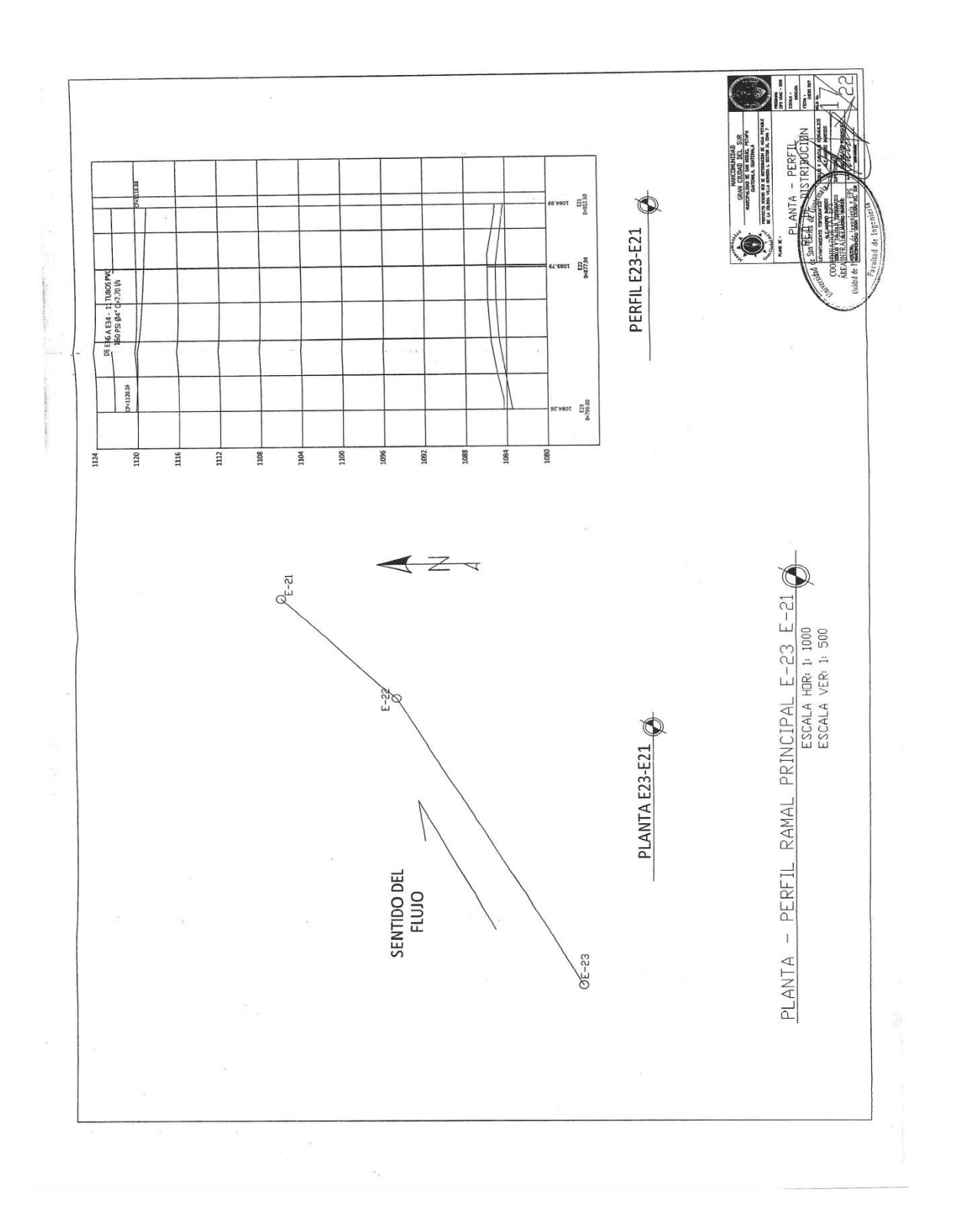

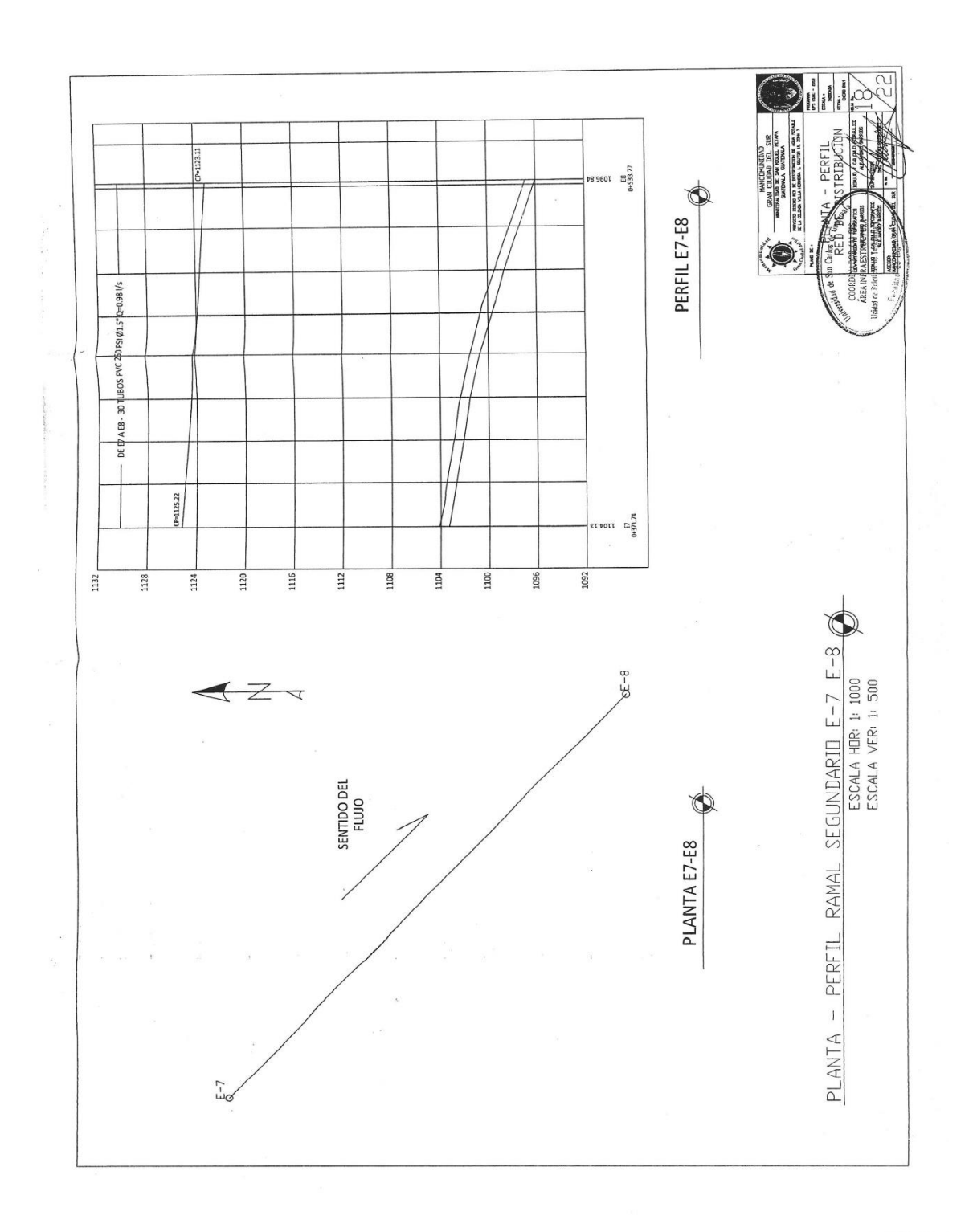

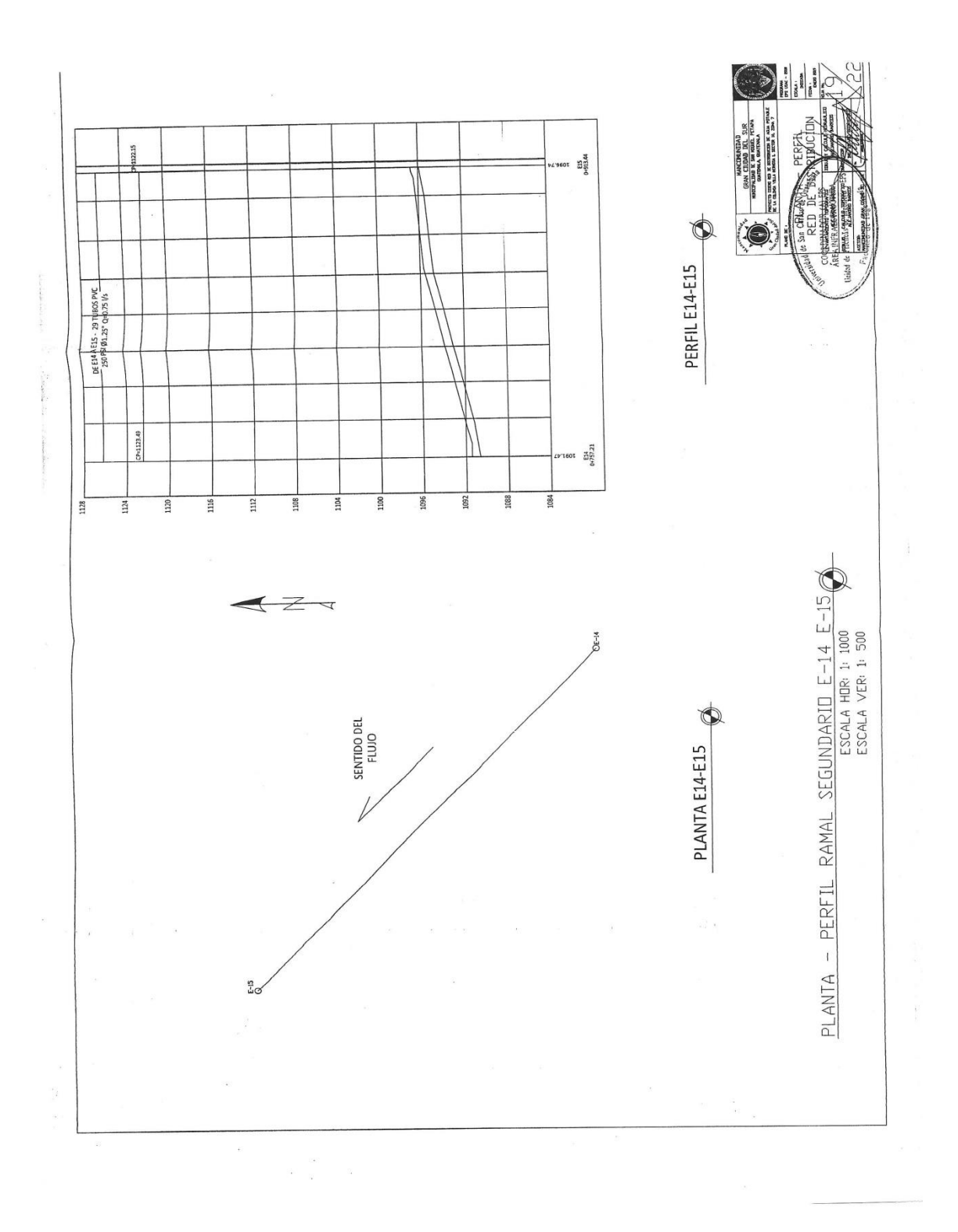

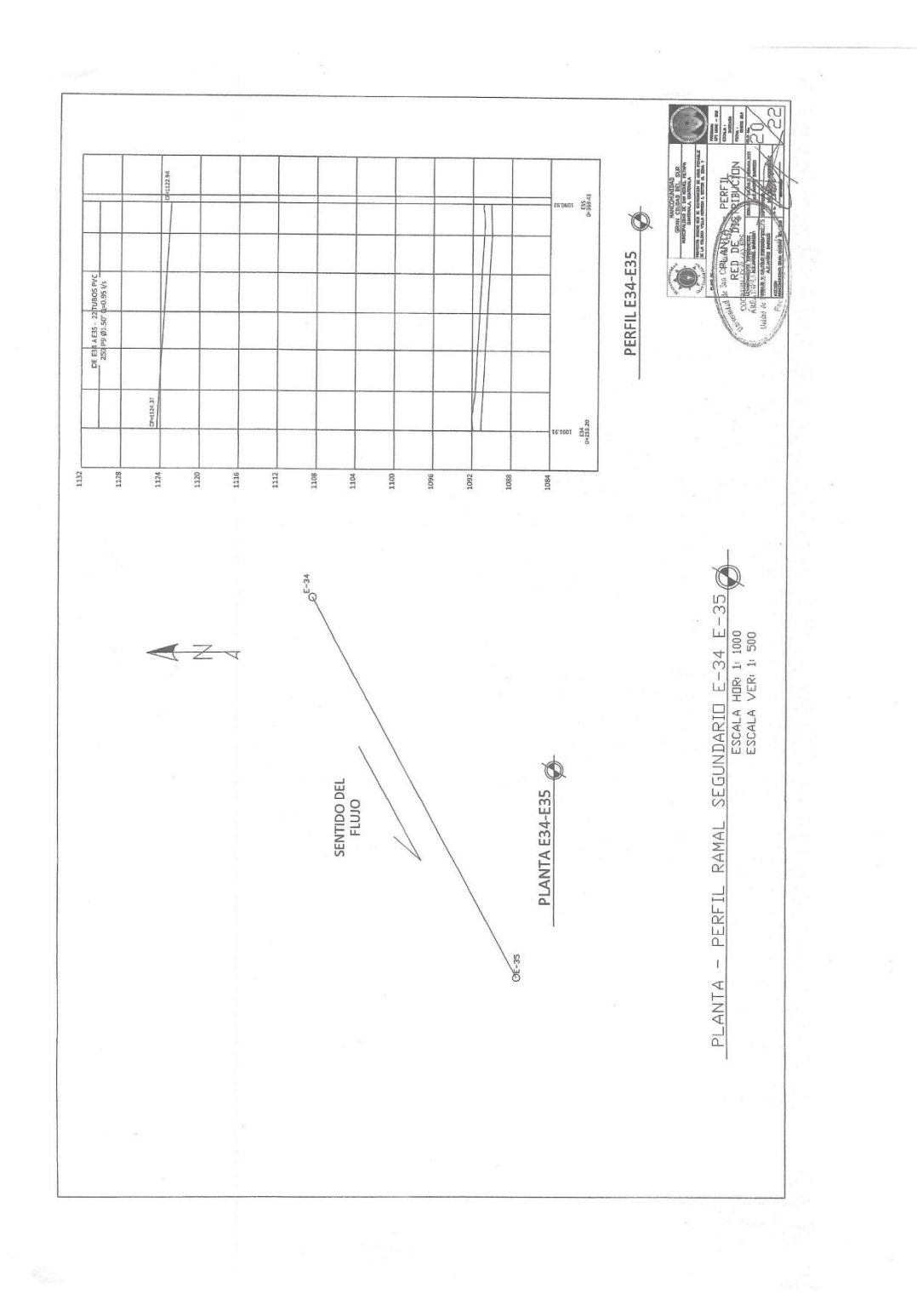

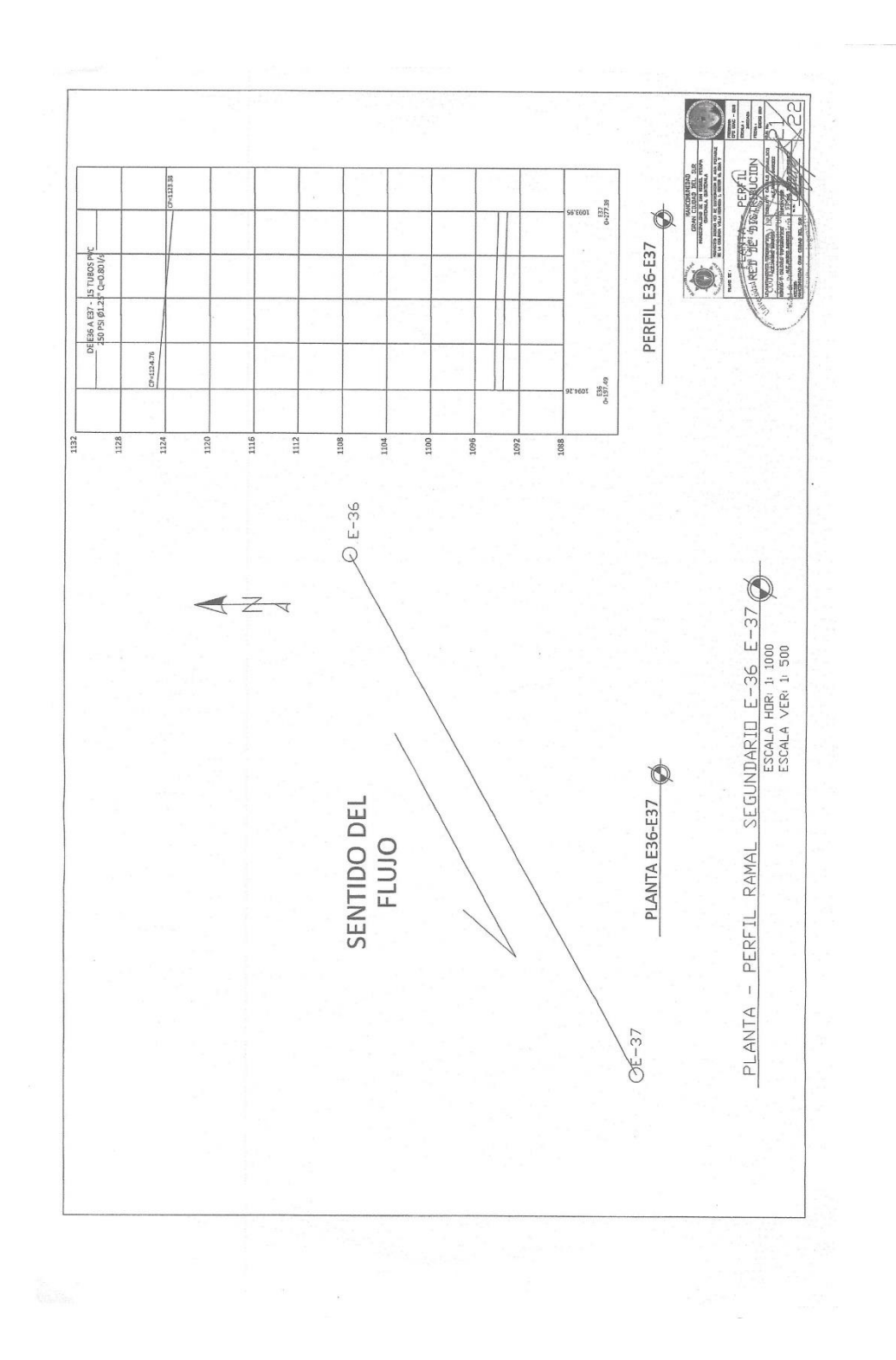

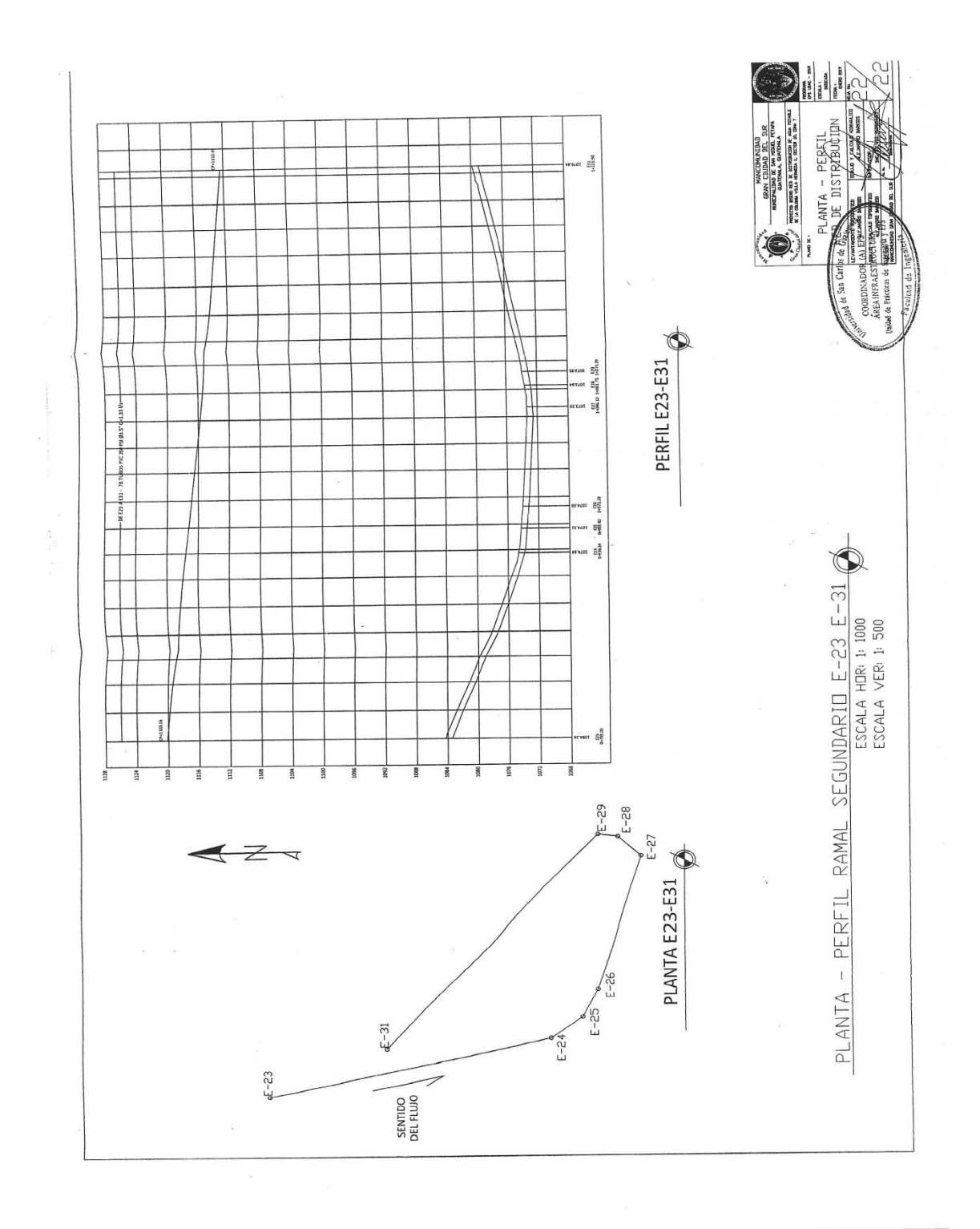

Fuente: elaboración propia.

# Apéndice 2. **Mapas temáticos de la zona 6, San Miguel Petapa**

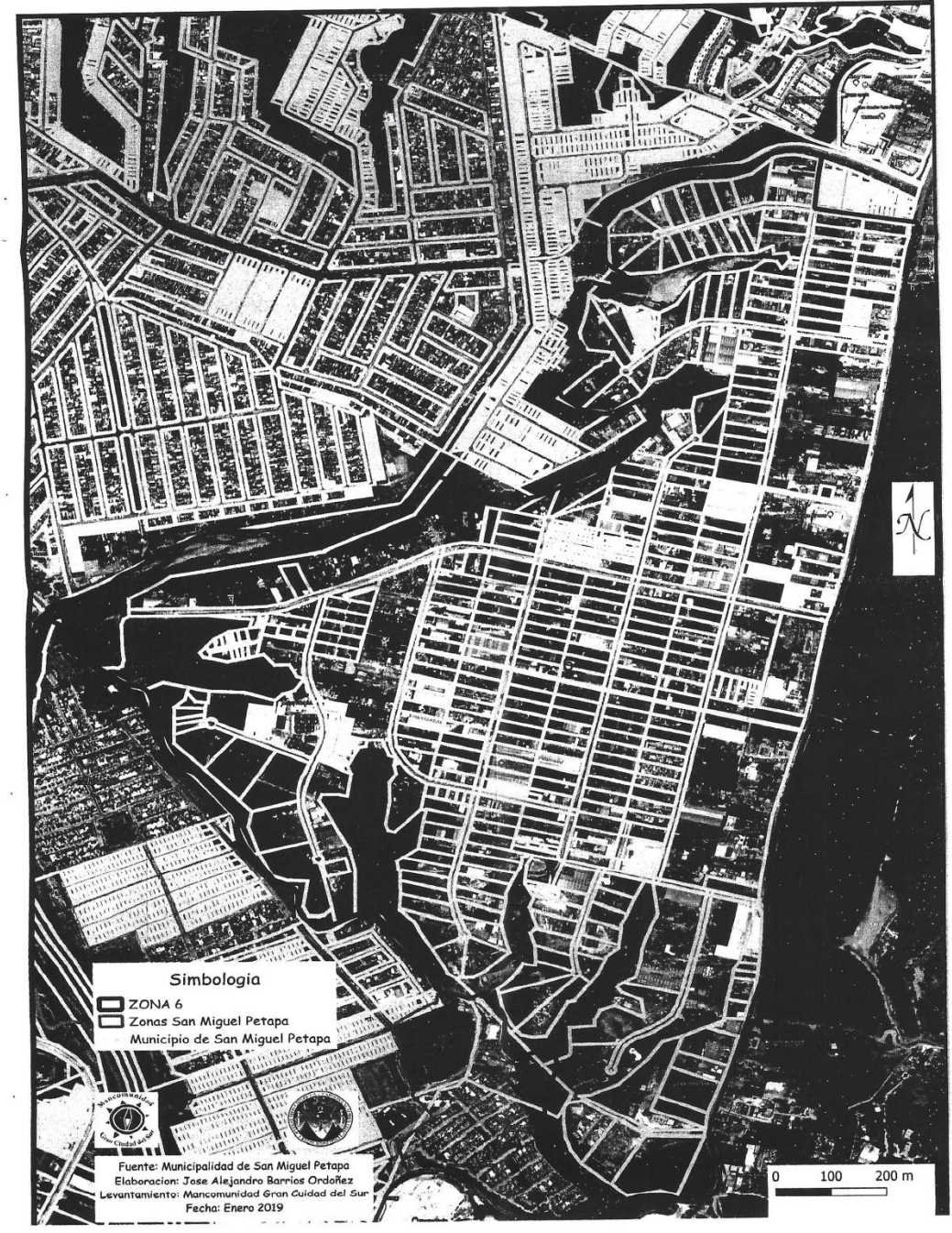

**LOCALIZACICN ZONA 6, SAN MIGUEL PETAPA** 

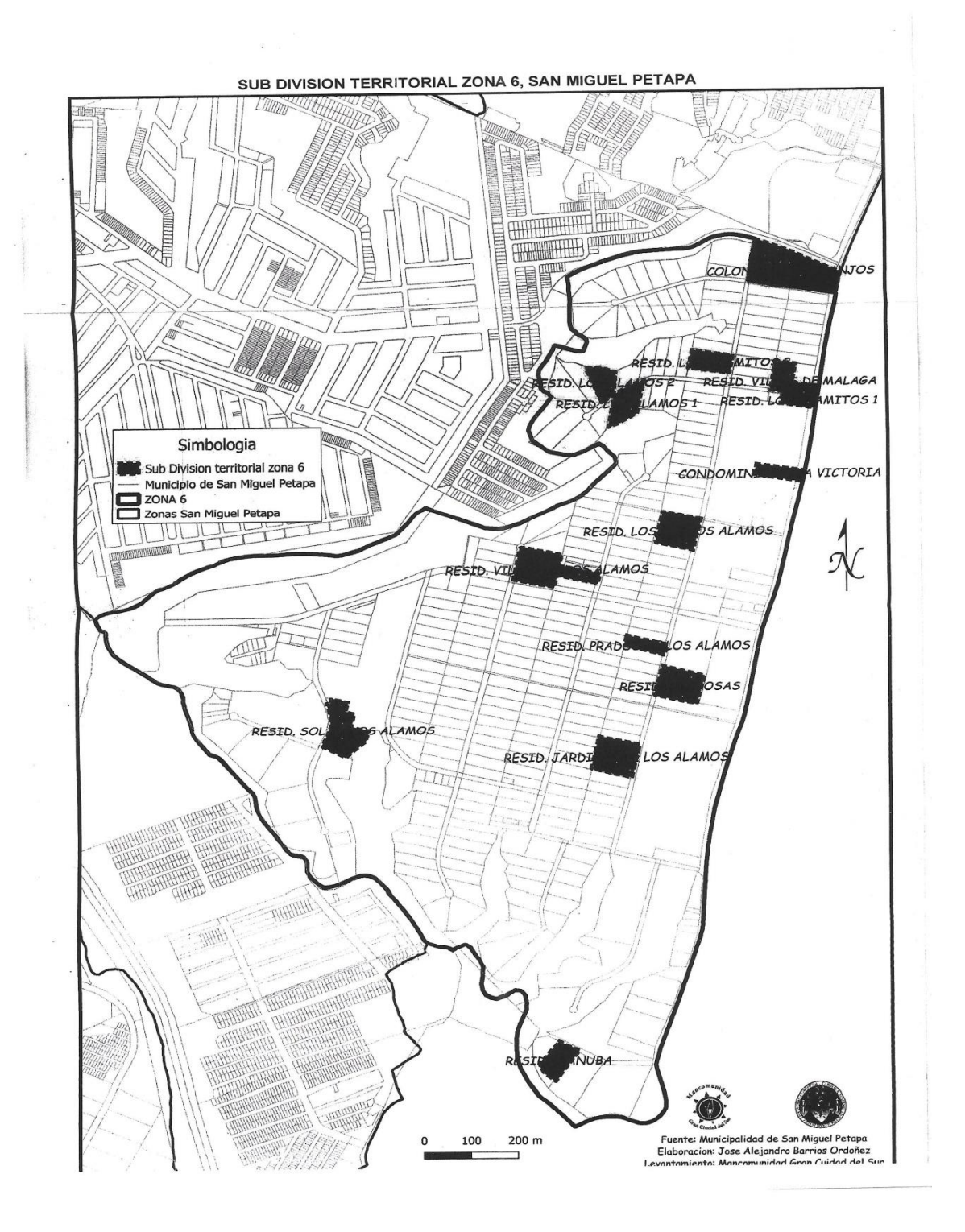
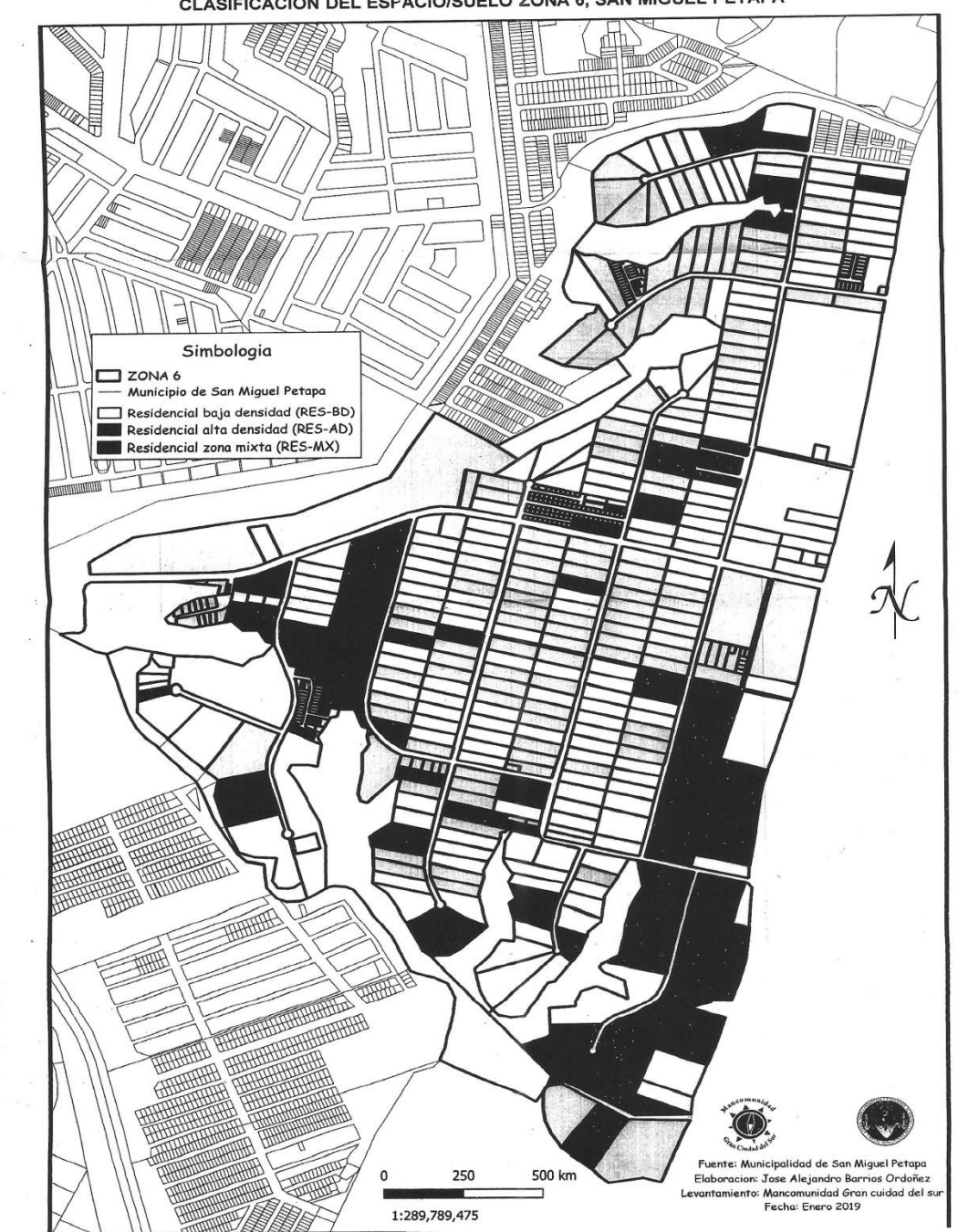

CLASIFICACION DEL ESPACIO/SUELO ZONA 6, SAN MIGUEL PETAPA

 $\kappa = \omega$ 

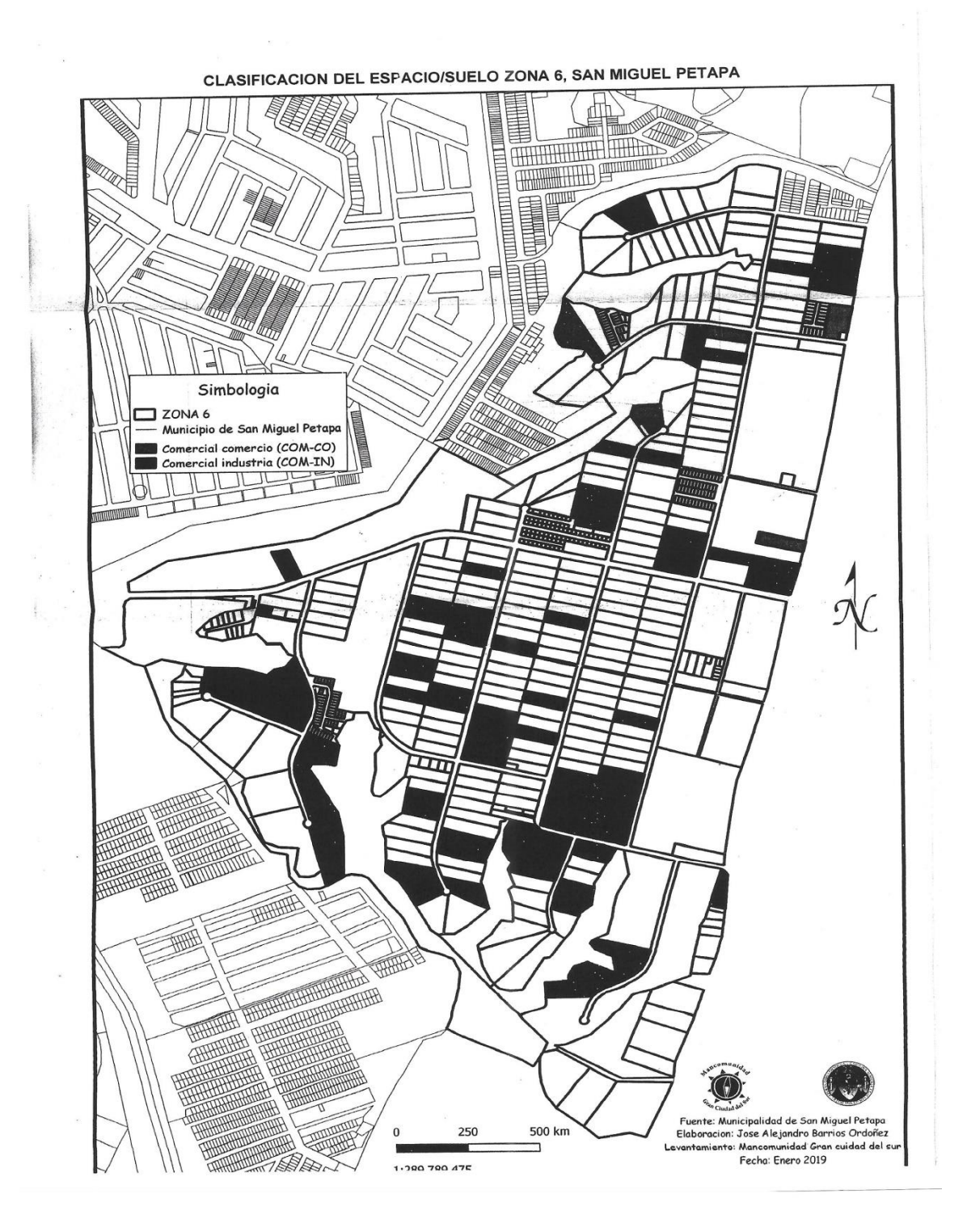

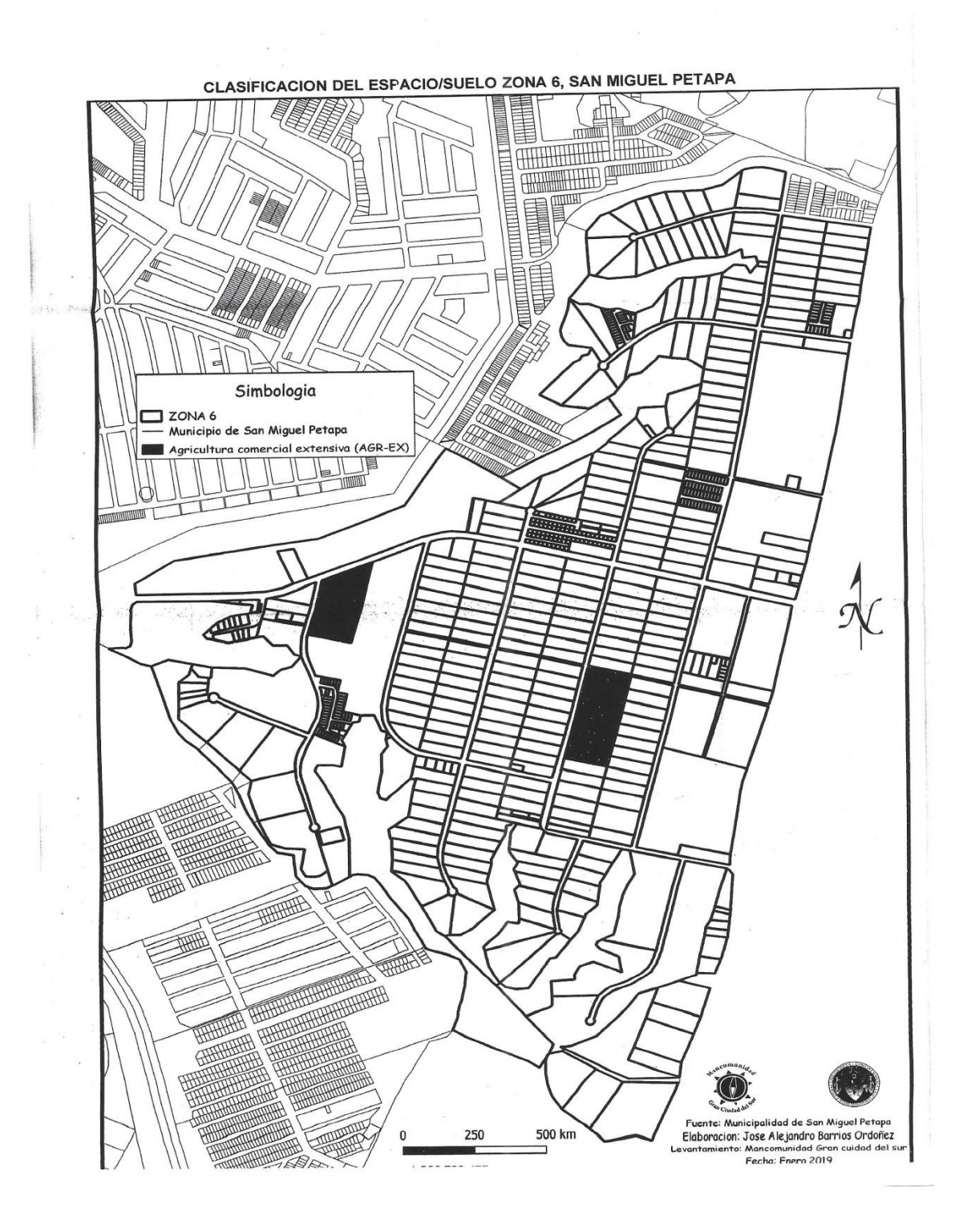

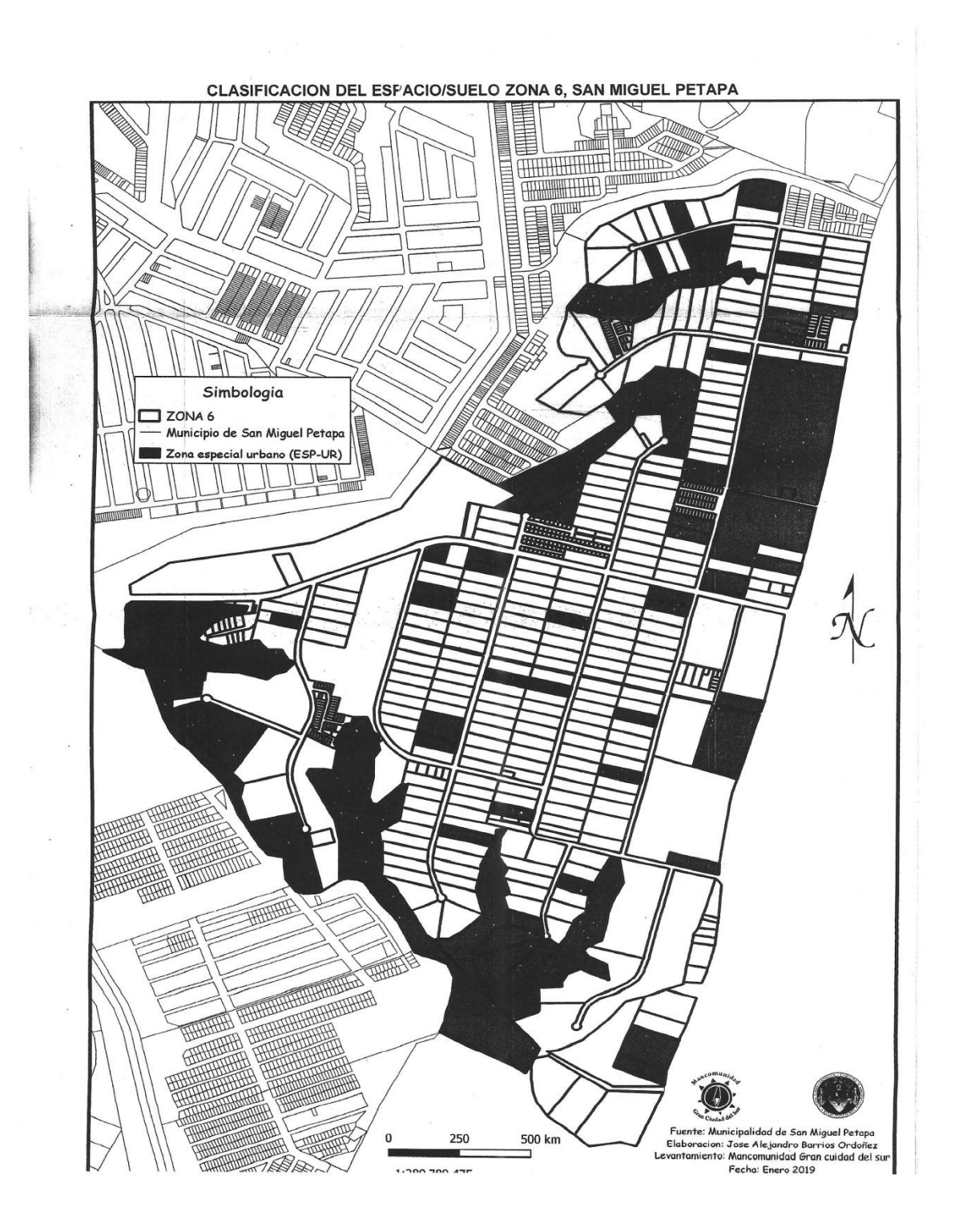

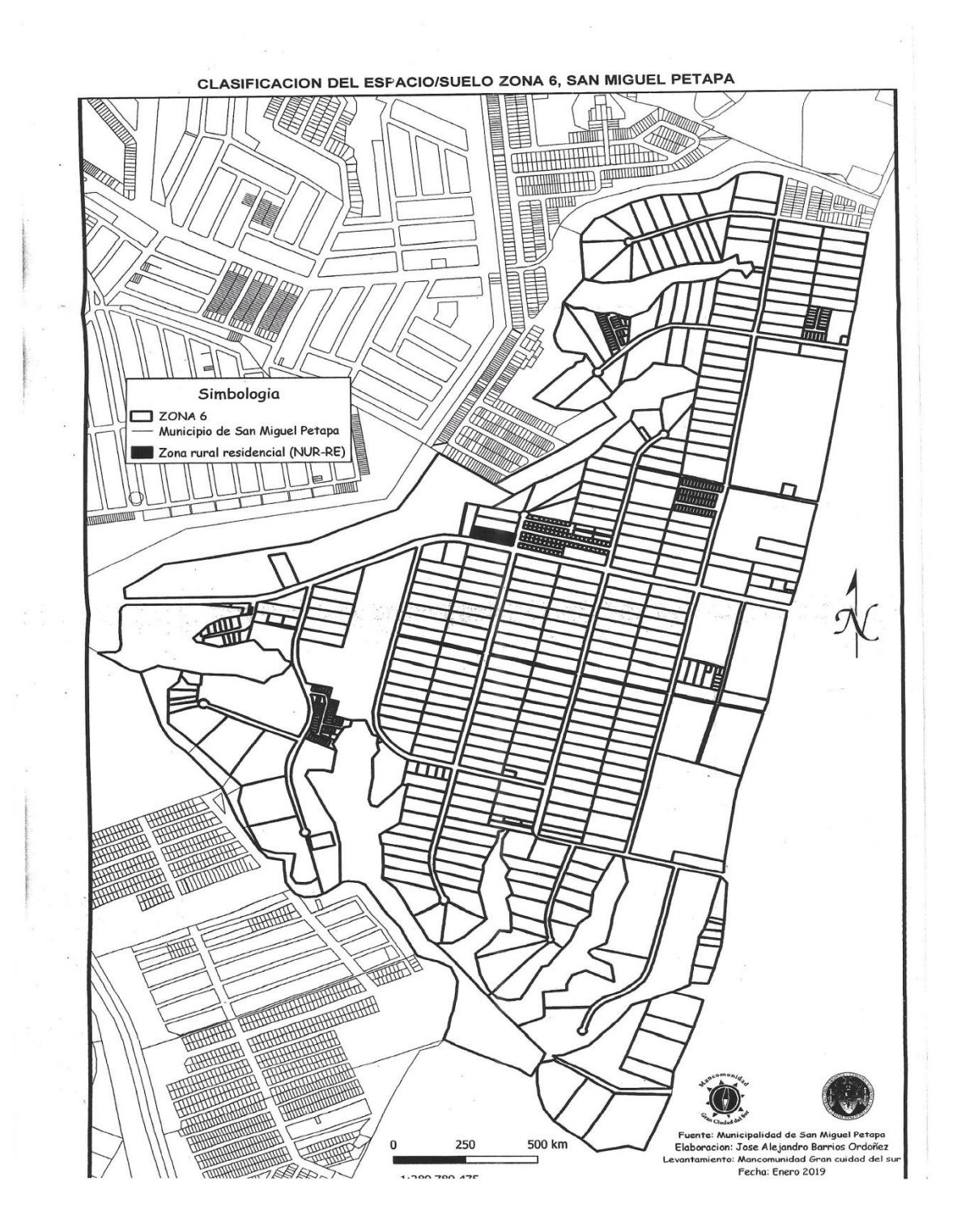

Fuente: elaboración propia.

Apéndice 3. **Evaluación Ambiental Inicial del proyecto de la red de distribución del sistema de abastecimiento de agua potable para la colonia Villa Hermosa 1, sector 10, zona 7, San Miguel Petapa**

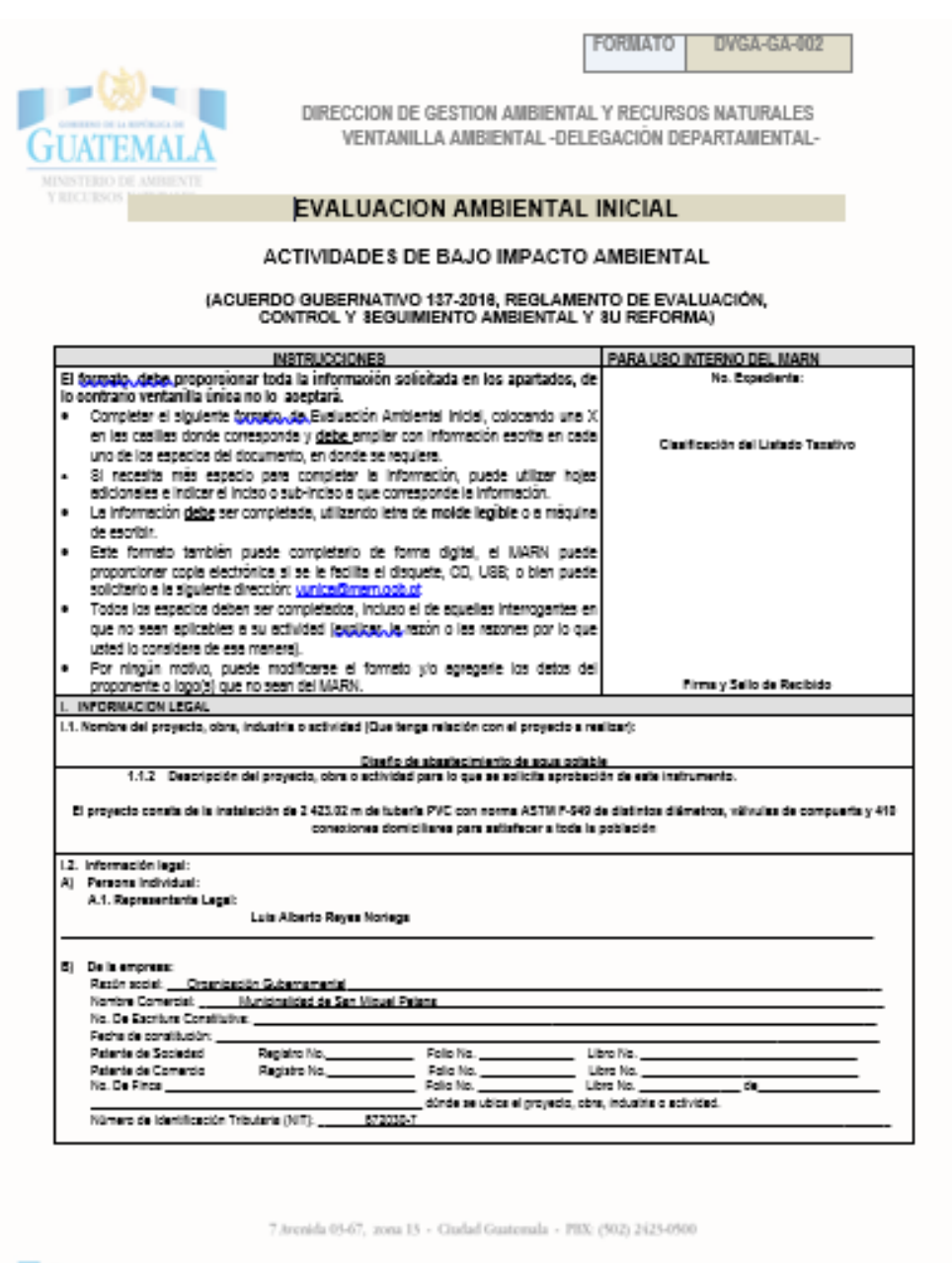

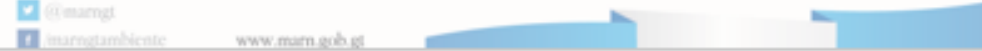

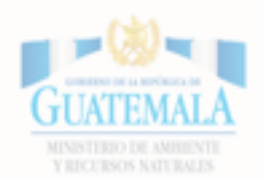

**FORMATO** DVGA-GA-002

DIRECCION DE GESTION AMBIENTAL Y RECURSOS NATURALES VENTANILLA AMBIENTAL -DELEGACIÓN DEPARTAMENTAL-

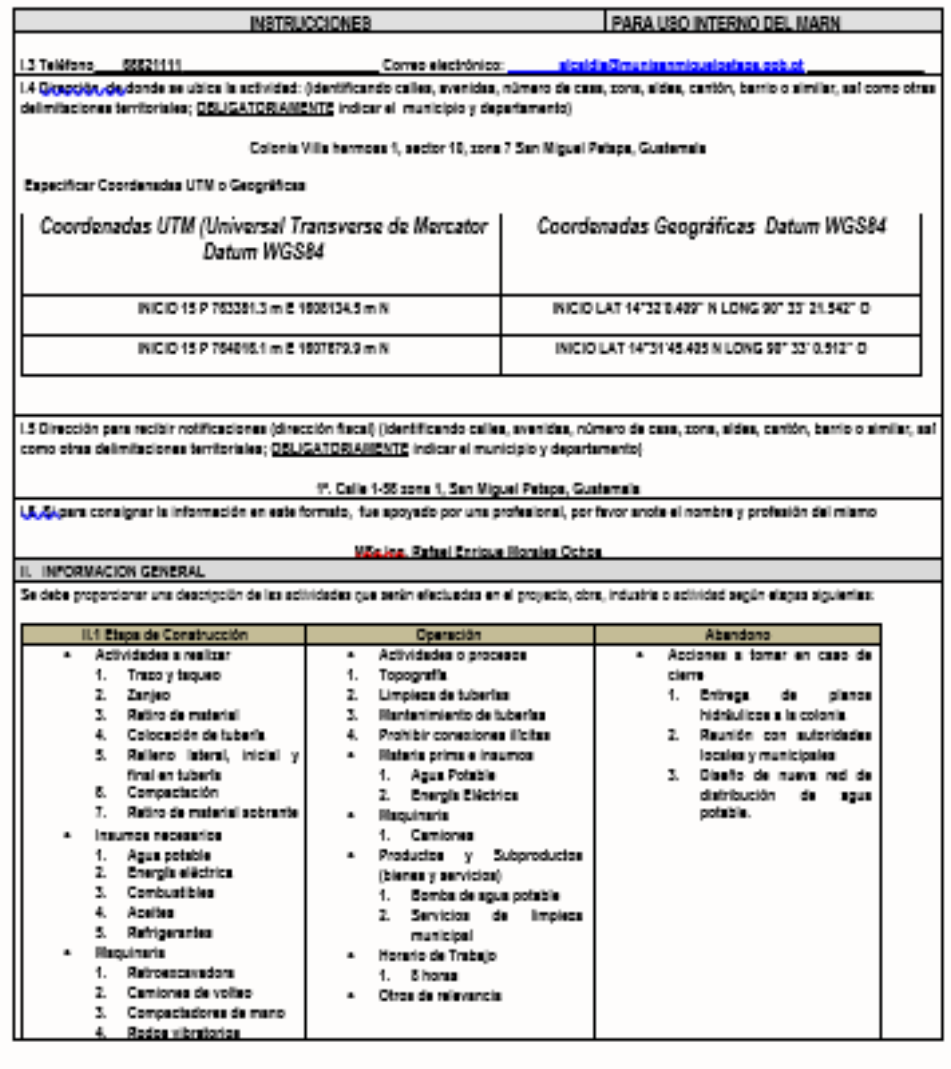

7 Arenida 03-67, 20na 13 - Ciudad Guatemala - PIX: (502) 2423-0500

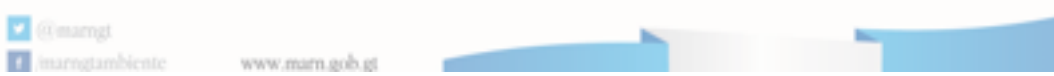

Genampt<br>1 /marngtambiente

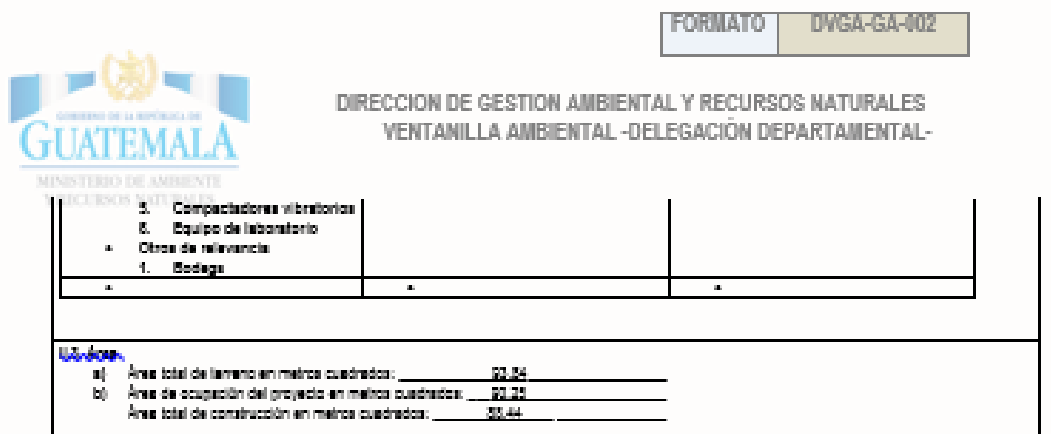

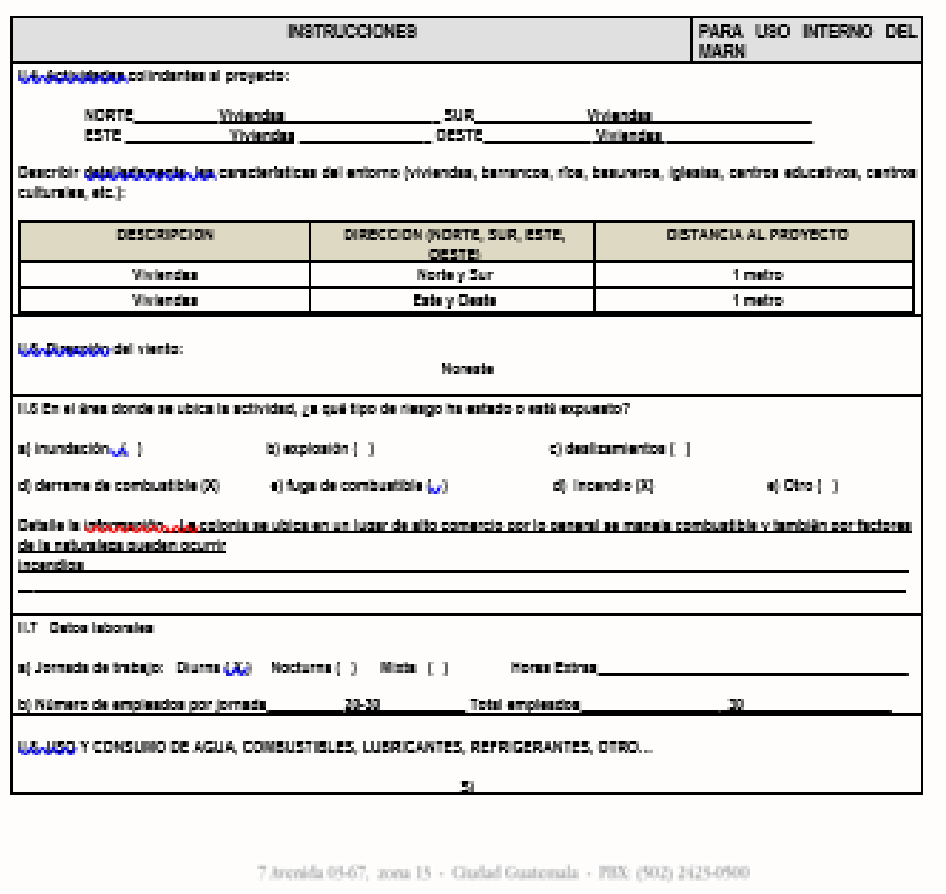

www.marn.gob.gt

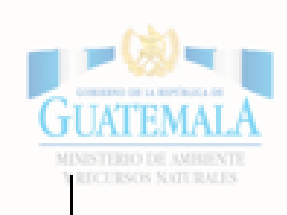

DIRECCION DE GESTION AMBIENTAL Y RECURSOS NATURALES VENTANILLA AMBIENTAL - DELEGACIÓN DEPARTAMENTAL-

**FORMATO** 

DVGA-GA-002

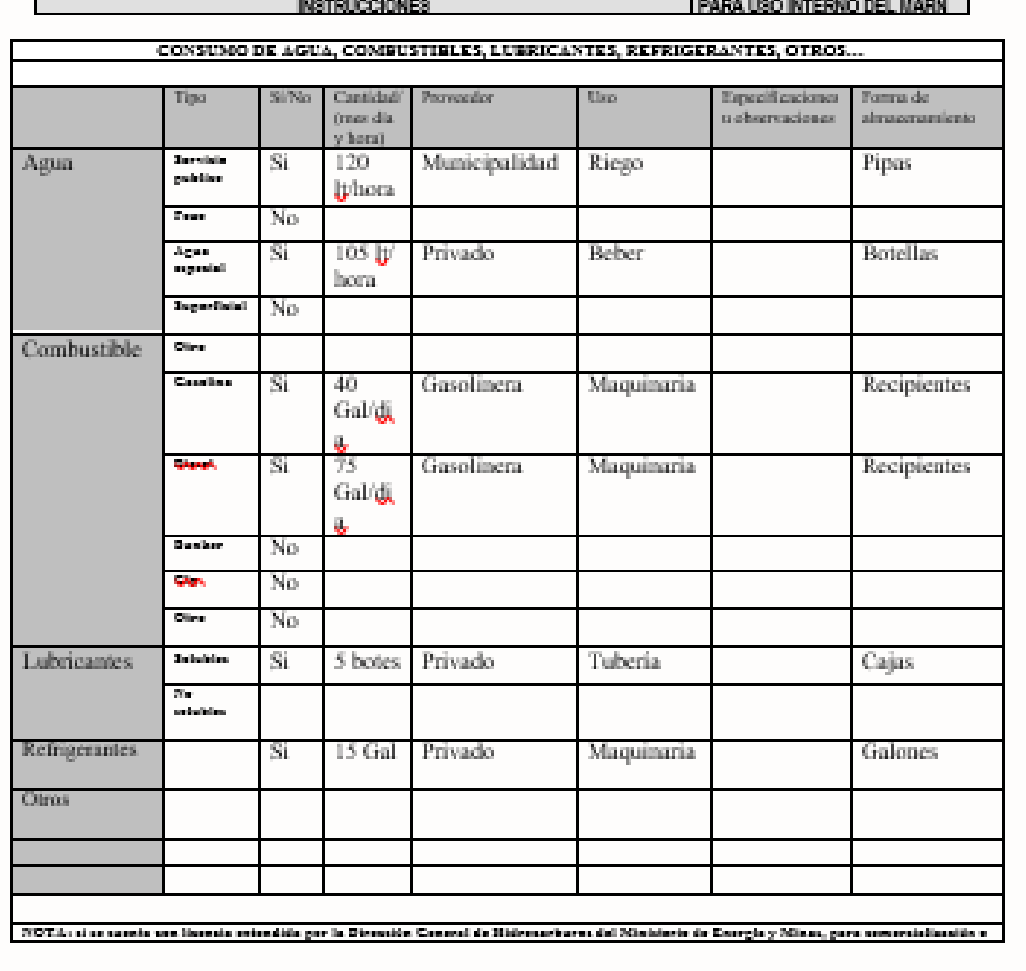

7 Arenida 05-67, 20na 13 - Ciudad Guatemala - PBX: (502) 2425-0500

O (element)  $\mathbf{L}$ 

www.eeees.org/set

FORMATO | DVGA-GA-002

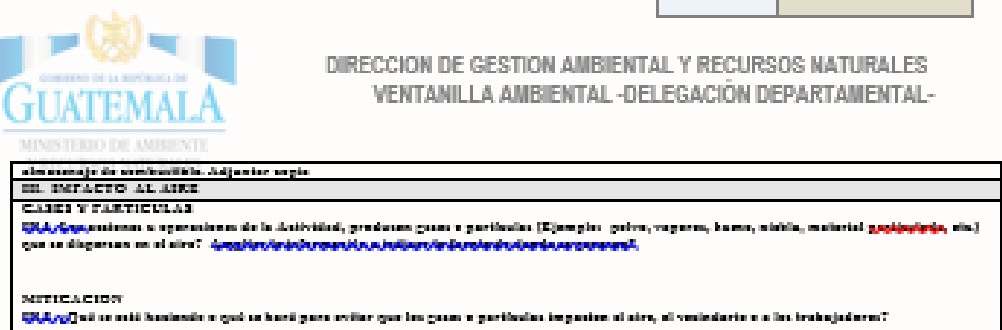

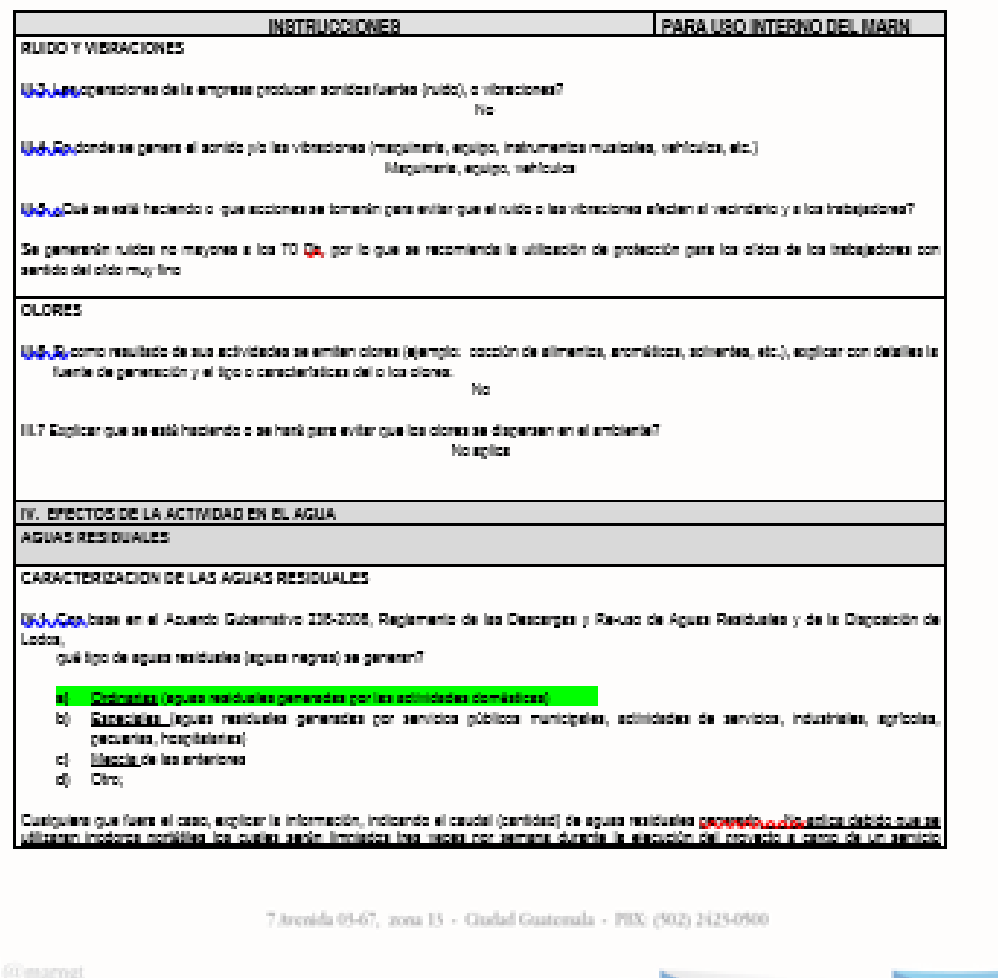

 $\sigma$  $\overline{1}$  in www.marn.oob.et

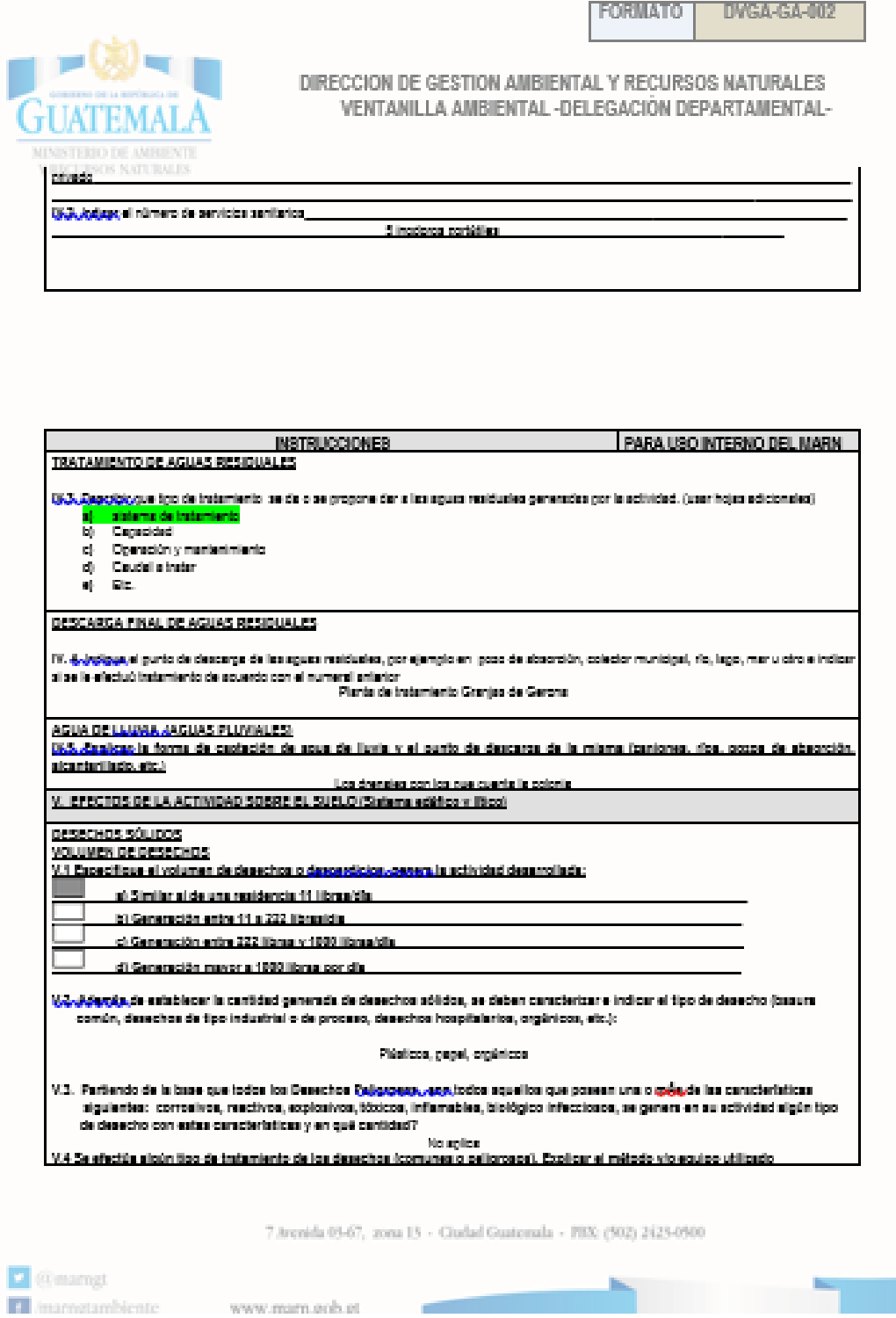

**FORMATO DVGA-GA-002** 

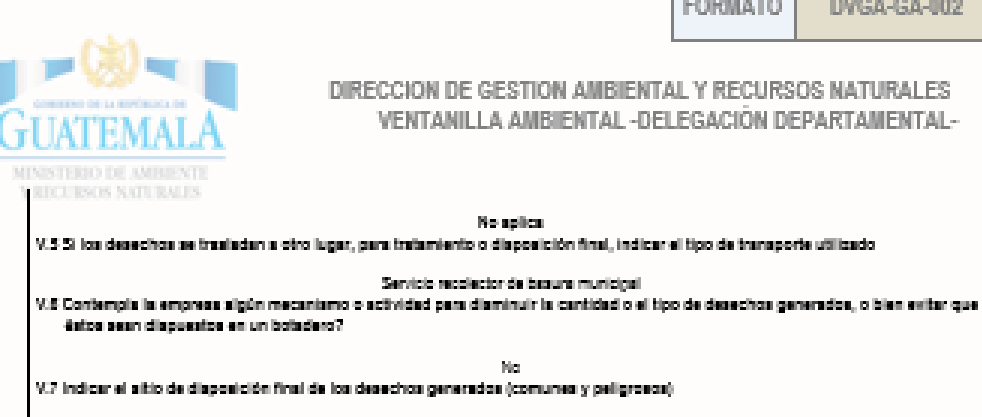

Securing Municipal

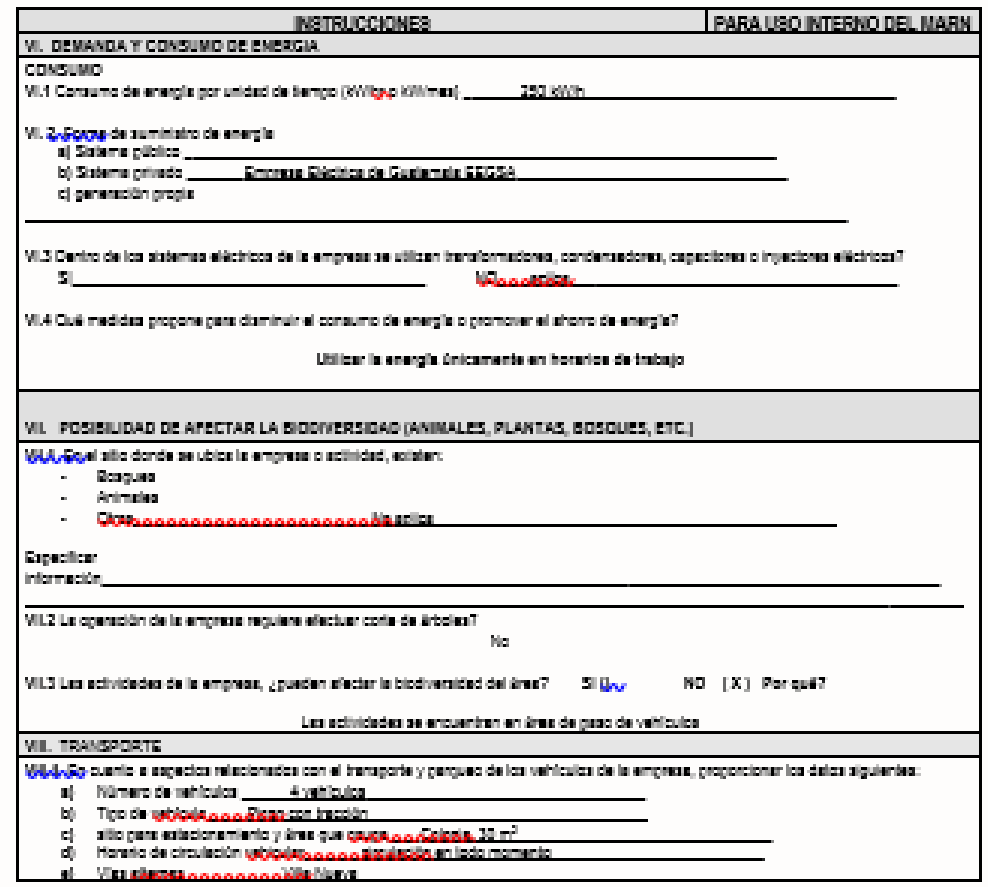

7 Arenida 05-67, 2014 13 - Gudad Guatemala - PBX (502) 2125-0500

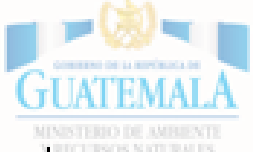

DIRECCION DE GESTION AMBIENTAL Y RECURSOS NATURALES VENTANILLA AMBIENTAL - DELEGACIÓN DEPARTAMENTAL-

**FORMATO** 

**DVGA-GA-002** 

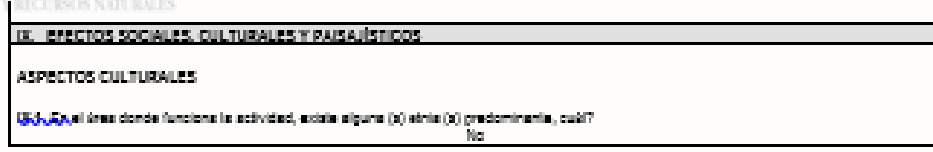

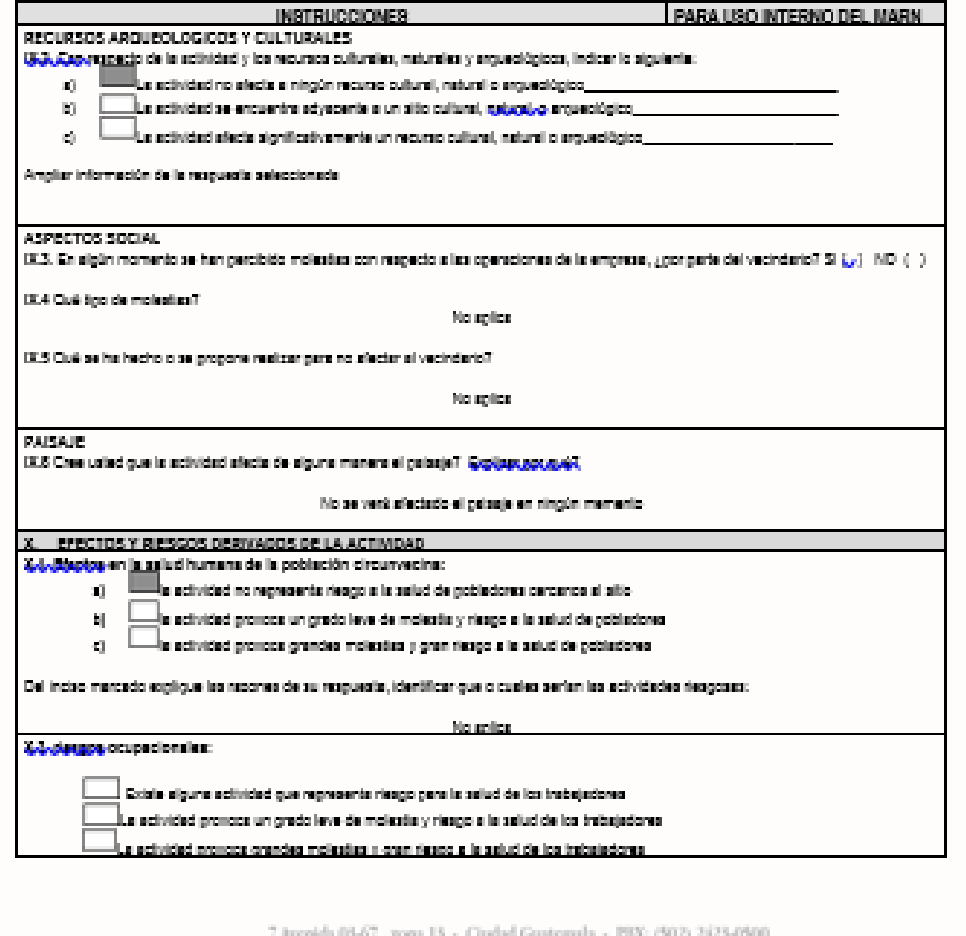

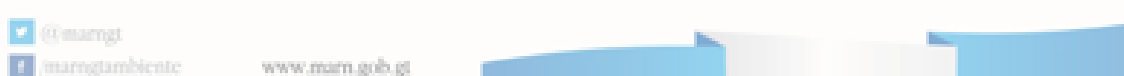

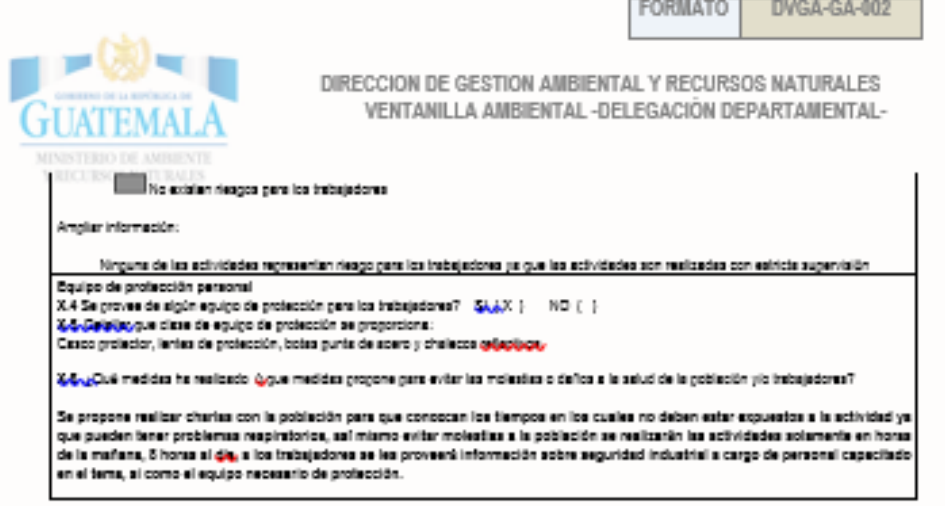

7.8<br/>renida 03-67, 20na 13 - Giadad Guatemala - PIX: (502) 2423-0500

marngtambiente www.marn.gob.gt

**Z** @mamgt

Fuente: elaboración propia.

### **ANEXOS**

### Anexo 1. **Análisis fisicoquímico**

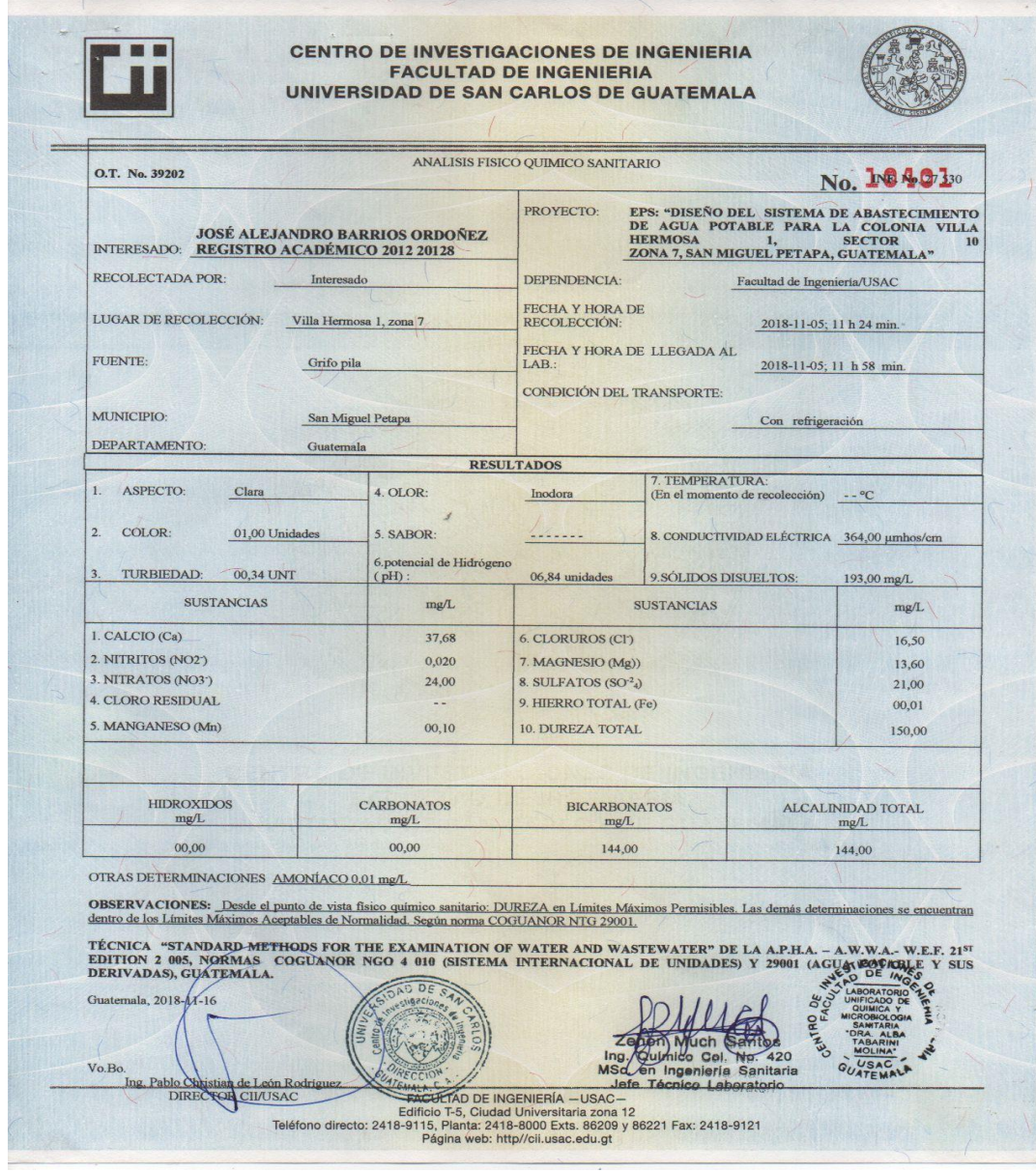

#### Fuente: Centro de Investigaciones. Facultad de Ingeniería Universidad de San Carlos de Guatemala.

### Anexo 2. **Análisis bacteriológico**

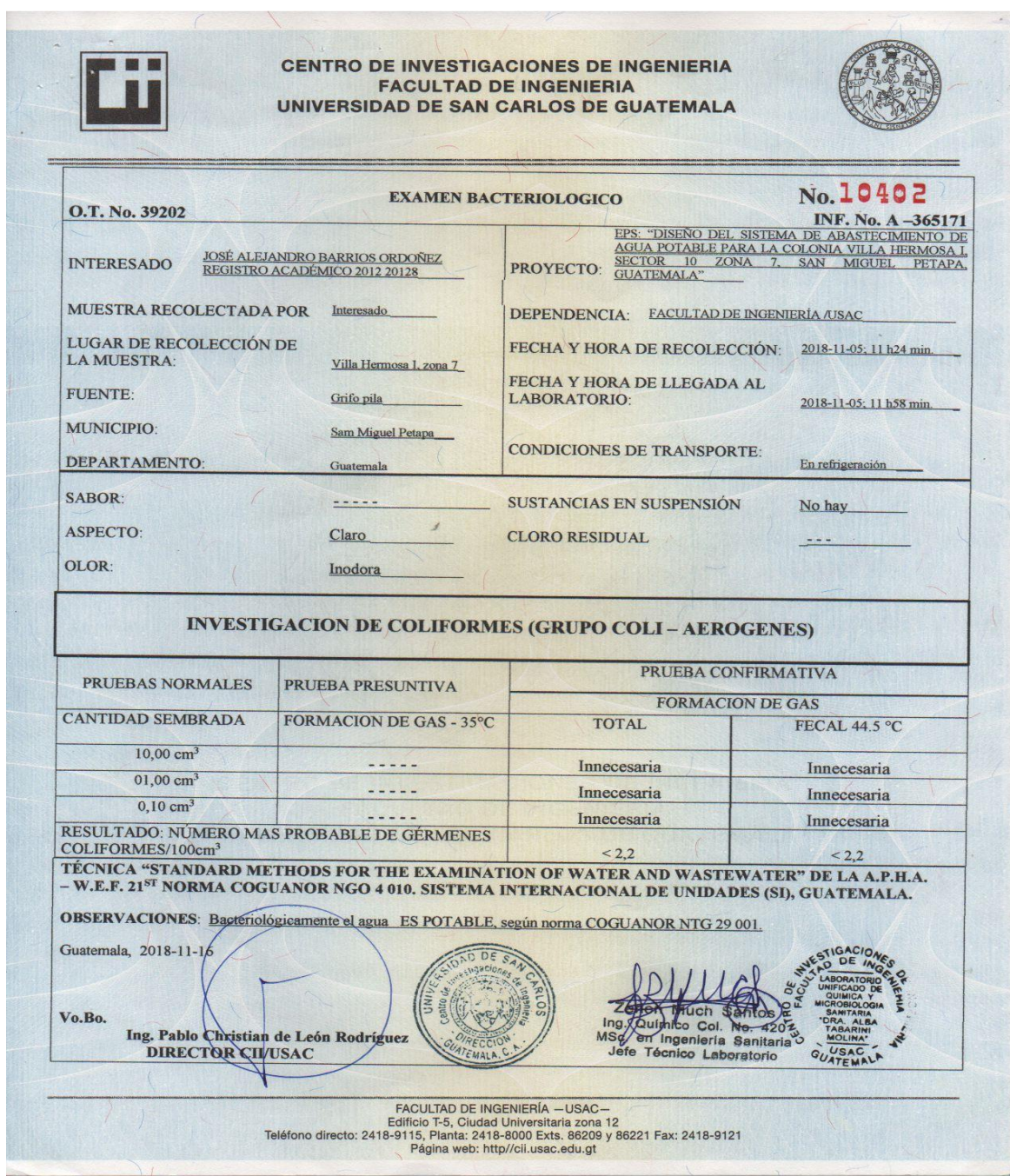

Fuente: Centro de Investigaciones. Facultad de Ingeniería Universidad de San Carlos de Guatemala.